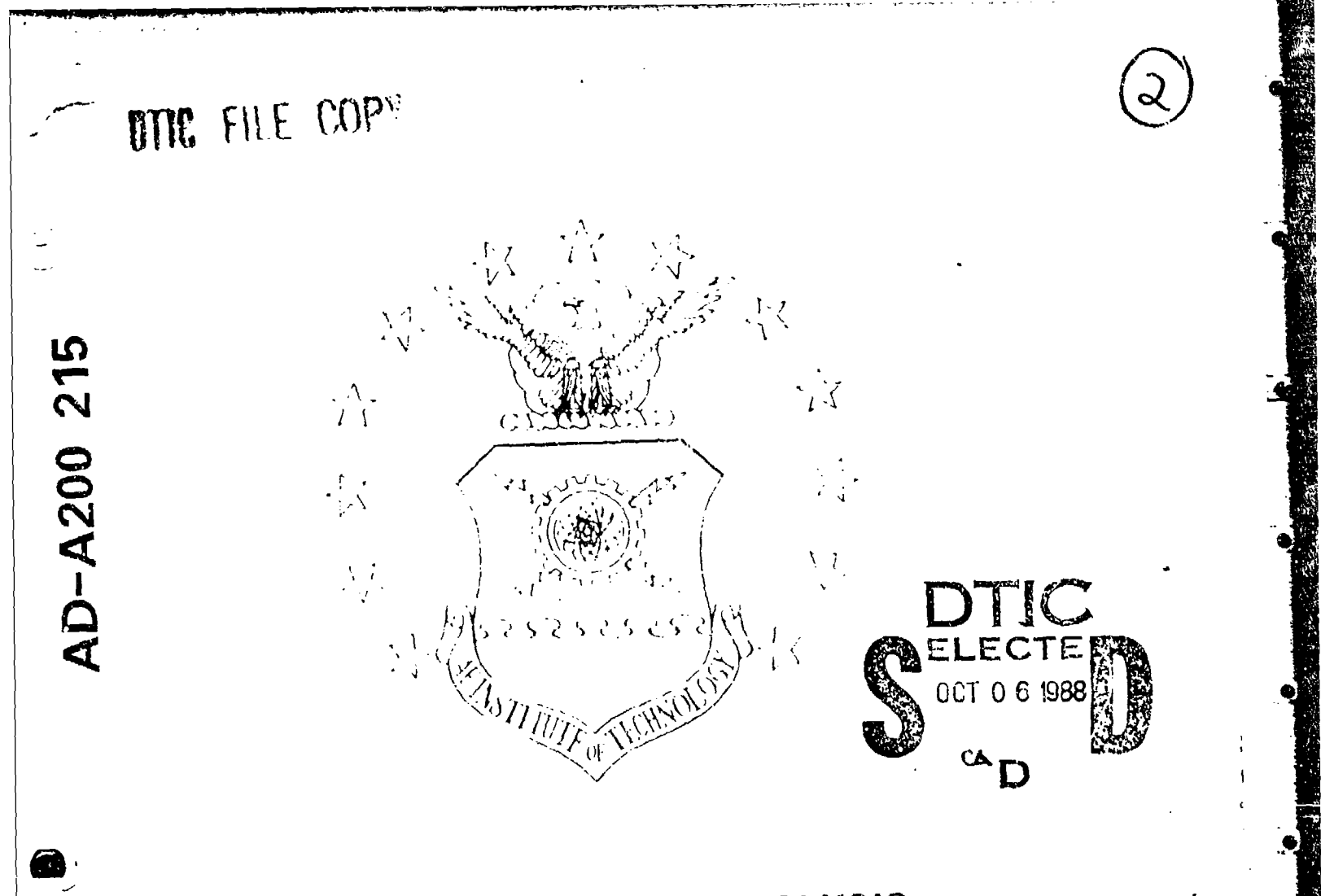

# COST IMPROVEMENT ANALYSIS

**QMT 180** 

OCTOBER 1986

DISTRIBUTION I TANK A WALL Approved to, public release, Distribution Unitalited

> DEPARTMENT OF THE AIR FORCE AIR UNIVERSITY

AIR FORCE INSTITUTE OF TECHNOLOGY

SCHOOL OF SYSTEMS & LOGISTICS Wright-Patterson Air Force Base, Ohio

**June 1988** 

88 10 5

 $069$ 

I

l,

**ENCLASSIERED**<br>SECURITY CLASSIFICATION OF THIS PAGE

n<br>Salah Kabupatèn Bang

# ADA200215

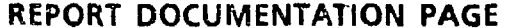

 $\frac{1}{3}$ 

 $\hat{\mathcal{A}}$ 

Form Approved<br>OMB No. 0704-0188

**Read** 

 $\dot{\mathbf{z}}$ 

D

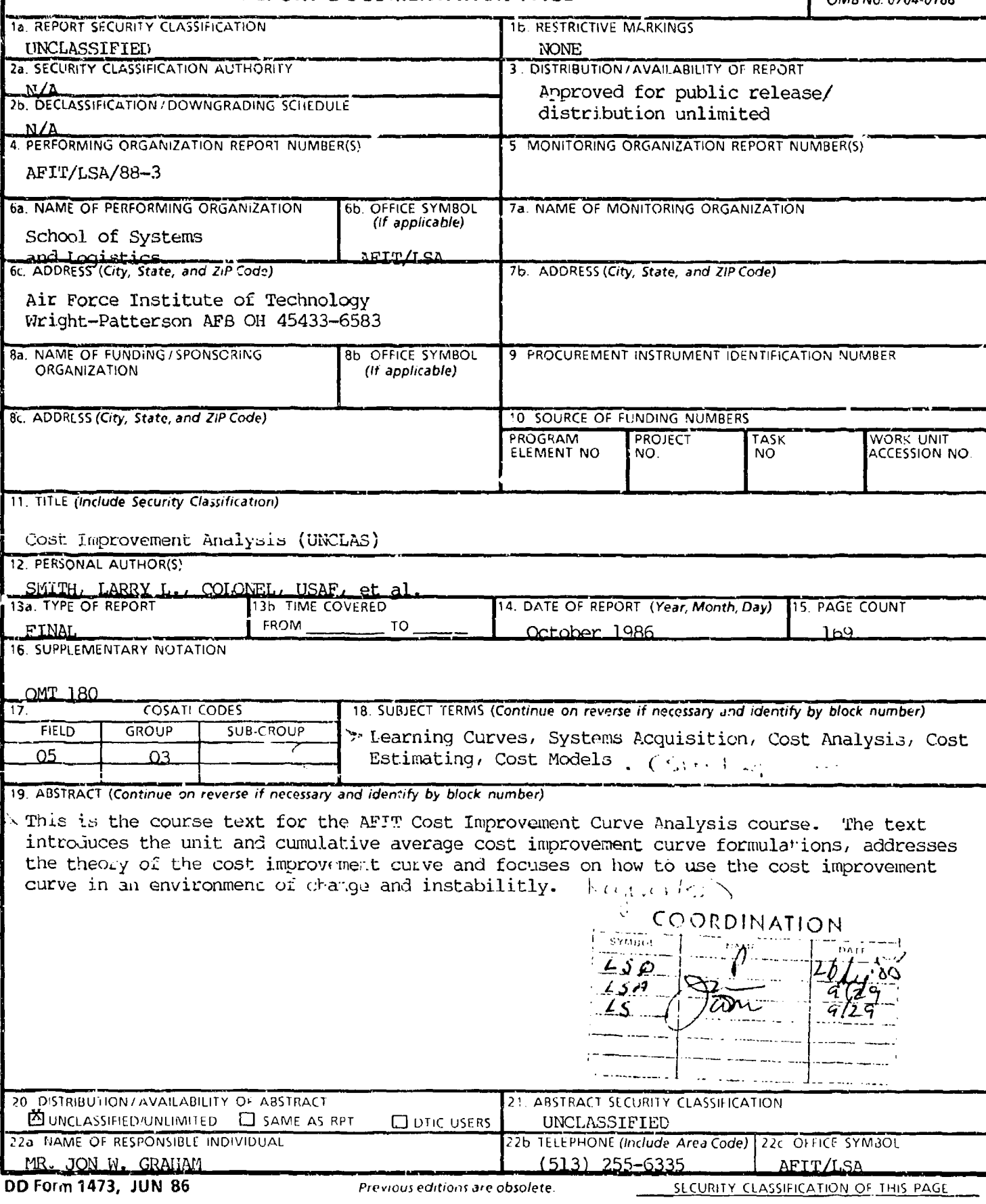

This text has been prepared for your use here at the AFIT School of Systems and Logistics. Our intent is that it will serve you not only during your economic studies but equally well as a handbook on your job in the future. Any text is the culmination of the efforts of many people over a long period of time. This text is no exception and I would like to give recognition to those instrumental in its writing. The substance of Chapter 1 was written by Colonel Larry L. Smith. Chapters 2 and 3 are from materials originally developed in the text of Messrs Kroeker and Peterson (see Bibliography), with the section on changes written by Captain John D. Scherrer. Minor changes to Chapters 1, 2, and 3, were written by the undersigned, while Chapter 5 was written by Mr. Jack Hale (see Bibliography). A special thanks to Mrs. Betty Mash and Ms. Patty Beal who typed the draft manuscript and to Ms. Kim Crawford who patiently and expertly completed the final version of this textbook. Thank you one and all.

JANE L. ROBBINS Assistant Professor of Cost and Economic Analysis

Асселен Тал  $\sim$   $\sim$ NTIS CIVICH  $DTIC = 7.18$ University  $\sim 100$  $J_{\rm eff}$  ,  $J_{\rm eff}$  ,  $\mathbb{H}_{\mathcal{C}}$ 

э

 $\mathcal{P}(W^{\text{FWHM}})$  )

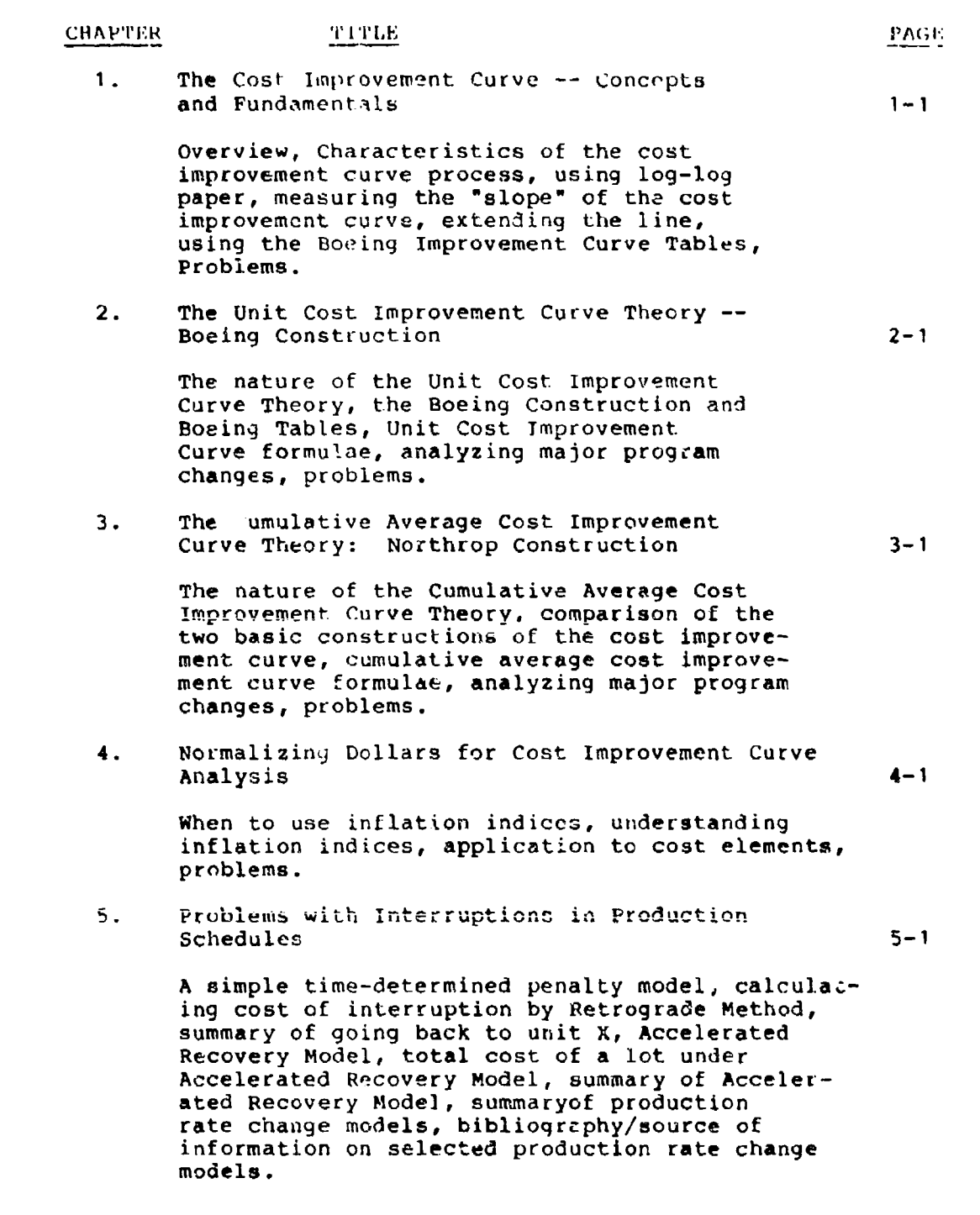

*kAi* II

≺

● 「大変のことを見る」

 $\vec{p}$ 

Ō

Đ

# Appendices

 $\mathbf{L}$ 

Ιc

þ

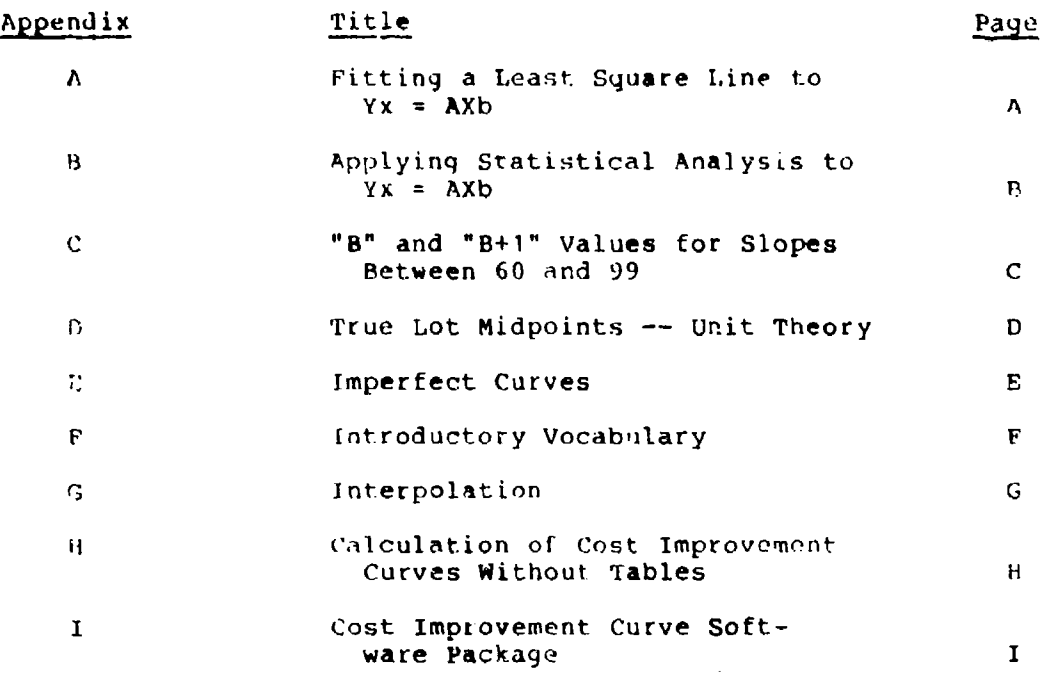

III

 $\overline{7}$ 

#### CHAPTKH **I**

الردادي والأراث والأعراب بالمنابير وتسكم كوقف

#### THE COST IMPROVEMENT CURVE - CONCEPT AND FUNDAMENTALS

The cost improvement curve is a quantitative technique used to predict resource requirements in a manufacturing operation. As an estimating too!, it belongs to the parametric family of estimating as it depends on historical costs to forecast future costs through trend projection. The cost improvement curve theory has been used successfully to predict the direct engineering and manufacturing labor nours needed to produce a known quantity of a product. It has been used to predict the dollar costs of material and hardware items AFTER ADJUSTMENT OF THE **HISTORICAL COST DATA** FOR **INFLATION.** In this chapter, the theory of the cost improvement curve will be discussed under the following sub-topics: An overview of the history of the cost improvement curve, characteristics of the cost improvement curve process, the mechanics of using log-log paper, measuring the slope of a cost improvement curve, extending the line and using the Boeing Improvement Curve Tables.

#### AN OVERVIEW OF THE HISTORY OF THE COST IMPROVEMENT CURVE

The term "cost improvement curve" was adapted from observation that individuals performing repetitive tasks exhibit a rate of improvement due to increased manual dexterity. The mental and muscular adjustments made by an individual from the time the task is first performed to the time the task has been repeated a number of times result in a reduction in the time required for each repetition. Psychologists, teachers, personnel directors, manpower planners, and others have recognized and used this principle for a long time. When this improvement factor in a manufacturing process is subjected to further refinements of observation and analysis, an indication of the causes of improvement become apparent. Dexterity on the part of individual workers is only one **of** the reasons for improvement in the reduction of labor hours per unit **o(** pcoduction. Changes in the worker's environment, changes in morale, changes in the flow process, work simplification, engineering changes, changes in work set-up all may contribute to improvement (or, conversely contribute to disimprovement). Such changes are nearly always induced by management functions. Thus not only the cost effects of changing manual dexterity, but also a broad group of factors which might be called management innovations (and the interactions among manual dexterity and the various management innovations) are measured and predicted by the cost improvement curve. Several other terms also describe the cost improvement curve: Learning curve, improvement curve, cost or time reduction curve, experience curve, cost-quantity curve, Wright curve (cumulative average theory), or Crawford Curve (unit theory). **A** cost improvement curve is the term currently being used by many **DOD** analysts. When referring to the cost improvement curve, one

 $\overline{9}$ 

must understand that all the complexities of causal relationships dre embodied in its meaning. In essence, it represents the learning of the firm and is not specifically isolated to the learning of individuals.

S

One petson who has contributed much in establishing the cost improvement c'.rve as a forecasting tool in the aircraft industry is T.F. Wright. His article which pioneered the idea was published in the Journal of Aeronautical Sciences, February, 1936, under the title, Factors Affecting the Cost of Airplanes. Wright's findings showed that, as the number of aircraft produced in sequence increased, the cumulative average direct labor input per airplane decreased in a regular pattern. The regularity of the pattern existed in a relationship which was exponential (see Figure **1-1).** This pattern is becomes a linear function by taking the log of each of these ratios of changes (see Figure 1-1). che roy of cach of these factos of changes (occ riginal and research of the response of the response of the response of the response of the response of the response of the response of the response of the response of the re received its initial impetus from this pioneering work.

Aircraft companies and the DOD became interested in the regular and predictable nature of the reduction of production costs because, among other considerations, the phenomena implied<br>that a fixed application of labor and facilities could be expected to produce greater and greater quantities of defense products in each successive time period. Accordingly, the Government engaged the Stanford Research Institute to study the validity of the cost improvement curve concept. The method adopted for this study was a statistical analysis of nearly all there was sufficient conformity in the data to establish a cost estimating relationship (CER). The study confirmed the fact that direct labor cost (hours) de-lines by some constant percentage over successively doubled quantities of units produced. The Stanford study, headed by J. R. Crawford, also validated the concept of a model based on the World War II findings that could be used as a forecasting tool.

Since World War II, the cost improvement curve concept has been used by Government agencies to aid in estimating the cost of selected Government hardware items. Its application has been quite conspicuous ir airframe production where conditions were most favorable for its use. More recently, the cost improvement curve has been used in such production industries as electronic systems, machine tools, ship building, missile systems and depot level maintenance of equipment.

#### CHARACTERISTICS OF THE COST IMPROVEMENT CURVE PROCESS

The cost improvement curve theory was developed from  $\phi$ bservations of cost behavior as a function of sequential  $\bf di\it{c}$  att produced. Factors associated with the airframe industry which seem to be necessary for the cost improvement curve theory to work are:

LEARNING CURVE: IMPROVEMENT CURVE Model of a Common Phenomenon In Repollive Production, the Unit Cost Decreases As More and More Units Are Made. Simply Stated It Takes Less Time to do Something A Second Time, and Even Less The Third Time, And So On. Learning Curve Is A Tendency, Is Not Infallible

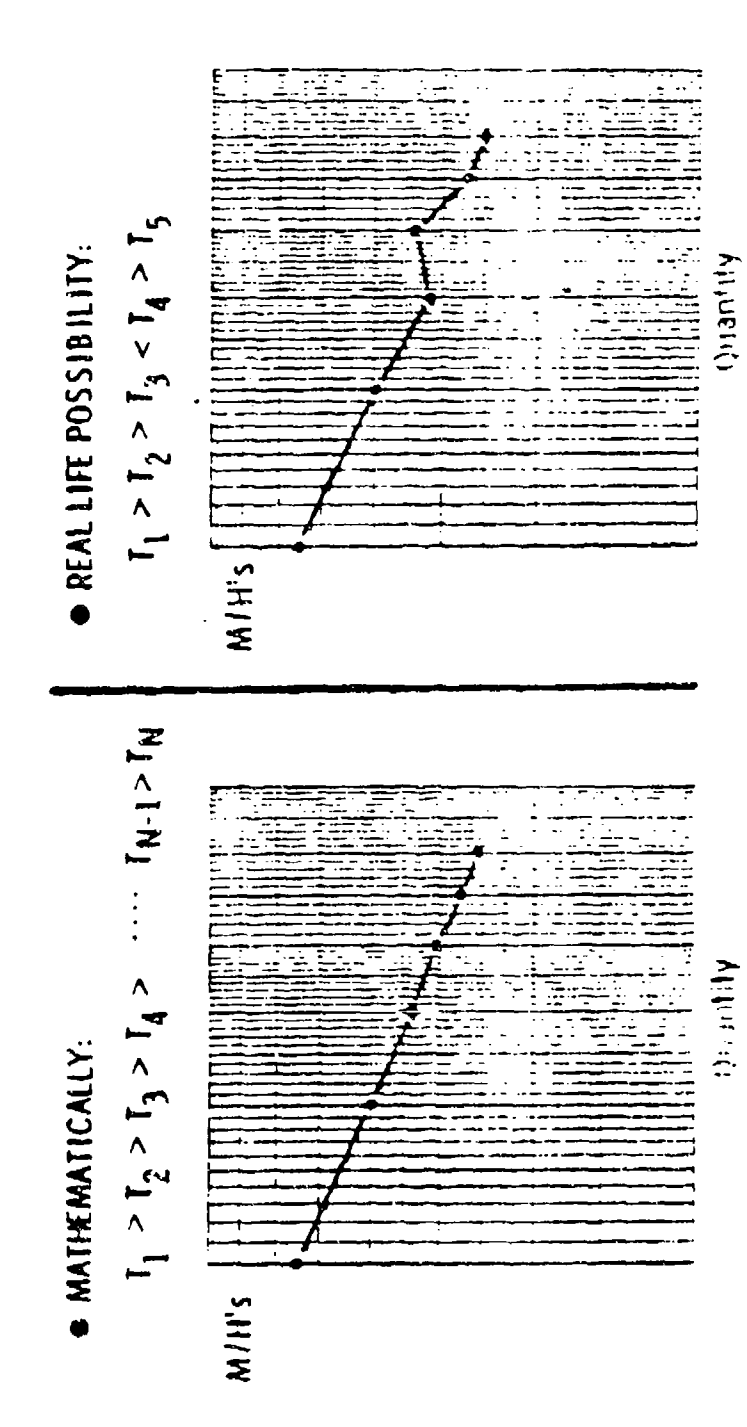

FIGURE 1-1

 $\boldsymbol{\mu}$ 

**(1)** The building of a sizable, complex end item which requires large numbers of direct labor hours. The many individual tasks associated with these hours provide myriad opportunities to learn.

(2) A production process in which non-mechanized assembly operations are predominant. If the operations were mechanized or machine paced as are many fabrication operations, the learning process would be inhibited.

**(3)** A continuous manutacturing process with constant pressure to reduce labor hours. if production breaks were common or long, the accrued improvement would be dispersed through reassignment of workers or even forgetfulness.

(4) The element of constant change in the product. The many engineering changes that are characteristic of a "state of the art" weapon system seem to contribute to the overall process of improvement that was observed (see Figure 1-2).

Noteworthy is the significant impact of major engineering changes or model changes. Airframe production is characterized by short model/series production runs. With each change in model, the cost improvement curve phenomena tends to repeat itself. That is, when a production program is completed for a particular airframe model and a new production is set up for a similar but new model, it cannot be expected that the first unit **of** the new model will continue where the old model left off. Rather, it can be expected that the labor hours te be used for the first unit of the new model will behave as unit one of a new production run and learning will begin anew.

It should be emphasized from the outset that while the cost improvement curve is essentially a trend concept, it is not a time-series trend form. Rather, the independent variable is taken to be the number of opportunities to learn whilc the dependent variable is cost input per constant unit of production. At first, the independent-dependent variable relationship may seem obscure. At best it is not likely to seem quite as straight forward as a simple cost per unit time-series. This relationship is one of the key concepts which make the cost improvement curve **<sup>a</sup>**useful device for measuring and predicting change in production cost input.

#### TOOLS OF THE COST IMPROVEMENT CURVE THEORY

#### **0** DEFINITION:

The cost improvement curve theory is defined as follows:

**As** the total quantity of units rroduced doubles, the cost per unit decreases by some constant percentage.

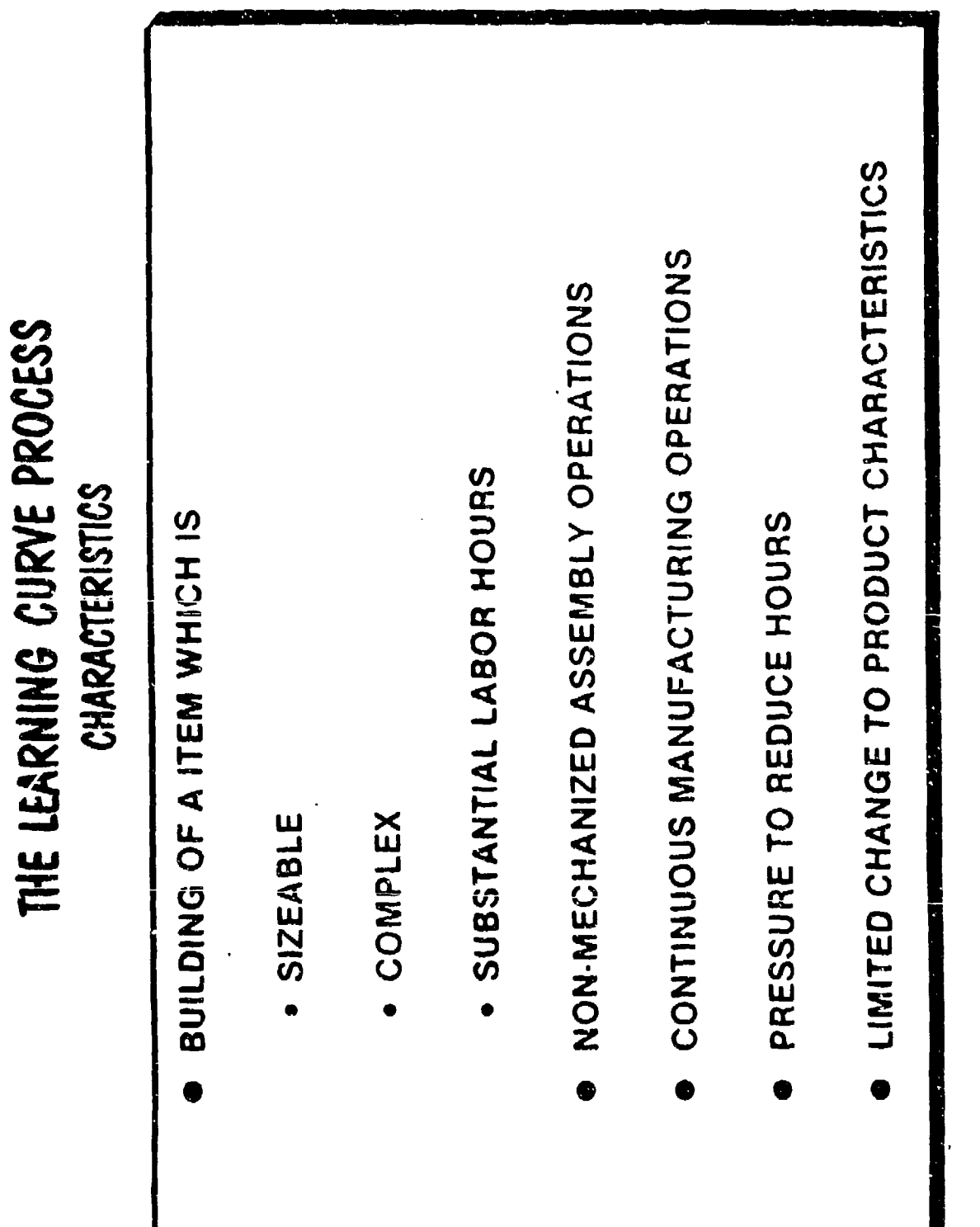

 $1 - 5$ 

la

Į.

ło

PIGURE  $1-2$ 

Ţ

 $\overline{1}$ 

Expressed in equation or model form, the cost improvementcurve theory is:

 $\mathbf{r} = \mathbf{A} \mathbf{x}^{\mathbf{b}}$ 

where: Y represents the unit cost (usually expressed in hours) of the x<sup>th</sup> unit and X represents some sequential uni number:.

 $A$  is a coefficient (constant) that represents the theoretical cost (also usually expressed in hours) of the first unit, usually abbreviated as  $T_1$ .

b is a coefficient (constant) that is related to the slope and the rate of change of the cost improvement curve. It can be calculated from the relationship:

### $b =$  logarithm "slope"/logarithm 2.

In this equation, the slope must be expressed in decimal form Lather than the percentage form foi calculation purposes.

### LOG-LOG PAPER:

One form of graph paper marked so that number values are expressed in terms of equal relative differences on both vertical and horizontal scales is called log-log paper and is illustrated in Figure 3. Log-log paper is so constructed that the distaices between numbers on the horizontal scale are equal percentage cnanges. The distance, for example, between **I** and 2 is the same enanges. The distance, for example, between 1 and 2 is the s same as between 60 and 80. In each set of distances the differences in numbers represents a 100% and a **33 1/3%** increase respectively. The vertical scale has the same characteristics.

A straight line on log-log paper indicates that the rate of change between two variables is constant. Any two lines that are parallel on log-log paper indicate that the rate of change is equal for each of the two sets of relationships.

#### CHARACTERISTICS OF LOG-LOG PAPER

There are several cnaracteristics which should be observed about log-log paper:

(1) There are no zeros. Values approach zero but never achieve it.

(2) This type of graph paper is drawn in terms of cycles. The first cycle, either vertical or horizontal, must be labeled **.1, 1** or **10,** or any integral power of 10. It is essential to observe that the tirst cycle values cannot be a number such as 5 or  $6$  (see Figure  $1-3$ ).

**LOG-LOG PAPER** 

 $\bullet \bullet$ 

 $\bar{t}$ 

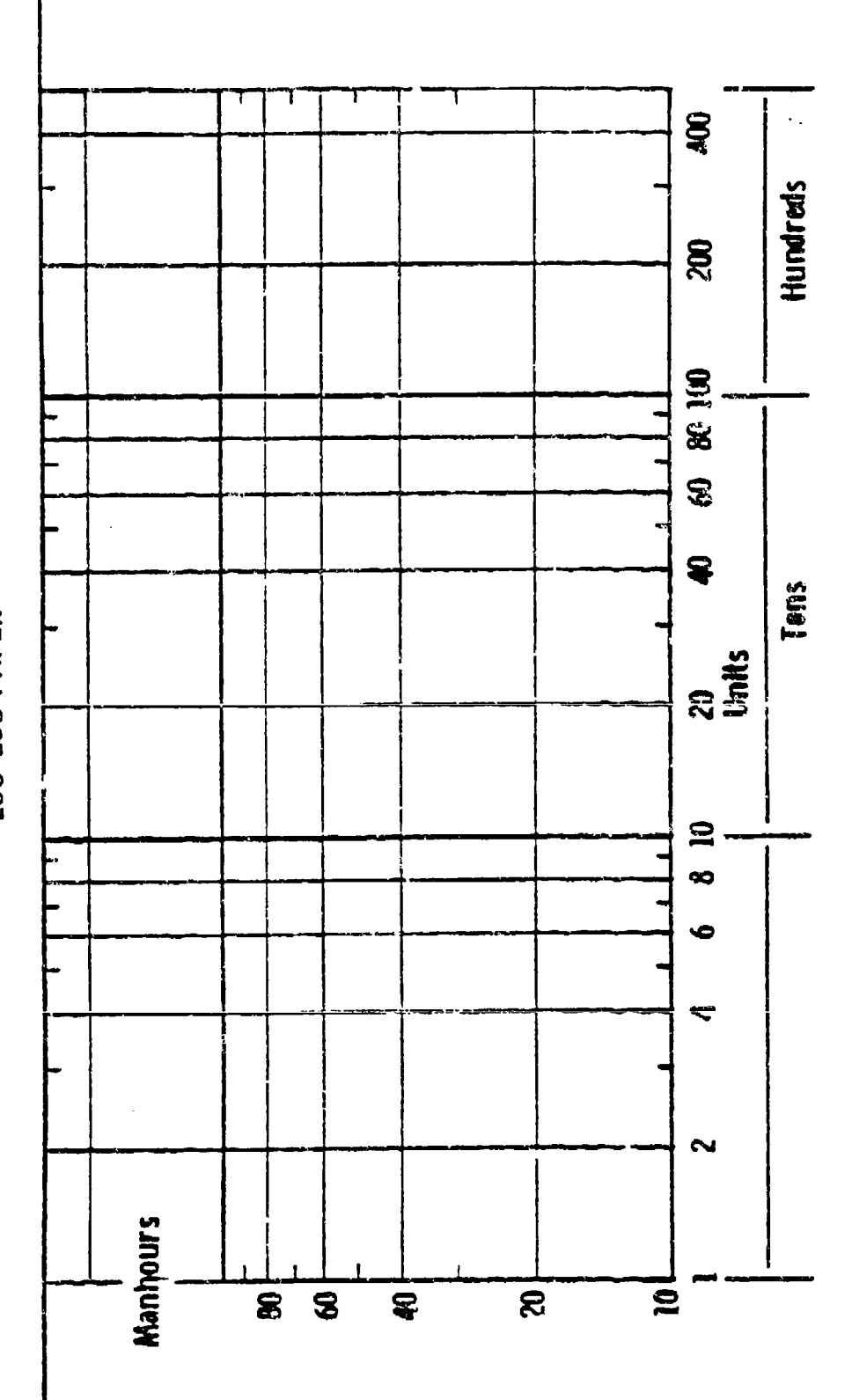

 $1 - 7$ 

FICURE 1-3

**Barba** 

**The Second** 

**Each** cyclc has a definite starting point when designating values. But, it the first cycle starts with **1,** the next cycle must start with **10,** and the third cycle would start witI, 100. If the first cycle is 10, the value of subsequent cycles would be 100 and 1000. That is, a cycle need not always start with 1, but way start with .01 or 0.1 or 1.0 or 10.0 or  $100.0$ , etc. However, once an absolute value is assigned to a point on an axis, either horizontally or vertically, all other locations on that same **axis** have a fixed absolute value such that comparable locaticas in each successive cycle (to the right on the horizontal axis or above on the vertical axis) have an absolute value exactly ten times as gicat as in the preceding cycle.

in all graphs, the horizontal axis is conventionally called the X axis and the vertical axis is called the Y axis. For purposes of this course, sequentially produced units will always be plotted on the X axis: labor hours, cost, pounds of material or whatevei quantity varias as production proceeds will be  $plotted$  on the Y axis.

On the X axis, the first cycle starts with the first unit produced or  $T_1$ . The noxt cycle starts with the tenth unit produced; the third cycle the 100th unit produced and the fourth cycle, the 1000th unit produced. It is advisable to mark these cycles on the margin of the log-log paper before starting to plot points. Note that for the X-axis, the first cycle will always be labeled "1" because we always want to know the value of that first unit, or  $T_1$ . Therefore, the cyclos on the X-axis will always be labeled 1, 10, 100, and 1000 (see Figure 1-4)

On the Y-axis, the scale is not always the same, but varies with the respective data sot. It is important to specify the scale before beginning to plot points, otherwise it is easy to make errors in piotting or reading figures. To determine the scale to be used, first determine the largest figure to plot or read on the Y axis. This figure is probably the theoretical cost of the first unit  $(\tau_1)$ . If this is  $60,000$  hours, determine the of the first unit (T1). It this is ov,000 hours, determine the<br>next integral power of ten above this figure. (An integral powe of ten is ten multiplied or divided by itself a number of times.) The next inteyrai power of **10** above 60,000 is 100,000, which is ten multiplied by itself four times. This value is given to the horizontal iine at the top of the paper; the lower cycle must then represent 10,000 units and the bottom cycle, 1,000.

 $1 - 8$ 

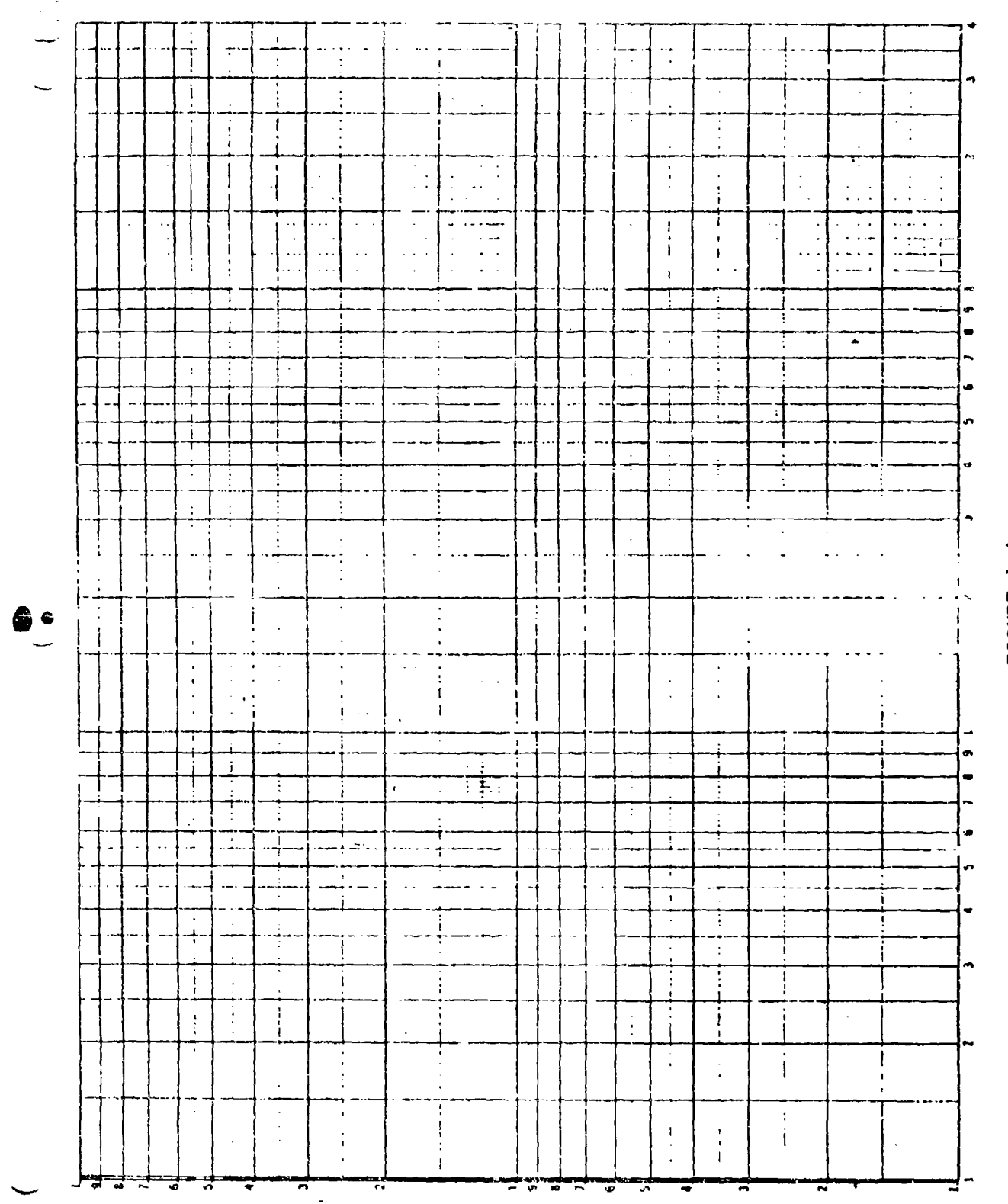

FIGURE 1-4

 $1 - 9$ 

 $\mathbb{Z}^2$ 

ł6

 $\mathcal{L}$ 

The accuracy of the results obtained from graphs depends greatly on the degree of refinement of the plotting technique. A sharp pencil should always be used. Points plotted on the paper should be as small as possible, lines as narrow as possible. When the smallest possible point has been marked on paper, it may be easily lost or confused with a blemish in the paper. To avoid this, draw a small ring around your plot point. Circles, triangles, and squares may also be used to identify points which belong to different sets of data. Great care should be exercised in drawing a line. **If** it is supposed to go through a point it should pass exactly through it., not merely close to it.

When plotting real production data on log-log paper, the data points will seldom all fall in a perfect straight line. In this situation, the analyst must "best fit" a straight line through the data points. The object of this "best fit" approach is to discern the trend of the data. The usual approach is to attempt to locate a straight line on the log-log paper such that the sum of the distances of each of the data points from the line is as small as possible. [Note: If one data point is a significant distance away from the "best fit" line, further analysis into the cause of the deviation is indicated. If this analysis so indicates, adjustment or eliminating of the errant data point might be in order.]

# MEASURING THE SLOPE OF A COST IMPROVEMENT CURVE:

The slope of a cost improvement curve is a mathematical misnomer. Accordingly, it cannot be related to the definition of slope in a straight line model as discussed in the linear regression model. Because of this misnomer, one must specify "slope" of a cost improvement curve as distinguished from slope of a straight line (rectangular coordinates).

In the definition of the cost improvement curve it was stated that "as the total quantity of units produced doubles, the cost per unit decreases by some constant percentage." The slope of a cost improvement curve can be calculated by dividing the unit cost (hours) at some quantity X into the unit cost (hours) at twice the quantity and then multiplying the resulting ratio by 100.

# Slope = 100  $(y_{2x}/y_x)$

Therefore, one way to measurc the slope of a cost improvement curve drawn on log-log paper is to read a y value at any quantity x, read a y value at any quantity two times x, divide the second vilue by the first and multiply by 100. For example, if the

number of hours read trom the graph for unit number **5** is 70 and the number of hours read from the graph for unit number 10 is **50,** the slope of the cost improvement curve is  $-\cdot$ 

$$
100(y_{10}/y_5) = 100 (50/70) = 71.48.
$$

Another approach to measuring the slope of a cost improvement curve drawn on log-log paper is the measurement method. The measurement method is applied by following these steps:

STEP **1.** Locate unit 2 on the X-axis and draw a horizontal line from your best-fit cost improvement curve line at unit 2 back to the Y-axis--

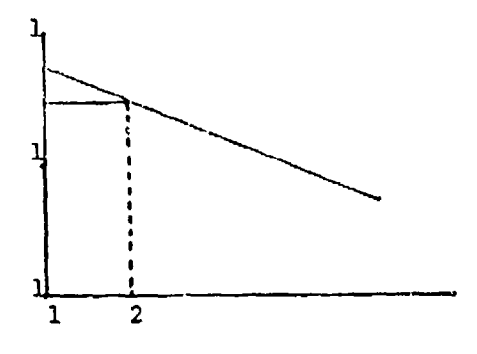

STEP 2. Using a ruler, measure the distance from your horizontal line at unit **1** to your cost improvement curve line at unit **1;** that is, measure the vertical distance between the two lines you have drawn at the Y-intercept.

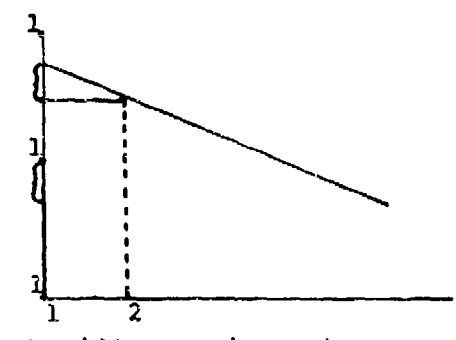

STEP 3. Take the 'distance' you have measured and move to a new cycle on the Y-axis. Measure this 'distance' down from **'I'** and read the scaled value as your cost improvement curve percent. This is your cost improvement curve slope in percent.

 $1 - 11$ 

 $\theta$ 

S

For example, suppose you have drawn a best-fit cost improvement<br>curve line and a horizontal line from unit 2 on the X-axis. (See Figure 1-5). The 'distance' measured is approximately 1/4 inch from T] to your horizontal line. Move to a new cycle at the top of the log-log paper and measure down from **'1'** 1/4 inch; the value you read is '8' which is interpreted as an **80%** cost improvement curve slope.

The analyst needs to know the slope of the cost improvement curve for a number of reasons. One is to facilitate communication among analysts, as it is an important part of the (lower the percent) the more rapidly the resource requirements (hours) will decline as production increases. The slope of the cost improvement curve is usually a significant issue in a negotiation. The slope of the cost improvement curve is also needed to project follow-on costs. Cost improvement curve slopes can be developed from actual experience on production programs. These historical slopes can then be useful in analyzing future contracts.

# EXTENDING THE LINE:

The primary purpose for developing the cost improvement curve as a torecasting tool is to permit the analyst to predict costs. The prediction is based upon the assumption (not always true) that the future will behave as the past. In terms of the cost improvement curve theory, this assumption means that the cost (hours) of doubled quantities will continue to decrease by some constant percentage. Prediction can most easily be accomplished by drawing a straight line through the historical observed data on log-log paper and extending the straight line through some future quantity to be produced. The predicted cost per unit to produce any particular unit is read on the y axis for the corresponding X-unit.

For example, by referring to Figure **1-5** again, suppose the unit number one had a value of 3000 hours; No. 2, a value of 2400 hours; No. 4, a value of 1920 hours, and No. 8, a value of 1536 hours. By connecting the points, (when plotted on log-log paper), one will observe a straight line with an 80% slope. (Note that this is what we previously determined as the cost improvement curve slope with the measurement method.) **if** the line were extended sufficiently far beyond the eighth unit, one could estimate the value for the 100th unit. (The extended line should reveal a Y-value of approximately 680 hours, where X equals 100).

The cost improvement curve line can also be extended backward. This is especially important if the theoretical value of unit number one  $(T_1)$  is needed.

Af with any method of projecting the future, the theory of the cest improvement curve falls short of perfection. Such a

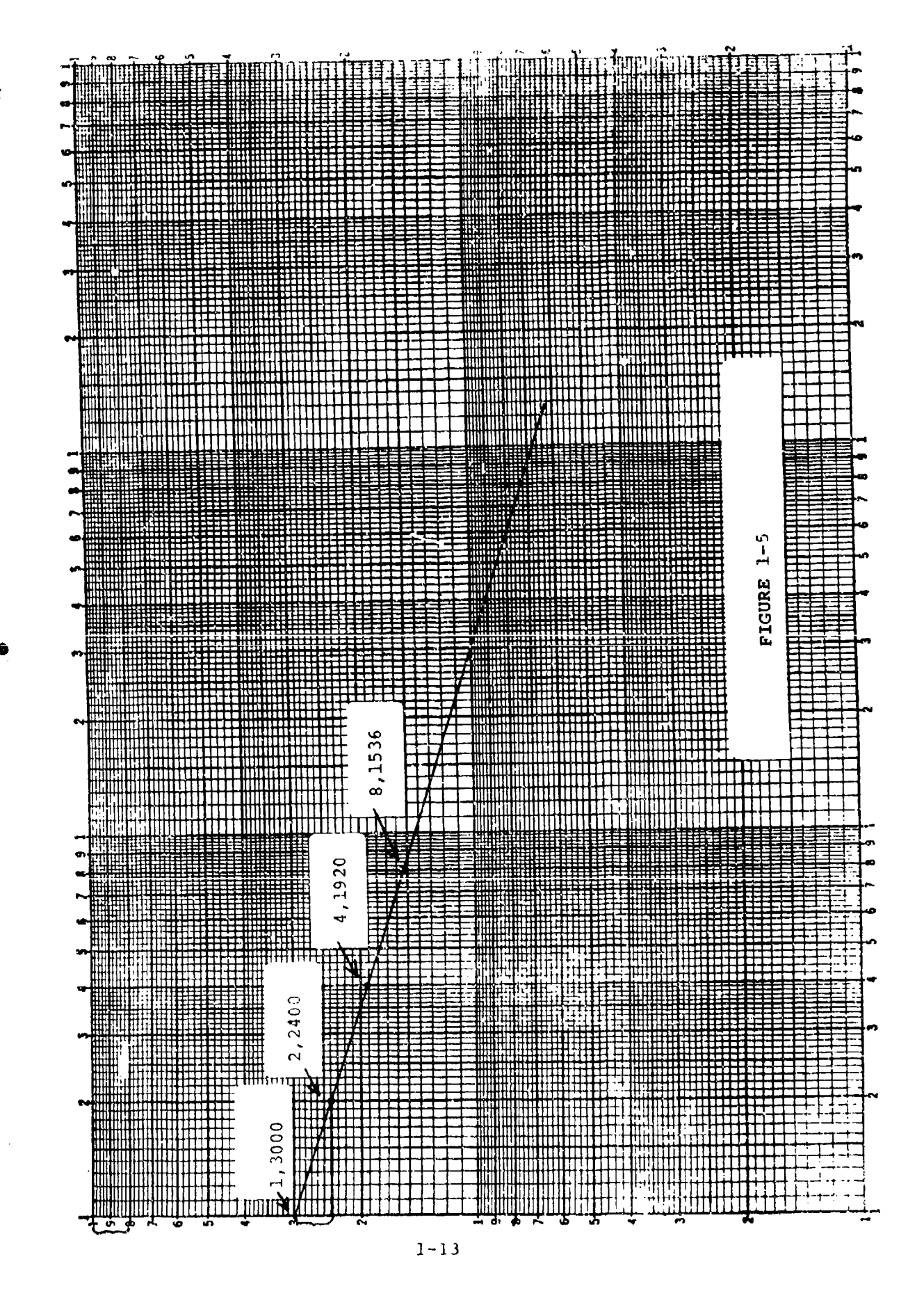

 $\mathcal{J}^{\prime}$ 

simple model of the real world cannot hope to cover **all** estimating situations. However, the method of extending straight lines on log-log paper as described provides a reasonable approach to predicting the future if the historical data behave in a straight line trend. Conversely, the further away historical data points lie from the selected trend line, the less confidence the analyst can place in the forecasted prediction.

#### USING THE BOEING INPROVEMENT CURVE TABLE:

The Boeing Tables indicate values for every unit from **I** to 999 for every cost improvement curve from **51%** to 99% in terms of its ratio relationship to the first unit.

The Tables have two major divisions: The unit progress curve table and the cumulative progress curve table. There are two pages devoted to every percent of slope curve from 51 to 99. The first major division with an 80% slope is illustrated in Table 1-1. Note here, that the unit digits for X units are listed across the top of the page (from 0 to 9) and the 10's and 100's digits are listed vertically from top to bottom in the extreme left column. Note too, that unit number **I** is, in every case, listed as a ratio value of 1.00000000. The ratio values for units **I** to 9 can be read from the top line across the page, but for inits above nine, segregate the unit from the tens or hundreds. For example unit #12 is located in the **"1I** row and the "2" column. Where the two intersect, tne ratio value will be given. Thus, the 80% slope ratio value for 12 would be .449346. Using the previous example, if unit **1** is 3000 hours, unit 12 is expected to require .449346 \* 3000 **=** 1,348 hours. For unit #103, the ratio value would be found by segregating the 3 and reading down the "3" column and across the "10" row. Thus the ratio values for **103** would be .224911.

The ratios for cumulative values are found in the second section of the Tables and are designated by a  $MB$ <sup>n</sup> following the page numbers (see Table 1-2). The ratios throughout this section refer to cumulative total (CT) ratios and not to cumulative average (CA) raties. Here, too, the value for unit  $\sharp 1$  is 1.00000000. To find the ratio value for 103 units, for example, we follow the same procedure as before, and we read 33.327686. This means that the required number of hours to produce **103** units for an 80% curve is 33.327686 hours when unit one is **I** hour, ot 33,327.686 hours when the value of unit **1** is 1,000 hours.

لتهاجمه

BOEING TABLES

) (

a de la compagnie de la compagnie de la compagnie de la compagnie de la compagnie de la compagnie de la compag

Т. maran<br>Manazarta

 $\epsilon$  .

الأنبعيني

 $\Box$ 

 $95000$ 93532 mente guasi uruar rapas **SECRE SERE:**  $\begin{array}{ll}\n 1100030 \\
 -1300030 \\
 -1300130 \\
 -1300130 \\
 -1300130 \\
 -1300130\n \end{array}$  $\frac{1}{10}$ 1100100<br>1100120001<br>110010001<br>100110001  $rac{1}{2}$  $\begin{array}{c}\n 1 \\
 1 \\
 2 \\
 3 \\
 4 \\
 5\n \end{array}$ Ŝ,  $SU(11)$ .  $\ddot{\epsilon}$ 115807600<br>115855600<br>115856000<br>11585616000  $\begin{array}{@{}c@{\hspace{1em}}c@{\hspace{1em}}c@{\hspace{$ **DUTES**<br>**POLITICS**<br>POLITICS<br>POLITICS<br>DOLITICS **PLATFORE**<br>**BUSISES**<br>BUSISESES<br>BUSISESESES<br>BUSISESES  $\begin{array}{@{}c@{\hspace{1em}}c@{\hspace{1em}}c@{\hspace{$ PROVESS CURVE TABLE  $\begin{array}{@{}lllllll} \textbf{1} & \textbf{0} & \textbf{0$ 41907900<br>414440400<br>414411900<br>414411900<br>414411900 001464411<br>0060044411<br>00600444411<br>00600444411 1117130<br>11111300<br>11111300<br>11011100<br>11011100 00086541<br>0006648911<br>0006648911<br>006666611 006664411<br>001664111<br>00166411111<br>001664114111 00210104\*<br>00222224<br>00222224212\*<br>0023702422 -18790169<br>-189704691<br>-189704681<br>-1898681  $\begin{array}{l} \textbf{1} & \textbf{2} & \textbf{3} & \textbf{5} & \textbf{6} \\ \textbf{2} & \textbf{3} & \textbf{4} & \textbf{5} & \textbf{6} & \textbf{6} \\ \textbf{3} & \textbf{4} & \textbf{5} & \textbf{5} & \textbf{6} & \textbf{6} \\ \textbf{4} & \textbf{5} & \textbf{5} & \textbf{6} & \textbf{6} & \textbf{6} \\ \textbf{5} & \textbf{6} & \textbf{6} & \textbf{6} & \textbf{6} & \textbf{6} \\ \textbf{6} & \textbf$ 00191001<br>0011011111<br>0011011111<br>0011011111  $\mathbf{g}_{\perp}$ ander manne komte renke samha manka sosog stoft -19871709<br>-19878884<br>-19958884<br>-19988884  $\begin{array}{@{}c@{\hspace{1em}}c@{\hspace{1em}}c@{\hspace{$  $\begin{array}{@{}c@{\hspace{1em}}c@{\hspace{1em}}c@{\hspace{$  $\begin{array}{@{}c@{\hspace{1em}}c@{\hspace{1em}}c@{\hspace{$  $\begin{array}{l} \textbf{1} \textbf{1} \textbf$  $\begin{array}{l} \n 31.11 \\ \n 42.11 \\ \n 53.11 \\ \n 64.11 \\ \n 75.11 \\ \n 76.11 \\ \n 77.11 \\ \n 78.11 \\ \n 79.11 \\ \n 79.11 \\ \n 70.12 \\ \n 70.12 \\ \n 70.13 \\ \n 70.13 \\ \n 70.13 \\ \n 70.13 \\ \n 70.13 \\ \n 70.13 \\ \n 70.13 \\ \n 70.13 \\ \n 70.13 \\ \n 70.13 \\ \n 70.13 \\ \n 70.$  $\frac{3}{2}$ €. **BOSHIPS**<br>**BOSHIPSIPSIPS**<br> **BOSHIPSIPSIPS**  $\begin{array}{ll} \begin{array}{ll} \textbf{1} & \textbf{0} & \textbf{0} & \textbf{0} \\ \textbf{2} & \textbf{0} & \textbf{0} & \textbf{0} \\ \textbf{3} & \textbf{1} & \textbf{1} & \textbf{0} \\ \textbf{4} & \textbf{1} & \textbf{1} & \textbf{0} \\ \textbf{5} & \textbf{1} & \textbf{1} & \textbf{1} \\ \textbf{6} & \textbf{1} & \textbf{1} & \textbf{1} \\ \textbf{7} & \textbf{1} & \textbf{1} & \textbf{1} \\ \textbf{8} & \textbf$  $\begin{array}{c} \hline \text{0.01100} \\ \text{0.01111} \\ \text{0.01111} \\ \text{0.01111} \\ \text{0.01111} \\ \text{0.01111} \\ \text{0.01111} \end{array}$ TANT **Exert** 001664612<br>0016624414614<br>00166244444444444  $\begin{array}{l} \textbf{13.139} \\ \textbf{25.139} \\ \textbf{36.139} \\ \textbf{47.139} \\ \textbf{58.139} \\ \textbf{69.139} \\ \textbf{79.139} \\ \textbf{80.139} \\ \textbf{9.139} \\ \textbf{10.139} \\ \textbf{11.139} \\ \textbf{12.139} \\ \textbf{13.139} \\ \textbf{14.139} \\ \textbf{15.139} \\ \textbf{16.139} \\ \textbf{17.139} \\ \textbf{18.139$ MALL PROPERTY<br>MALL PROPERTY<br>MALL PROPERTY<br>MALL PROPERTY  $\begin{bmatrix} 1 & 0 & 0 & 0 & 0 \\ 0 & 0 & 0 & 0 & 0 & 0 \\ 0 & 0 & 0 & 0 & 0 & 0 \\ 0 & 0 & 0 & 0 & 0 & 0 \\ 0 & 0 & 0 & 0 & 0 & 0 \\ 0 & 0 & 0 & 0 & 0 & 0 \\ 0 & 0 & 0 & 0 & 0 & 0 \\ 0 & 0 & 0 & 0 & 0 & 0 \\ 0 & 0 & 0 & 0 & 0 & 0 \\ 0 & 0 & 0 & 0 & 0 & 0 \\ 0 & 0 & 0 & 0 & 0 & 0 \\ 0 & 0 & 0 & 0 & 0 & 0 \\$ 0011411511<br>0011411511<br>00011411511<br>001151151151151151 **MOCALSS**  $\bullet$  $\frac{1}{3}$ 000049117<br>00019912917<br>0001991017 00 JPC<br>004792527<br>004792527<br>004792787 006866621<br>0086566622<br>0086566622<br>006676662 -1910105<br>00110611+<br>00110611+<br>000011++1++1+<br>000000001  $\begin{array}{l} \begin{array}{c} \text{0} & \text{0} & \text{0} \\ \text{0} & \text{0} & \text{0} \\ \text{0} & \text{0} & \text{0} \\ \text{0} & \text{0} & \text{0} \\ \text{0} & \text{0} & \text{0} \\ \text{0} & \text{0} & \text{0} \\ \text{0} & \text{0} & \text{0} \\ \text{0} & \text{0} & \text{0} \\ \text{0} & \text{0} & \text{0} \\ \text{0} & \text{0} & \text{0} \\ \text{0} & \text{0} & \text{0} \\ \text{0} & \text$ -<br>- 1000 2000<br>- 1000 2000<br>- 1000 2000 2000 2 **MORE CONTRACTS**<br>**DOCORRECTS**<br>**DOCORRECTS** 80\$  $\bullet$ **SLOPE** 22222 23221 2321: 1331: 2323: 3333: 17775 77533

TABLE 1-1

剰

会

臭

 $1 - 15$ 

در

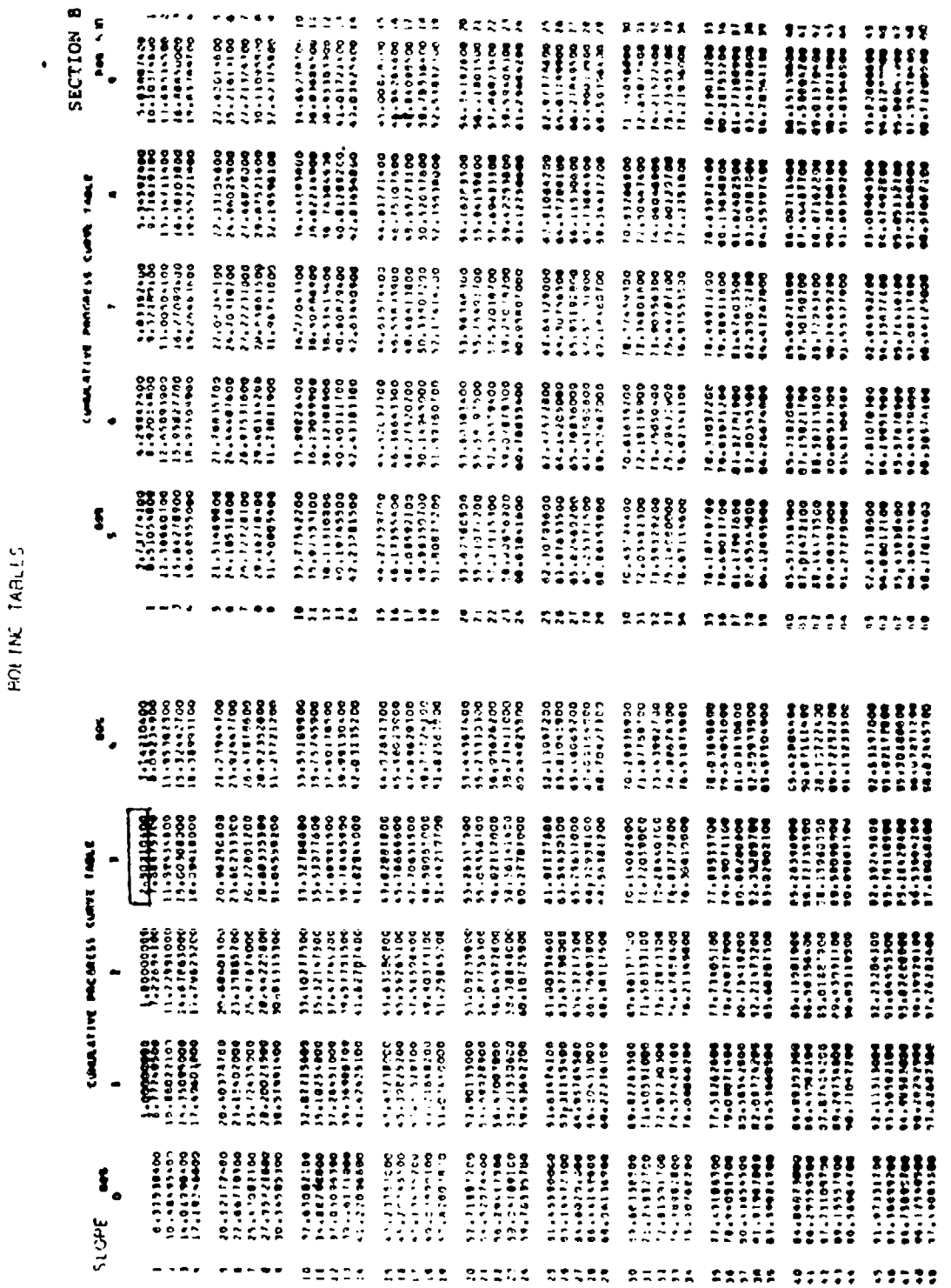

 $1 - 16$ 

∕

24

TABLE 1-2

م

# 

٠  $\tau$  o  $\gamma$  $\ddot{\phantom{1}}$ 

SECTION<sup>8</sup>

 $\ddot{\phantom{0}}$ 

 $\sim$   $\sim$  $\sim 100$ 

H

٦

и,

E

and the control

and the control of

With information thus obtained from the Tables, we can now fill in the values for the intetvening units:

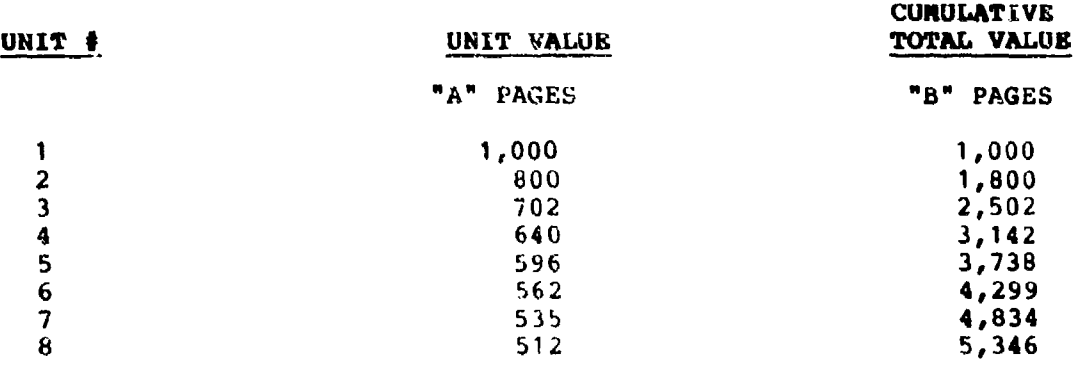

Note; The Boeing Tables are used principally with the Unit Curve Construction (Boeing Curve) and may be used exclusively with this construction, or if one has a calculator with an exponential function, for calculating the cumulative average construction (Northrop Curve).

## PROBLEMS

 $\prec$ .

1. On a sheet of arithmetic graph paper, label the X axis as "units produced" and Y axis as "labor hours/unit". Designate values for each axis as appropriate for the following set of values:

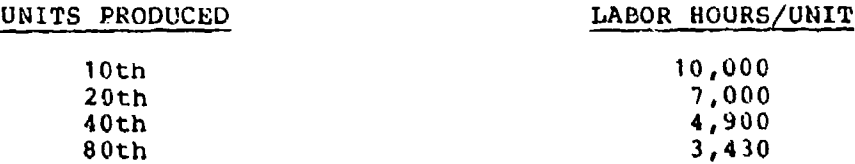

a. Plot the relationships on arithmetic paper.

b. Connect the plot points.

c. Calculate the value of the first unit  $(T_1)$ .

c. Calculate the value of the first unit<br>d. Calculate the labor-hour value for uni d. Calculate the labor-hour value for unit 5<br>e. Estimate the labor-hour value of unit 70.

2. Plot the relationships of Problem **1** on log-log paper and connect the points. Note difference between this line and the one constructed in Problem 1. Explain the difference in concept.

3. Read the value of unit 70 from the log-log line and compare this reading and the estimate for this unit in Problem 1. Explain the difference, if any. What is the rate of learning?

 $1 - 17$ 

 $J<sub>5</sub>$ 

l.

4. Plot the Y value for Un.t I at 75 and a Y value unit 10 at 36. Keasure the slope of the line.

5. Measure the slope of the line when unit 3 has a value of 4,000 and unit 15 has a value of 1,300.

6. Illustrate two ways of measuring slopes on log-log graph paper.

7. Why are all 90% (as well as 80%, 70% etc.) slopes parallel on log-log graph paper?

8. Draw a 75% slope when unit one has a value of 15. When unit 22 has a value of 15.

**<sup>U</sup>**9. What is the value of unit I if unit **5** has a value of 595 hours and unit 15 has a value of 418 hours?

#### CHAPTER **II**

#### **THE UNIT COST IMPROVEMENT CURVE** THEORY -- **BOEING CONSTRUCTION**

#### THE **UNIT COST** IMPROVEMENT CURVE THEORY

**I,**

The Stanford Research Institute study conducted by J.R. Crawford validated a cost improvement curve cost model that is known as the "unit curve" or the "Boeing" Construction. This theory can be stated as follows:

> As the total quantity of units produced doubles, the cost per unit decreases **by** some ccnstant percentage.

The constant percentage by which costs of doubled quantities decrease is called the rate of learning. Another useful term, the "slope" of the cost improvement curve is related to the rate of learning. The rate of learning is the difference between **<sup>100</sup>** percent and the slope of the cost improvement curve:

Rate of Leacning - **100%** - Slope of Cost Improvement Curve

#### **BOEING** CONSTRUCTION **MODEL:**

Companies using the Boeing Construction theoretically may be expected to exhibit certain significant production process characteristics. These production process characteristics relate especially to what happens during the early stages of production, for it is this stage which determines the appropriate cost improvement curve theory. A company applying the Boeing "Construction may be expected to: (1) Have had previous experience in producing a similar item and can thus plan in detail for production runs from the start; (2) Have the major engineering problems well under control; and (3) Start with the same "hardness" of tools as required for the entire production process. The company may also be expected to maintain a constant cost improvement curve slope throughout the program.

The unit curve theory can be expressed in equation or model from as:

# $Y_x = AX^b$

where **I** represents the unit cost (usually expressed in hours) of the  $x^{\epsilon}$  unit,

- **<sup>z</sup>**is a sequential unit number.
- A is a coefficient (constant) that represents the theoretical cost (also usually expressed in hours) of the first unit, usually abbreviated  $T_1$ .

b is a coefficient (constant) that is related to the slope and the rate of change of the cost improvement curve. It is calculated from the relationship b **-** logarithm "slope\*/logarithm 2. A

ж

In the equation,  $Y_{\nu}$  =  $_{\rm AX}$ <sup>b</sup>, the slope must Le expressed in decimal form rather than in percentage form.

## APPLYJNG THE BOEING CONSTRUCTION MODEL:

The Boeing Construction states that observations (values of x and y) that are related by the model Y<sub>y</sub> **x** AX<sup>D</sup> form a straight line when plotted on log-log paper. The fact that a cost improvement curve is a straight line on log-log paper has tremendous advantages for predicting future production costs. Future production costs can be predicted simply by placing a ruler against the line representing past experience and extending that line into the future.

To illustrate the Boeing Construction concept, assume that it takes 100,000 labor hours to produce unit one  $(T_1$  is 100,000 hours). Assuming an 80% slope, the second unit would require 80,000 labor hours, (or 80% of 100,000 hours) the fourth 64,000 abyout fabor hours, (or obs of 100,000 hours) the fourth 04,000<br>(or 80% of 80,000 hours), etc. In tabular form, the arrangemen would appear as shown in Table 2-1.

Note that the difference in labor-hour reduction is not constant. Rather, it declines by a continually diminishing amount as the quantities are doubled. But the rate of change is a constant percentage of prior hours because the decline in the base figure is proportionate to the decline in the amount of change.

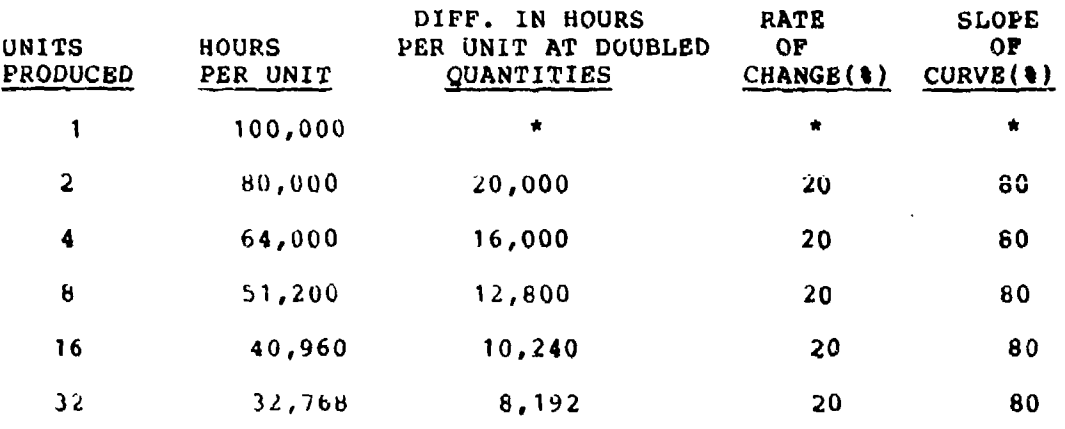

TABLE 2-1

When the labor-hour curve is ordwn on ordinary graph paper (rectangular coordinates), it becomes a hyperbolic line as shown in Figure 2-1. The non-linear appeatance ot Figure 2-1 has the advantage of depicting a relationship between two variables: units produced in sequence (x) and labor hours per unit (y). This relationship is expressed in terms of an arithmetic graph in which equal spaces represent equal amounts of difference. When thinking of numbers in terms of their absolute values, the graphical picture presents an accurate description. But when numbers are intended to show rate of change as in the coat improvement curve case, they play conceptual tricks, for rectangular coordinates assign the same spacing to the difference of one unit between two large numbers as they do for the difference of one unit between two small numbers.

For example, the change from **100** to 101 is a difference of one; whereas the change from I to 2 is also a difference of one. Relatively speaking, the first difference is a **1%** change in values whereas the latter is 100% change in values. What we need is a measure of "rate of change" rather than a measure of amount of change. Such a measurement would show the relative importance of changes regardless of where the changes occurred on the number scale. For example, Figure 2-1 shows that the distance between 4 and 8 on the horizontal scale is the same as the distance between 28 and 32. This is because the difference between both sets is 4. Relatively speaking, however, the difference between 4 and 8 should be the same as between 16 and 32 because both represent a 100% change. If the distances are not equal, the changes in labor hours occurring in the first set will appear to be more important because the numbers are spaced further apart even though the relative change may be the same.

When labor-hour figures which conform to the cost improvement process are plotted on log-log paper against the improvement process are plotted on log-log paper against the<br>units of production to which they apply, the points lie on a straight line called a curve. Figure 2-2 shows the data of straight line called a curve. Figure 2-2 shows the data of<br>Table 2-1 plotted on log-log parer. Data which conforms to the theory of the cost improvement curve (the cost of duubled quantities decreases by some constant percentage) form a straight line when plotted on log-log paper. Not only can the analyst estimate future production hours by extending the straight line, but the analyst can also dispense with the mathematical models. With careful attention to detail, the graphical approach to cost improvement curve analysis will yield satisfactory estimates when a computer assisted estimate is not possible. Additionally, a graph of the data may reveal abnormalities not easily evident from a computer print. DATA SHOULD ALWAYS BE GRAPIND INITIALLY, **<sup>0</sup>** REGARDLESS **OF** THE **ANALYSIS** TO BE **USED.**

> $2 - 3$  $\begin{bmatrix} 2-3 \\ 9 \end{bmatrix}$

80% IMPROVEMENT CURVE ON ARITHMETICAL PAPER

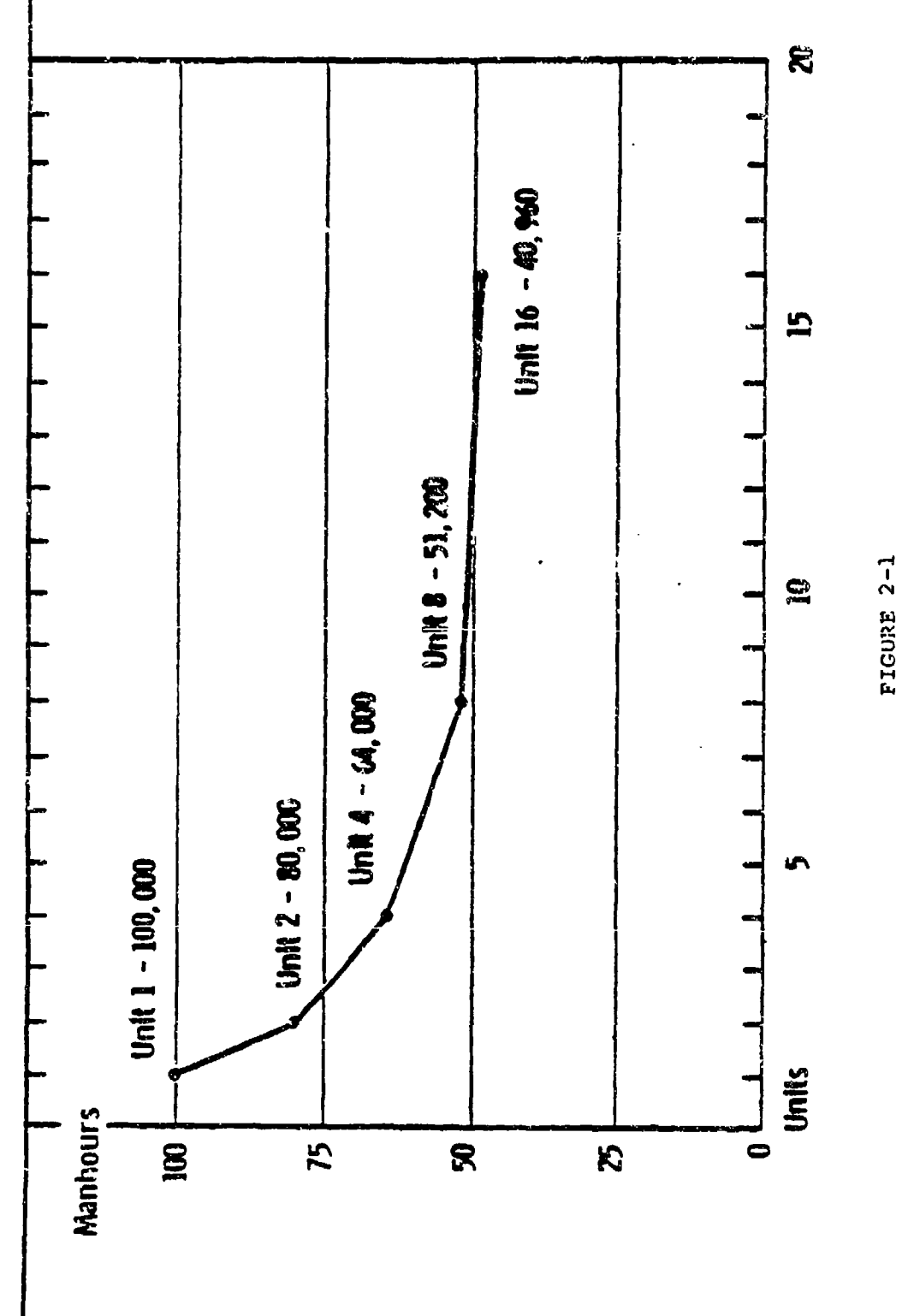

 $2 - 4$ 

30

**我们的人的人,我们就会不是一个人的人。" 医神经性的 医心理学 医心理学** 

1. 医腰部

**All Carry** 

あん 言い

t.<br>D

 $\frac{1}{2}$ 

 $\frac{1}{\sqrt{2}}$ 

30% IMPROVEMENT CURVE PLOTTED ON LOG-LOG PAPER

ىپ ن

2010年1月1日,1990年10月1日,1990年10月1日,1990年10月1日,1990年10月1日,1990年10月,1990年10月,1990年10月,1990年10月,1990年10月,1 月 1990年10月,1990年10月,1990年10月,1990年

**Service** 

**Secondary of** 

 $\bullet$ 

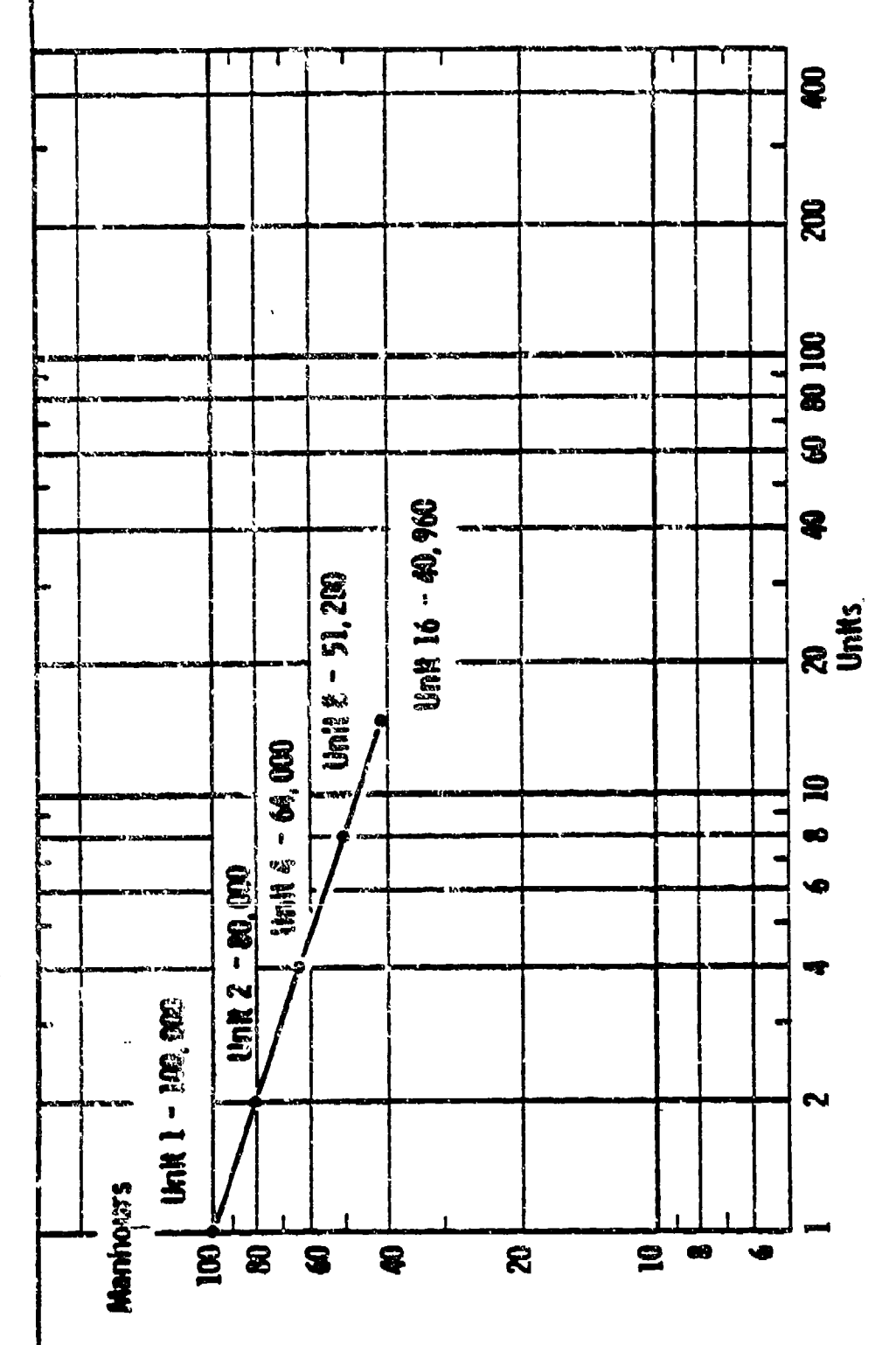

 $2 - 5$ 

PIGURE  $2-2$ 

ן<br>!

Ļ

 $\bullet$ 

 $\mathbf{Q}$ 

#### THE BOEING IMPROVEMENT TABLES:

Manufacturing companies whose cost experience typically forms a straight line on a log-log graph for unit labor hour cost use the Boeing formulation of the cost improvement curve. The concept states that theoretically the unit curve is linear on a ]og-log graph.

The unit curve is simple to construct since the unit values are merely some percentage (cost improvement curve slope) of each new base as 100% differences in units are observed. However, this calculation tells us nothing of the value for the 3rd unit or intervening units. Arithmetic interpolation will not yield the correct value since we are working with geometric progressions. It is possible to find the value of the third unit **by** a complex method of mathematical calculations, but it would be unnecessary to do so if we use the Boeing Improvement Curve Tables. (See Chapter **1,** using the Boeing Improvement Curve Tables)

## "UNIT COST IMPROVEMENT CURVE FORMULAE:

The unit curve theory, or Boeing Construction, has five concept-peculiar formulae for calculating values. These formulae require the use of the Boeing Improvement Curve Tables or a computerized software package. To use the formula, you must know the cost improvement curve slope and the first unit value  $(T_1)$ . The formulas are presented in Table 2-2. An introductory vocabulary is also provided as explanation of the concept terminology in Appendix F.

These five formulae will be applied in estimating lot values and total program costs. To apply them, the analyst must values and total program costs. To apply them, the analyst mus<br>have either production program 'actuals' or analogous program<br>data from which to derive a T, and cost improvement curve slope

#### APPLICATION OF THE UNIT COST IMPROVEMENT CURVE THEORY FORMULAE

LOT COSTS AND USE OF MIDPOINTS: The use of the cost improvement curve is dependent on the methods of recording costs which companies employ. An accounting or statistical record system must be devised by a company so that data are available for cost improvement curve purposes; otherwise it may be impossible to construct a cost improvement curve. Costs, such as labor hours per unit or dollars per unit, must be identified with the unit of production. It is preferable to use labor-hours-per-unit rather tnan dollars-per-unit since dollars-per-unit contain an additional variable, the effect of inflation or deflation (wage rate changes). In any event, the record system must have definite cut-off points for such costs, thus permitting identification at the costs with the units involved. Most companies use a "lot release system" whereby costs are accumulated on a **job** order in which the number of units completed

#### FIGURE  $2-2$

semana maka kacamatan dan d

**Contractor** 

## CALCULATION FORMULAE FOR SELECTED COST IMPROVIMENT CORVE CONCEPTS

(Formula for calculation concept in stub when Formula in Head describes a straight line on log-log paper)

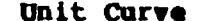

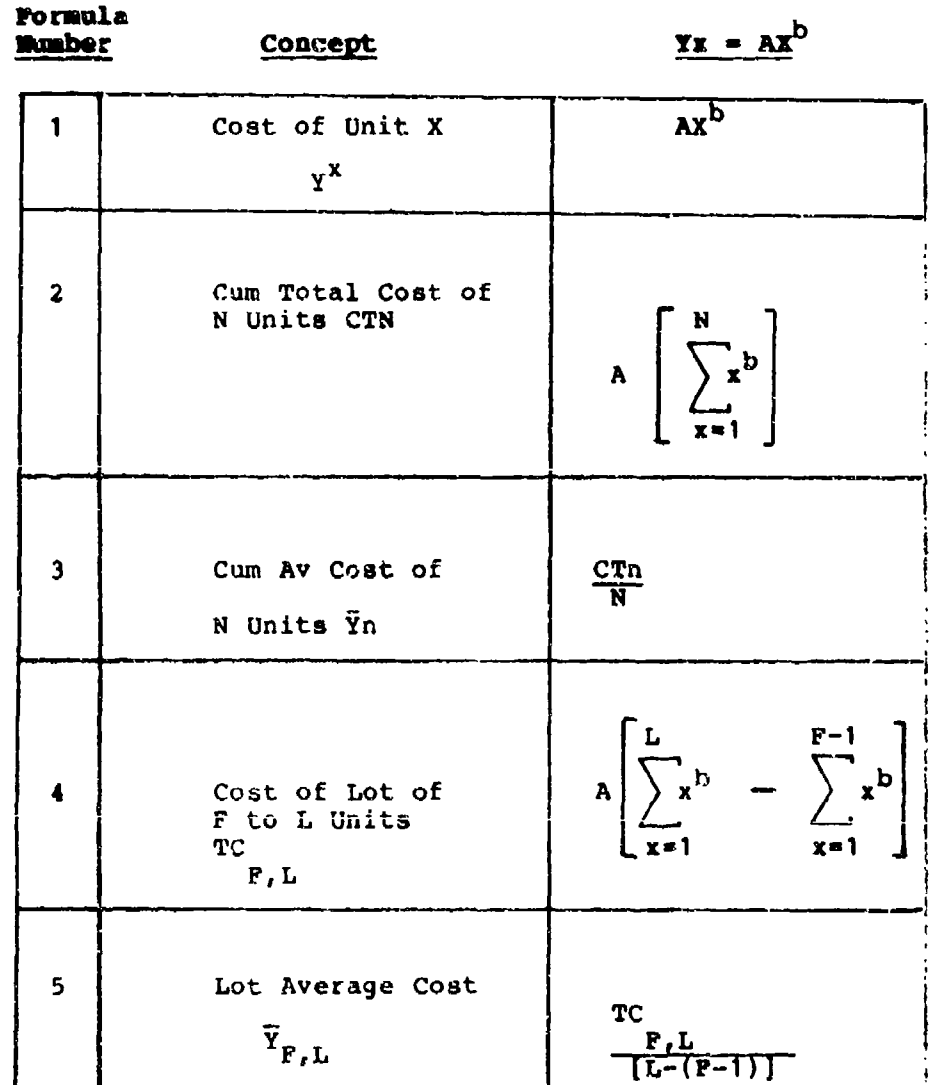

A is  $Y_{1}$ , Cost of Unit One<br>b a constant such that  $2^{D_{\pm}}$  100 = SLOPE<br>F is first un't in lot; L is last unit in lot<br>N and X are U.it Numbers

are specified and costs are cut off at the completion of the number of units in the lot.

Since the **job** system is commonly used, the unit cost is not the actual cost per unit for any particular unit in the lot. Rather, it is an average cost for all units in the lot. This means that when lots are plotted on graph paper the unit value corresponding with the average cost value must be found. In nearly all cases this unit value (x) is the median unit within the lot. Therefore, the plot point used to represent the first lot on log-log paper would be the x value and the average lot cost for the y value. For each succeeding lot the x value will be the median unit of the lot plus the total number of units produced up to that lot. The y values will be simply the average cost of the lot. Therefore, for plotting purposes:

<sup>x</sup>**-** lot plot point (median of the lot plus the total of all units produced up to the lot)

<sup>y</sup>**-** lot average cost

It is characteristic for the early units in the first lot to decline very rapidly (arithmetically speaking). Consequently, there may be some distortion when locating the representative value at the mid-point of 10 or more units for the first lot. This distortion is compensated for by a rule-of-thumb which<br>states that when the first lot contains ten or more units, one**istates that when the first lot contains ten or more units, one-**<br> **EXECUTE:** third the lot size should be chosen as the unit value estimate of the first lot size should be chosen as the unit value estimate<br>the first lot plot-point. It is an arbitrary rule and applies the first lot plot-point. It is an aibitiary rule and apple to first lot only. True lot plot points can be calculated from a rather complicated formula, but in most instances the rule-of-thumb is sufficiently accurate.

> This process of identifying the appropriate X and Y values for plotting the cost improvement curve relationship is called "editing the data." This process is summarized in the worksheet for the Boeing Construction, Table 2-3.

#### EDITING LOT DATA FOR **THE** BORING CONSTRUCTION

## A WORK SHEET

# LOT DATA

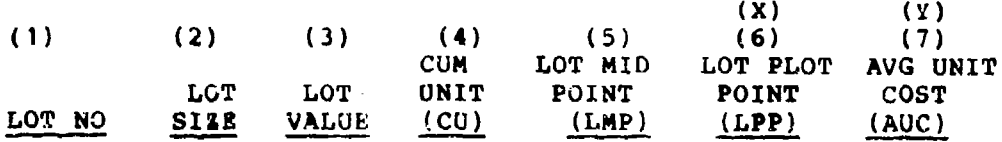

# XDITIIIG **RULES:**

**1 15**

k

ĺ٩

k

STEP 1 Set up a worksheet with seven columns labeled as above.

STEP 2 Enter Lot No, Log Size, and Lot Values for each and every lot (columns 1-3).

STEP 3 Calculate CU (Column 4) -- Lot size plus cumulative units through previous lots

**STEP** 4 Calculate LMP (Column 5) --

**(a)** For first lot, apply rule-of-thumb: less than 10 units, divide lot size by 2  $\{\langle 10; \text{ Lot Size}/2 \}$ ; 10 or more units divide lot size by 3  $\{\geq 10\}$ ; Lot  $Size/3$ .

(b) For all following lots, LMP **-** Lot Size/2."

STEP 5 Calculate LPP (Column 6) -- LMP plus cumulative units through previous lot.

STEP 6 Calculate AUC (Column 7) -- Lot Value divided by lot size.

STEP 7 Plot columns 6 and 7 on log-log graph paper.

TABLE 2-3

2-9

35

# EXAMIPLK: •

Suppose we had the following historical unit cost improvement curve date:

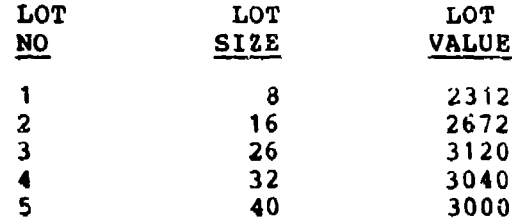

We could determine the representative X and Y values by applying steps **1** through 6. Our completed worksheet appears below:

#### WORKSHEET

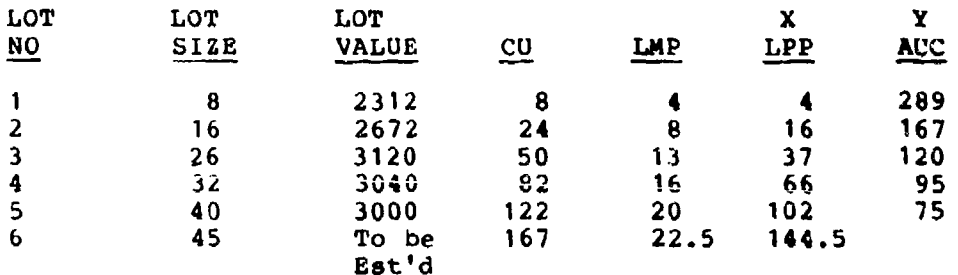

Step 7 would have us plot the X and Y values in columns 6 and 7. we could then fit a line through the plot points and make predictions about future unit costs.

Plotting cost improvement curve data should indicate a straight line relationship and, without a great deal of experience, an analyst can readily draw a line of best fit. Lines drawn by inspection or eye-sight are usually adequate, especially when there are small deviations of the actual points from the straight line. Such a line can be used for purpose of projection.

There are instances when more accuracy is desired than a line of best fit by inspection can produce. When high values are involved, a difference of **It** in slope estimation can make a sizable difference in estimating dollar amounts on the contract. A mathematical best fit line can be constructed by using the method of least squares to fit the line. To find **a** least **squares**

begt fit line, the formula for the cost improvement curve, y ax<sup> $b$ </sup> must be transformed into a linear form, or log  $y = log a + b$ log x. To find the logarithmic least squares line requires that the following two simultaneous linear equations be solved:

$$
\begin{array}{l}\n\text{Log } y = n \log a + b \log x \\
\text{Log } y = \log x \} = \log a \log x + b \log x^2\n\end{array}
$$

Uhere: **x,** y, a, and b retain the **same** definition **as** originally presented ia Chapter **I** and 'n' is the number of data points in the data set.

**As** a practical matter, if this kind of precision is required, there are usually several cost improvement curve computer programs available that, among other things, will calculate a beat-fit least-squares line.

Once the data has been plotted, the  $T_1$  and slope can be determined. In the example above, the T<sub>1</sub> is a little less than<br>520 hours, (we'll use 516 hours); and the slope is approximately **75%** (See figure 2-3 for log-log graph). We could predict lot 6 with 45 units, by using formula 4 from Table **1,** the Boeing Improvement Tables for a 75% slope and our graphical  $T_1$ . Our formula would be:

$$
TC_{F,L} = A \left[ \sum_{X=1}^{L} x^{b} - \sum_{X=1}^{F-1} x^{b} \right]
$$

ी का कोट

أدلتها أبالبداه سارهين كمستحلك فينهر يوكدكم بالأنور

 $\lambda$ 

Where:  $A = Value of the first unit (T<sub>1</sub>)$  $F =$  First unit in the lot being estimated  $L =$  Last unit in the lot being estimated

then.

$$
TC = 516 \left[ \sum_{X=1}^{167} x^{D} - \sum_{X=1}^{123-1} x^{D} \right]
$$

Refer to the Boeing Tables, page 49B, for the sum of 167 units and the sum of 122 units:

TC **= 516** 133.008677 - 27.291313J

 $TC = 2950$  hours

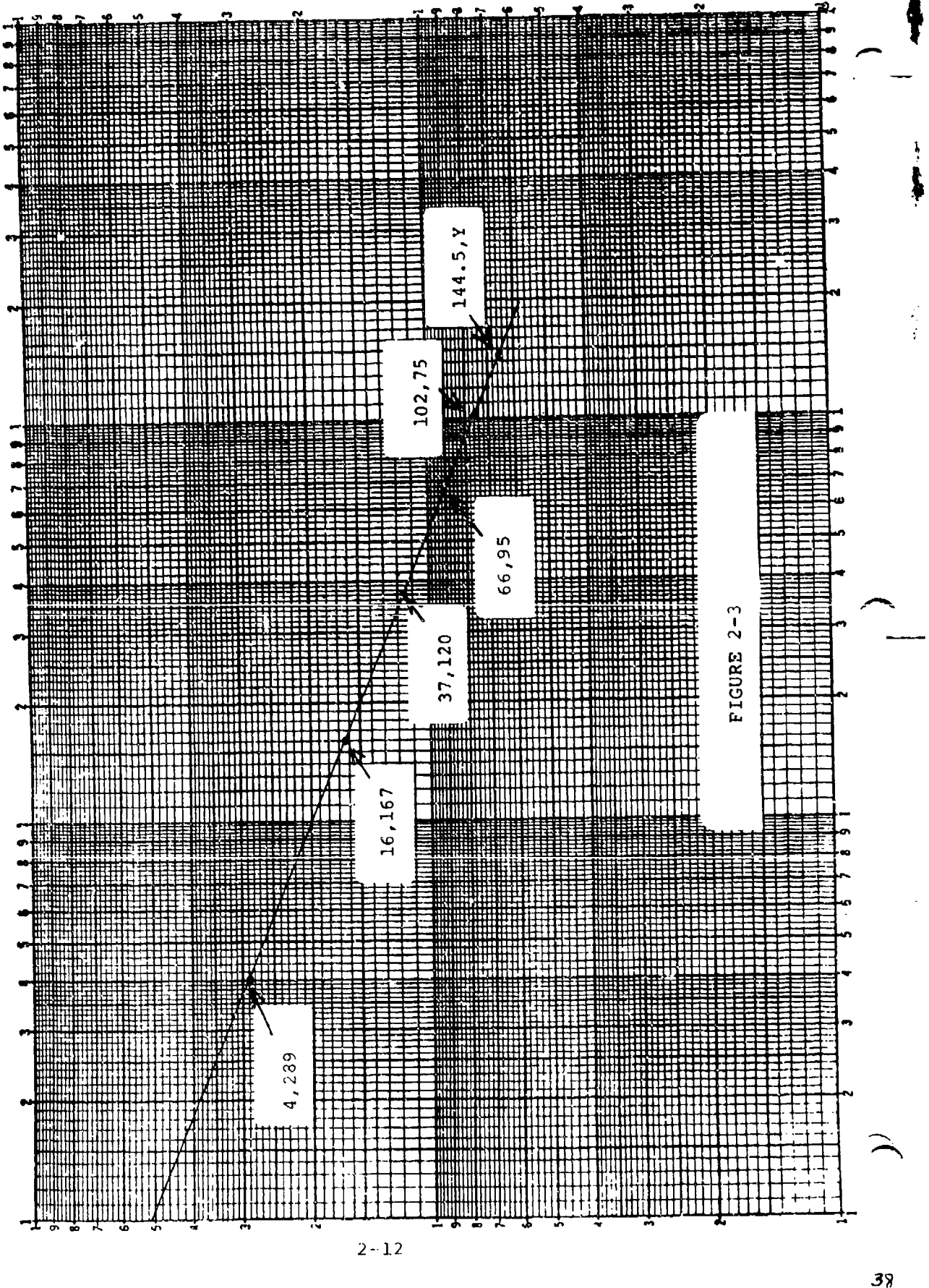

 $2 - 12$ 

38

Our combined graphical and calculated estimate for lot 6 is 2950 labor hours. We could also make our estimate directly from the graph by reading the **'y'** value which corresponds to the Lot 6 plot point. Where 'x' is 144.5, our graph shows a **'y'** value of approximately 66 hours. This is the average hours to complete unit 144.5 or the unit in the middle of lot 6. We can calculate the lot value by multiplying the **66** hours by the 45 units in lot 6 -- 66 hours \* 45 units **-** 2970 hours. This is close to our previous calculation. The difference of 20 labor hours is probably due to our inability to read exact values from the graph and/or the rounding of the slope to two decimal places when using the Boeing Improvement Tables.

#### ANALYZING MAJOR PROGRAM CHANGES USING THE BOEING CONSTRUCTION

Up to this point the cost improvement curve has been discussed under the assumptions of an uninterrupted production and a stable product design. However, change is an integral part of any process and the cost improvement curve phenomena is no exception. This section will discuss the effects of changes in product design.

#### CHANGES TO PRODUCT DESIGN

**<sup>b</sup>**Ls you will recall, part of the cost improvement curve phenomena is attributed to minor changes which are made to improve the efficiency of the production process. These types of changes are usually management initiatives which have insignificant, if any, impact upon the design of the item being produced. However, the changes that will be discussed here are changes which have a substantial impact on the design (form, fit, function) of the item being produced. Thus, we are talking about changes introduced into an on-going process.

The problem of changes requires a clarification in terms of the nature of the change. That is, a change can be:

- 1. The addition of a component or components
	- or
- 2. The deletion of a component or components<br>or

3. The substitution of one component for another component.

Thus, there are three types of changes that can occur. The first two (addition or deletion) are readily apparent and the third (substitution) is merely combining the first two, i.e., a substitution is made up of the deletion of one component and its replacement by a new component. If an analyst knows how to handle a deletion and an addition, then the analyst knows how to handle **a** substitution. In the following sections the analysis of changes will be developed accordingly -- first deletions, then additions, and finally substitutions, As you have already
learned, cost improvement curve problems can be solved either graphically or by use of the Boeing tables. For each type of change both the graphic and formula solution will be shown. While this may appear to be redundant, it is always a useful cross check to assure mechanical errors nave not been made.

Deletions. A deletion is the removal of a component from an item that is being produced. To analyze the effects of a deletion, certain questions must be answered. Suppose a unit had been in production for some time and a decision was made that a particular component in the unit was not required for future lots of production.

Question **1.** Would you expect the rate of learning to be difrerent after the deletion than before? No. The expectanion would be that the process experience would continue an before because, for the most part, no new learning is required.

Question 2. Would you expect the future cost to be less than had the deletion not been made? Certainly. Because than had the deletion not been made? Certainly. there is not as much work to be performed on each unit as there was before the deletion occurred.

The answers to these two questions are the crux of the solution. for analyzing the effect of a deletion **--** that is, we are assuming that the rate of learning will persist but the amount of work to be performed will be less. An example snould illastrate the approach and the solution.

# EXAMPLE:

Theoretical value of unit **1 =** <sup>1000</sup>

 $Slope = 80%$ 

Units produced before deletion = 50

A component representing 10% of the effort to produce the original unit will be deleted starting with 51.

Estimate the cost of units 51-75.

Graphic Solution. Figure 2-4 shows this example. Notice that the cost improvement curve drops down at unit 50. A closer inspection will also show that the segment of the curve after 50 is parallel to the segment of the curve before unit 50. Thus, the same rate of learning persists which is consistent with the answer to the first question we asked previously. Now, if the second line segment were extended back to the "y" axis, as shown by the dotted line, it would intersect at a value of 900 or 10%

 $2 - 14$ 

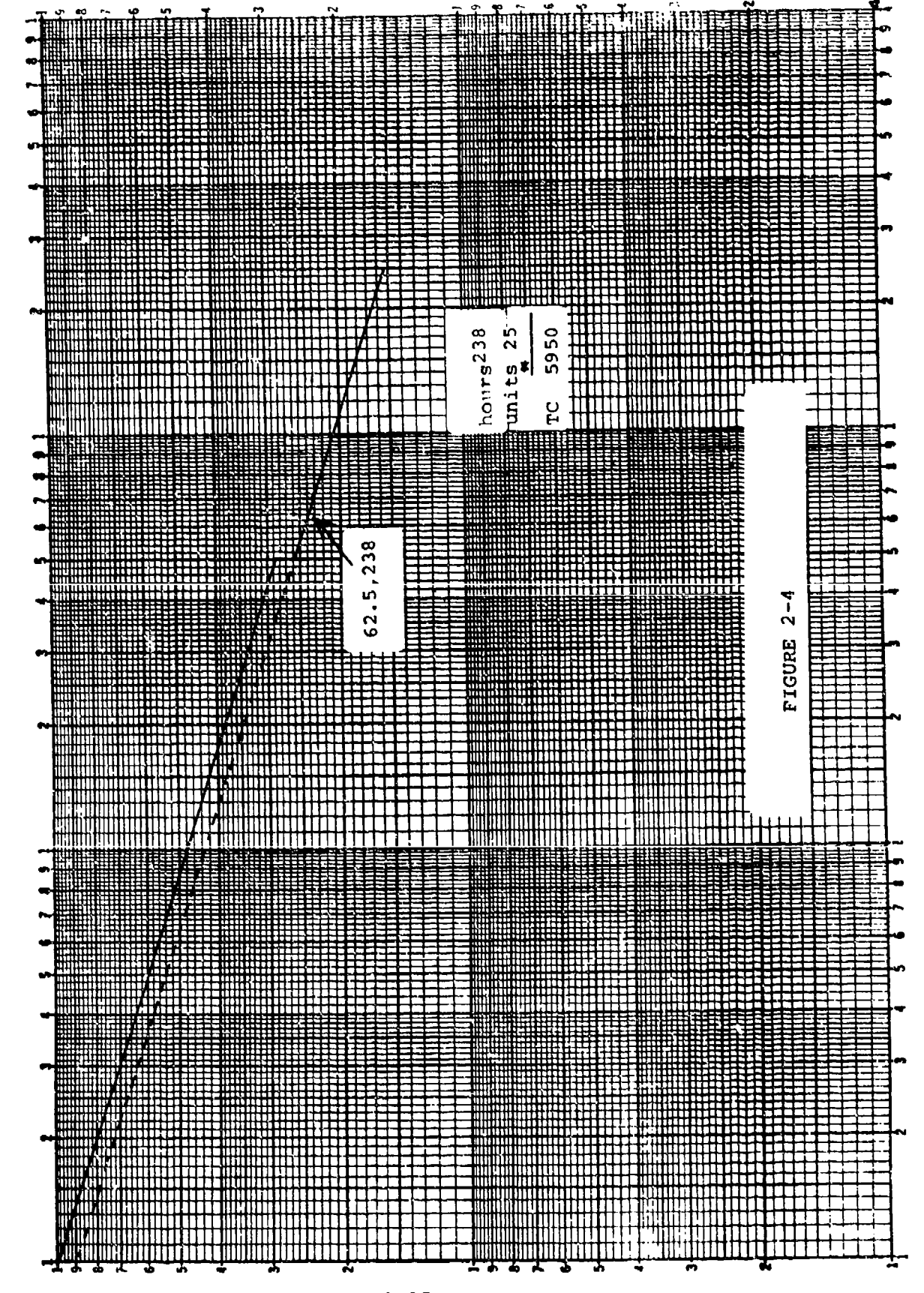

 $2 - 15$ 

less than the original effort. In fact the vertical distance between the dotted line and the solid line is **10%** for each unit. To put it another way, the dotted line represents the cost improvement curve for the first 50 units had the deleted component not been included in those units. Thus, to estimate the cost of units 51 through 75, we would read the lot average value off the second curve segment at lot plot point 62.5:

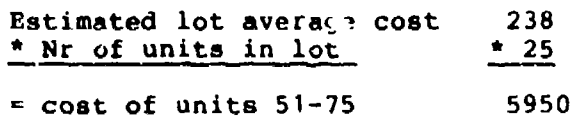

Before going to the formula solution for this problem we need to discuss the notation and the various ways of stating deletions.

Expressinj Deletions. Essentially deletions can be expressed in one of three ways:

- 1. **A** percent of original effort
- 2. Hours of current effort

 $\alpha$  ,  $\alpha$  ,  $\alpha$  ,  $\alpha$  ,  $\alpha$ 

 $\sim$  .  $\sim$  .

 $\mathbf{r}$ 

3. A percent of current effort

Regardless of which method is used, it must be translated to the theoretical value of unit 1 of the deletion since it is this value which is used in all of the formula calculations. Moreover, this translation facilitates the graphic portrayal of the deletion.

Refer to Figure 2-4. Recall that the dashed line is parallel to the original line but is below it; and, ih essence, reflects a line with the same slope but a lower theoretical first unit value of unit 1. It is this new value of A that we are looking for. To distinguish it from the original A, the notation A will be used.

The minus siqn in the subscript is used to connote a deletion and has no algebraic meaning. To illustrate how A is determined, given the three methods discussed above, we will use the following situation;

 $A = 1000$ Slope  $= 80%$ Deletion effective with unit 51. Deletion Expressed as a Percent of Original Effort. This approach means that the engineers will go back to unit **#1** and determine the percent of the labor hours expended on the item being deleted. Thus, given our example of A **- IOO** if the deleted component's share ol the original unit were 10% then:

 $A_$  = A(1-.1) **A(.9)**  $= 1000(.9)$ <br> $= 900$ 

يسيد

Deletion Expressed as Hours of Current Effort. Here the engineers estimate the percent of the labor hours expended on  $\mathsf{th}^{\alpha}$ deleted item for current production. Thus if it were estimateo that the deleted item represented 70 labor hours at unit #50, it must be determined what this 70 hours is equivalent to at unit  $\epsilon$ since the 70 hoars reflect the effect of the improvement on un  $t \in$ <sup>1</sup>through 50. The simplest approach is to calculate the unit value for the 50th unit from the formula as follows:

> $Y_{50} = a(X^{b})$ **70** a(.283827)  $70/.283827 = a$ **246.6291086** a

This procedure takes the deletion and "grows" it back to what it would have been at unit 1 or the amount by which A must be reduced to accommodate the deletion. Thus we have:

> $A = A - Y50 / 50^{b}$  $A_{-}$  = 1000 - 70<br>783827  $A = 1000 - 246.6291086$ A\_ = **753.3708914**

And, of course, we could now state that the deletion represented 24.66% of the **original** effort. In fact we could take any value alony the original curve and reduce it by 24.66% and we would have the equivalent unit value for the deletion line, which leads us to our third approach.

Deletion Expressed as a Percent of Current Rffort. In this approach, the engineers state the deletion as a percent of current experience such as: The deleted effort represented **<sup>101</sup>** of the hours expended on unit 50. If the labor hours on unit #50 were 284 hours, the deleted effort would have been 28.4 hours. This puts us back to the procedure just discussed, i.e., hours of current effort, or:

> $A = A - [10*(Y_50/50^b)]$  $1000 - 1(284)$ **.233C27**  $A = 1000 - 100.0609526$ A = 899.9390474 A = 900

A more straight-forward appioach is simply to reduce the original A by the percent deletion since the percent difference between the original line and t'e deletion line is the same for both.

Now that we have covered the notation and expression of changes, we are in a position to return to the problem we were working and estimate the impact of a deletion using the formulae. The ptoblem was:

Given  $A = 1000$ Slope **- 80%** Units produced before deletion  $= 50$ A component representing **10%** of the original effort will be deleted starting with unit **51,**

Estimate the cost of units 51-75

Our graphic estimate of units 51-75 was 5950 labor hours.

Formulae Solution. Recognizing the graphic estimate may include visual errors, a more refined estimate can be made using Boeing Improvement Curve Tables and Formula. In using the tables, the analyst will find it more corvenient to use Part  $B -$  Cumulative Total Values becauue it eliminates the problem of having to find the table value for a fractional unit such as occurs in this problem, i.e., finding the table value for 62.5, for the lot midpoint.. Therefore, the cost of units 51-75 from the cumnlative tables would be:

**Communication of the Communication** 

$$
\text{where:}\quad
$$

TC = 
$$
(A_{-}) (\sum x_{y_{5}}^{U_{-}} - \sum x_{y_{0}}^{U_{-}})
$$
  
=  $(1 - .1)A$   
= .9(1000)

- **900**
- fhe cumulative total ratio value Curve Tables, 80% slope, "'a' pages."
- X<sup>b</sup><sub>50</sub> = The cumulative total ratio value<br>for 50 units, found in Boeing Improvement Curve Tables, **80%** slope, "'B' pages."

substituting we have:

**<sup>ý</sup>**(900) [26.727271 **-** 20.121714] **<sup>=</sup>**(900) (6.605557)

xb **75** The cumulative total ratio value

- 
- **-** 5945.0013 labor hours for units 51-75 with <sup>a</sup>**10%** deletion starting at unit 51.

Additions. When a new component is added to the production of an on-going unit, additional labor hours will be required to accommodate the new component. As with deletions the answers to a few questions hold the key for handling an addition. Again, suppose a particular unit had been in production for some time and a de:ision has been made to ado a component to the unit to increase the unit performance.

Question 1. If by adding a component would you expect the rate **oZ** learning to be different; Generally, No. Because for most situations the items and units produced are similar and the work environment (company policy, management attitudes, etc.) is sufficiently stable that we expect the same rate of learning. However, if we are introducing a new component to be built by a new subcontractor, the rate of learning may well change. The analyst will need to examine this uspect closely to determine the appropriate rate of learning.

Qiiestion 2. Would you expect a relative increasc in the cost of units which include the new component? Yes, because effort not previously expended will be required to accommodate the new component.

Question 3. Will the previous production experience apply westive is. Will the previous production experience approached to the original unit process, substantial improvement has taken place, but with respect to the new component there has been no improvement.

1s-

The answers on the previous page suggest that an addition is treated as a new cost improvement curve having the sime slope or rate of learning as the original unit. An example Lnould clarify **3 ;** the treatment of the addition:

#### **EXAMPLE:**

Theoretical value of unit  $1 = 1000$ 

 $Slope = 80$ 

Units produced before the addition **-** <sup>50</sup>

A new component will be added to the line starting with unit **51.** Engineers and production personnel estimate the additional labor hours to include the new component in unit 51 will be  $\approx$  100 hours

**\*** Estimate the cost of units 51-75.

Graphic Solution. Figure 2-5 shows the effect on the cost improvement curve of adding the component. The original cost improvement curve for the first fifty units is shown at the top of the figure. At unit 51 there is a vertical increase of **<sup>100</sup>** labor hours representing the added effort for the new component. The hatched area above the original line shows the respective additional labor hour costs for each unit produced which includes the new component. The curve at the top of the hatched area reflects the new improvement for the production process. As can be seen, the curve is not a straight line, which makes graphic projection somewhat difficult. The **reason** for this curvature **As** that, with respect to the added component, improvement starts all over **and** this new improvement **(smaller** doubled **quamtities) is** being compressed into the interval from **50-100.** This can **be** readily seen in the lower portion of figure 10 which shows the additional component by itself with its own first unit value **of** 100 and a slope of 80%. It should be recognized that the **AM AT** ThE BOTTOM **OF** THE **FIGURE IS THE SAME AS** THE **HATCBZD** ARIA **IN "M** TOP PART OF THE FIGURE. It is exactly this procedure which allows us to estimate the cost of units 50-75.

Disregarding the effect of the addition:

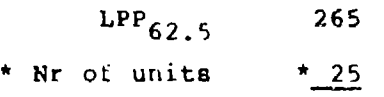

6625

 $2 - 20$ 

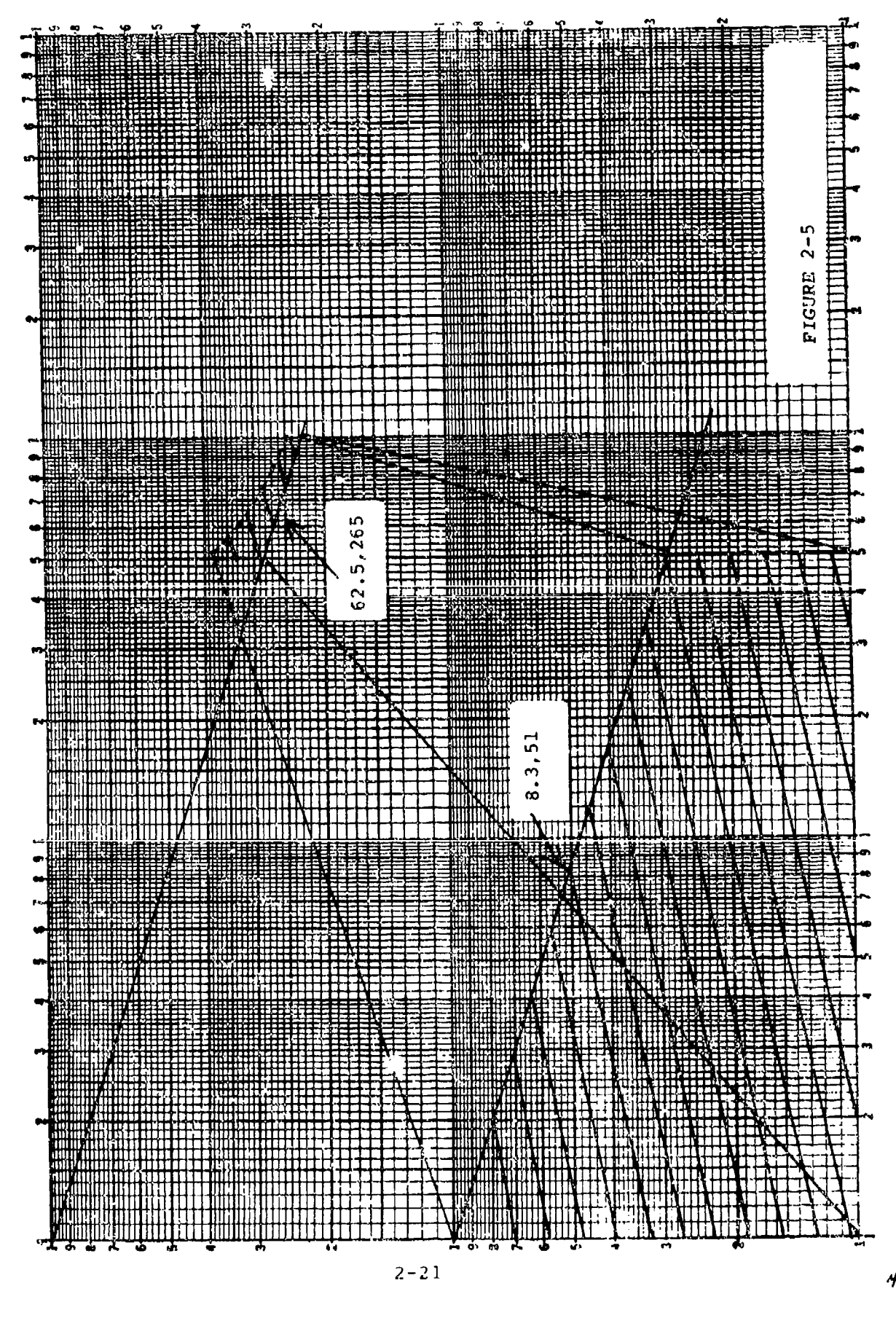

 $2 - 21$ 

and the cost of the additional components would **be:**

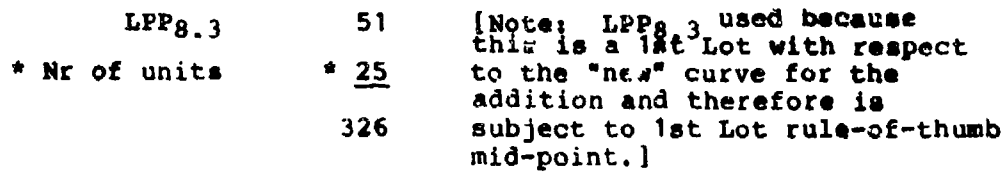

Thus, the total cost of units 51-75:

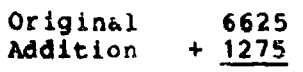

الداكب

ю

i O

and the control of the control.

7900 labor hours

Computationally a more convenient method would be:

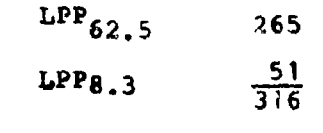

\* Nr of units **<sup>25</sup>**

79C0 labor hours

Poinulating Additions. The procedure for formulating additions is analogous to the previous discussion of formulating deletions. The symbol used to represent the first unit value of the addition is **A+.** The **+** subscript has no algebraic meaning.

**Formula Solution.** For a formula solution, the logic is the same FORMALA BOIUTION. For a formula solution, the logic is the<br>as the graphic, i.e., essentially dealing with two different curves. Again the cumulative portion of the Boeing Improvement Curve tables will be used.

 $\cdots$ 

Basic Units (51-75) = A  $\{\sum x^{b}_{75} - \sum x^{b}_{50}\}$ 

Additional Components (1-25) =  $A_t$  [  $\sum x^b_{25}$  -  $\sum x^b_{0}$ ]

Total Cost of Units 51-75

Specifically: 1000 (26.72781 - 20.121724) 6605.557

100(12.308607 - **0)** +1230.8607

Total Cost of Units 51-75 7836.4177

It should be noted that the differences between the graphic estimate and the formula estimate is due to:

- **1.** Not using the true lot mid-point.
- 2. Inaccuracies in plotting and reading values on the graph.

Substitutions. Previously it was stated that a substitution is in actuality, a simultaneous deletion and addition. An egample should illustrate how a substitution is handled.

EXAMPLX:

ſ0

بالمسترجان والمحافظ والمحافظ والمتكافة

Given: Theoretical value of unit  $Nr$   $t = 1000$ 

"Slope" **=** 80%

Units produced prior to substitution **-** 50, and a substitution of components will be made starting with unit 51. The component being deleted represents 10 percent of the existing effort and a new component will represent 150 hours for unit 51:

Estimate the cost of units 51-75.

Graphic Solution. Figure 2-6 shows the net effect of the substitution on the cost improvement curve at the top of the figure and, as in the previous discussion, the added portion is shown at the bottom of the figure. Using estimates from the graph, the estimate would be:

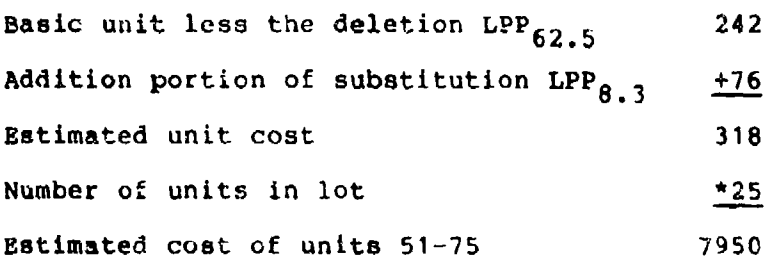

 $2 - 23$ 

 $\leq$ 

à

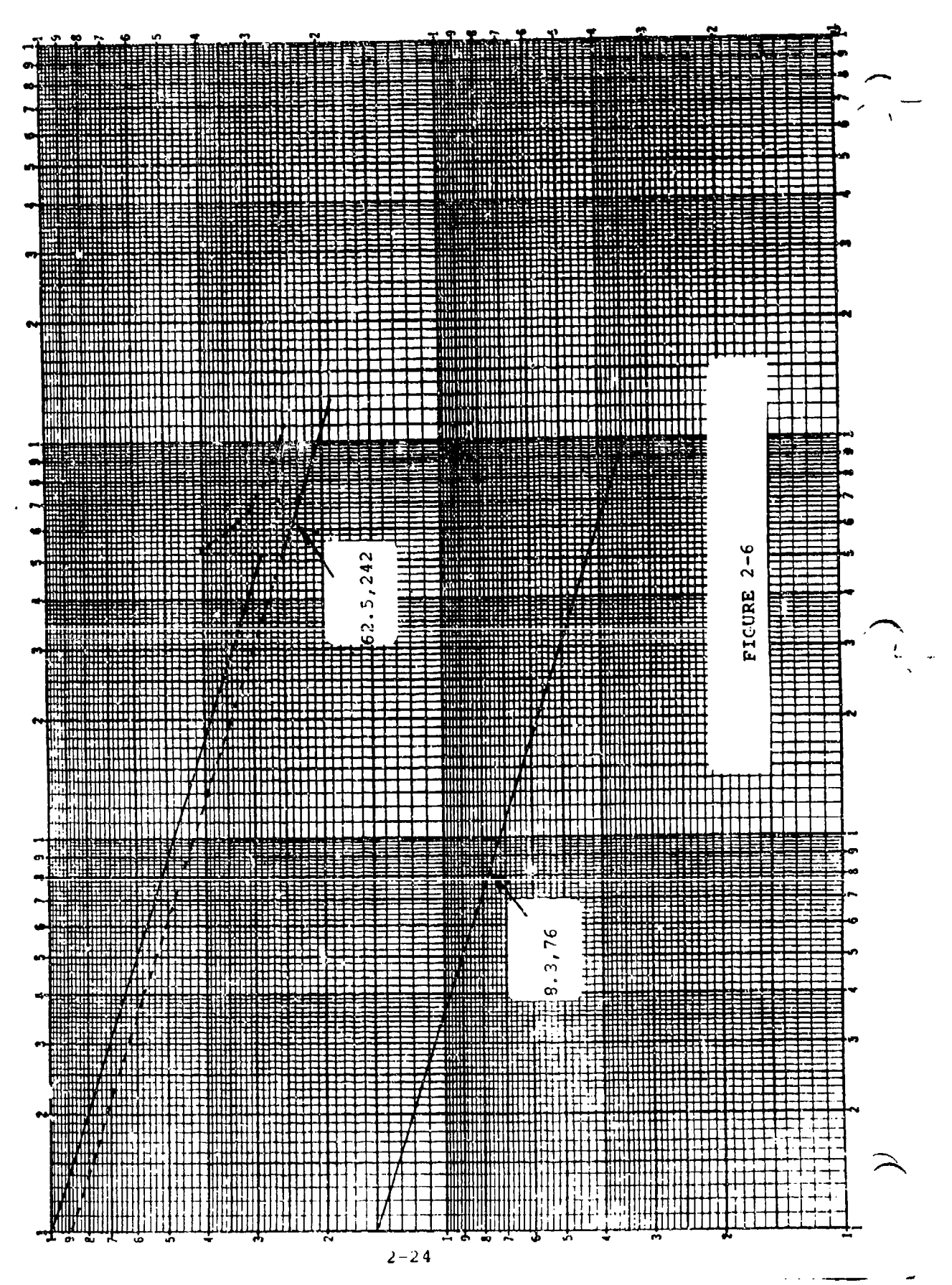

### Formula Solution.

Deletion Addition Total  $(A-)$  **[** $\sum x^{b}$ <sub>75</sub> -  $\sum x^{b}$ <sub>50</sub>] + **A**<sub>+</sub> **[** $\sum x^{b}$ <sub>25</sub> -  $\sum x^{b}$ <sub>0</sub>] = TC  $(900)(26.727281 - 20.121724) + 150 (12.308607 - 0) = TC$ 900 (6.605557) + 150(12.308607) **-** TC 5945.0013 + 1846.2910 **-** 7791.2923

Again, the difference in the answers is attributed to inaccuracies in reading the exact value from the graphic depiction.

The methodology for handling all types of changes has been covered. As long as you remember the logic and methodology, you should be able to handle most any problem. A final example should demonstrate how the methods that have been developed can be used to handle a somewhat more complicated problem.

A manufacturer has been producing a piece of equipment as shown below:

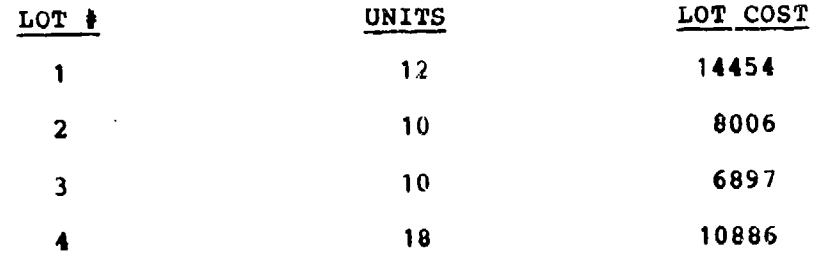

The theoretical value of unit 1 = 2000. The cost improvement curve slope has been 80%. Because of safety requirements, the manufacturer is being required to add an additional component. The engineers (design, industrial and production) have estimated that the labor hours required to construct and install the first new component in the main assembly will be 500 labor hours. Also, they have determined, through analysis of previous similar components, that the slope on the new component will be 75%. Estimate the labor hour cost of lot 5 (units 51-75).

Graphic Solution. Figure 2-7 shows the plot of the main unit and the additional component. From the graph, the estimated labor hours would be:

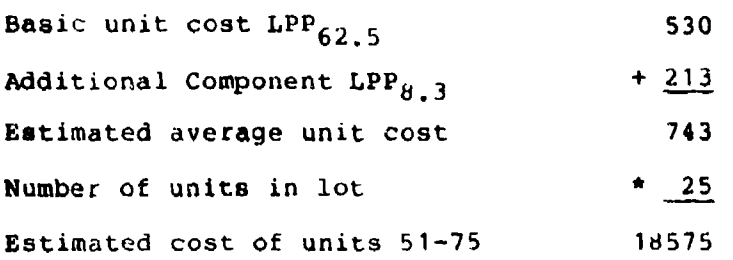

Formula Solution.

l e

Basic Unit  $+$  Addition = Total  $A\left[\sum_{x}x^{D}_{75} - \sum_{x}x^{D}_{50}\right] + A_{+} \left[\sum_{x}x^{D}_{25} - \sum_{x}x^{D}_{0}\right] = TC$  $2000(26.727281 - 20.121724) + 500(10.190694) = TC$  $2000(6,605557) + 500(10.190694) = TC$ 13211.114 + 5095.3465 **-** 18306.4605

After lot 5 production is in process, the manufacturer decides to substitute a new mechanism in the product for an old one. This new mechanism begins with lot 6. The engineers have estimated that the deletion of the old mechanism will reduce labor hour requirements by 10% and the additional labor hours required for the new mechanism will be 400 hours for the first unit with the same rate of learning. Estimate the labor hours required to produce lot 6 (units 76-87). The only difference in this problem is that the safety component added in lot 5 must be carried forward into lot 6 where the safety component is still being estimated on a 75% cost improvement curve slope.

Graphic Solution. Again Figure 2-7 shows the impact of the substitution. To estimate the cost of lot 6 we have:

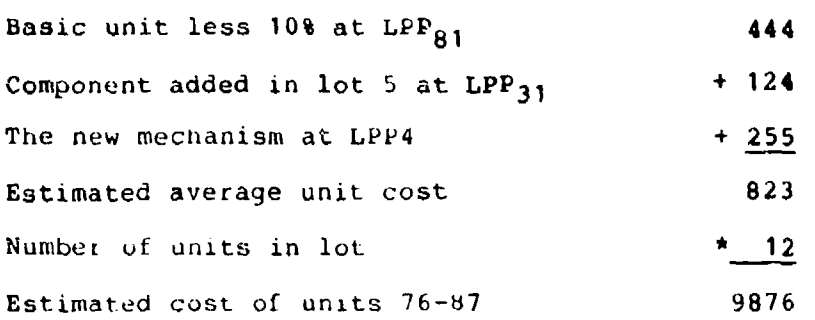

**2-16**

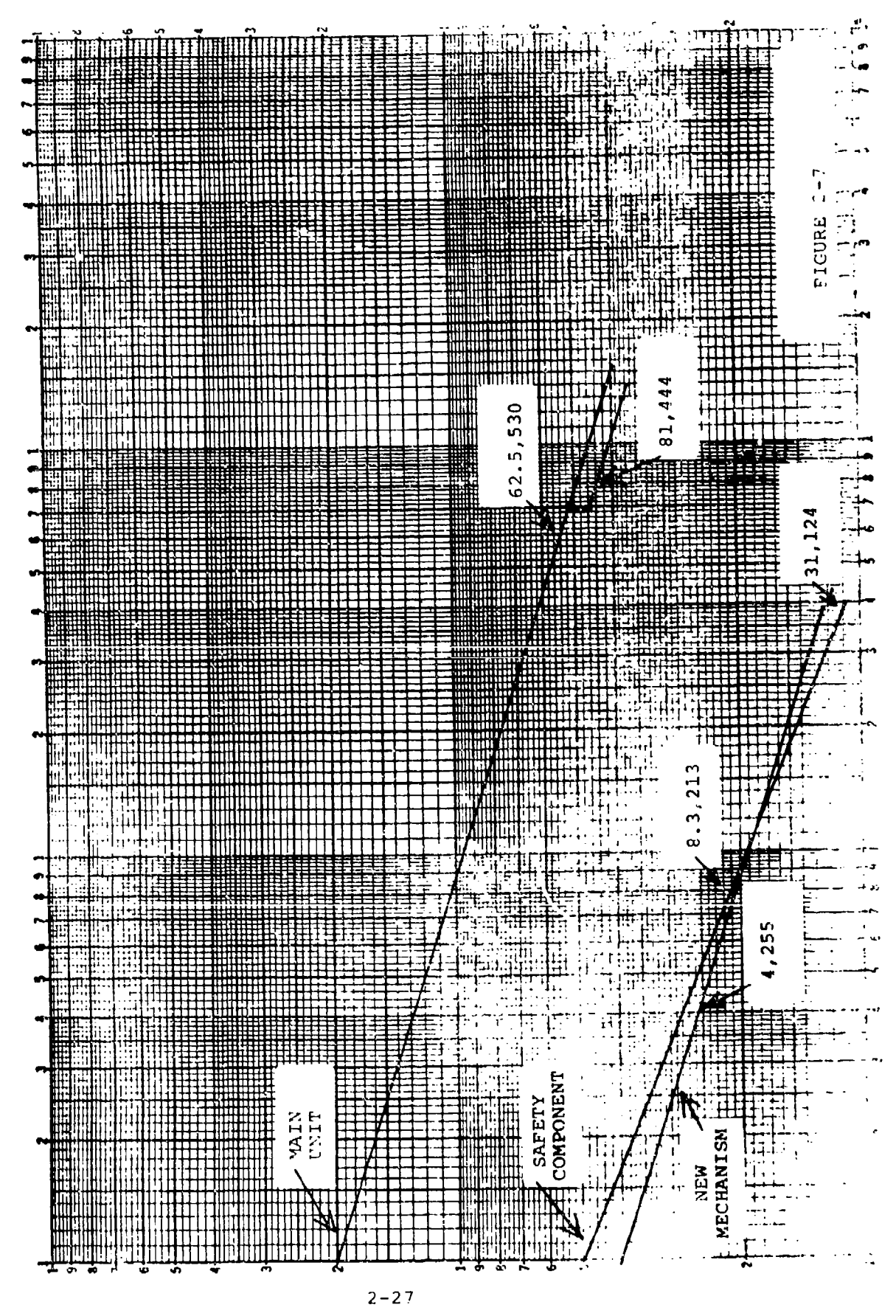

 $2 - 27$ 

 $\frac{1}{\sqrt{2}}$ Formula Solution.

H

Basic Unit less 10% on 80% slope

سادسا بسرابهم العاوداس

$$
(A_1) (\sum x^{b} + y^{c}) = (\sum x^{b} + y^{c})
$$

ldUU(29.638615 - 2b.727281) **=** TC

 $1800(2,911334)$   $= 5240,4012$ 

Component added in lot **5** on 75% slope

 $A_+$ <sup>(</sup> $\sum x^b_{37}$  –  $\sum x^b_{25}$ ) = TC  $500(13.067284 - 10.190694)$  = TC  $500(2.876590)$  = 1438.295 New mechanism this lot

$$
A_{++}(\sum x^{D}_{12} - \sum x^{D}_{0}) = TC
$$
  
400(7.226841) = 2690.7364

 $Labor-hour cost of Lot 6$  = 9569.4326

Once again, the disparity between the graphic and formula solution can be attributed to true lot midpoints and inaccurate reading of the graph. For instance, the rule of thumb for the added mechanism would indicate an LPP, but in fact the Lor the added mechanism would indicate an LPP, but in fact. about 235 labor hours versus 255. This disparity, when multiplied **by** the twelve units, equals 240 labor hours which accounts for a substantial portion of the discrepancy.

# **PROBLEMS**

Ņ,

 $\bar{\mathbf{A}}$  .

أسا بالمسالة سايرون

 $\sim$ 

€.,

المتحدث بأحجا

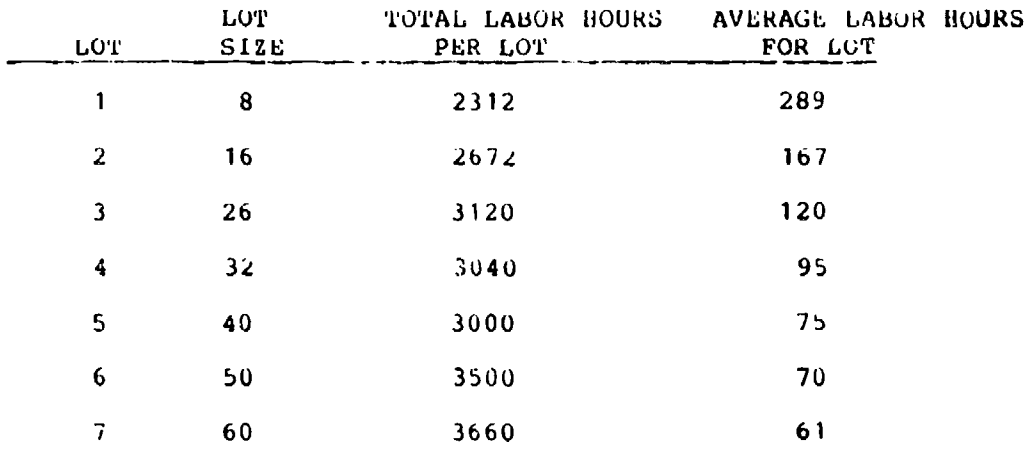

1. Determine lot midpoints for the lots and quantities on the following:

 $2.$ Plot the labor hour values for the lots in the above problem.

3. If the company in the above problem contemplated continuous production beyond the 232 units, for an addition of 140 units, what average and total labor hour values would you estimate for the additional units?

4. What are the estimated labor hour requirements for the 372-unit production?

5. Plot the following value on loy-log paper:

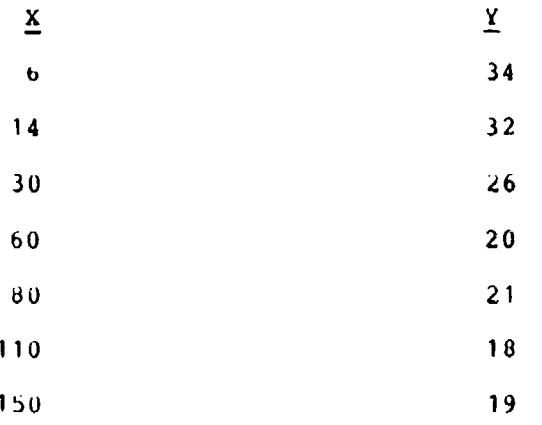

Fit a line of best fit by inspection  $a_{\star}$ 

b. Calculate the slope of curve

 $2 - 29$ 

 $\mathbf{t}$  $\mathbf{r}$ 

### PRACTICE PROBLEMS CONCERNING CHANGES

In the following problems make at least two estimates, one from **ytaphs** and At Ivast one from tables.

1. **<sup>150</sup>**units wxll be made

 $\sim$   $\sim$   $\sim$ 

in the Colo

Experience snows ulnit 1 COST: 1600 LABOR HOURS SLOPE 82% **13IThING** CONSTRUCI'ION

A component equivalent to 5% of current unit cost will be removed, effective with unit 151.

Estimate cost of follow-on lot of 40 units. Answer: Near 14,000 Hours

2. It is planned to make **20U** units

Experlence shows VALUE OF UNIT **1: 1800** LABOR HOURS "SLOPE" 78% BOEING CONSTRUCTION

ht unit 130 it is decided to add a part effective with enit<br>151.

Engineering estimates indicate the cost of unit one of the addition will be 225 Hours.

Estimate cost of a lot of 50 containing units  $151-200$ . Answer: Near 18,00U Hours.

3. Plans cdll for the manufacture of **1U0** units.

Experience shows:<br>UNIT 1 COST: UNIT **I** COST: **1200** LABOR HOURS "SLOPE" 75% BOEING CONSTRUCTION

After unit 74, it is decided to replace a component effective with unit **1U0** and produce 50 more units. Engineers estimate the replaced part is 5% of current effort (effort on unit 75). First unit cost of replacement will be 180 LABOR HOURS (A,)

Estimate cost of additional lot 50 units; unit numbers **101-150.** Answer: Near 10,500 LABIOR HOURS

#### CHAPTER III

### THE CONULATIVE AVERAGE COST IMPROVEMENT CURVE THEORY

When companies experience costs or labor hours so that the improvements are linear on log-log paper when the cumulative average is taken, this is known as the Northrop Construction or the cumulative average cost improvement curve theory. **By** definition the Northrop curve is one in which the cumulative average curve is the more nearly straight line, which suggests that the unit cost improvement curve theory is bowed. To see the distinction between this and the Boeing curve construction, refer to Figure **3-1.**

### COMPARISON OF THE TWO **BASIC CONSTRUCTIONS** OF THE **CURVE**

In analyzing a company's cost improvement curve proposal, it is very important to understand the basic construction of its curve. Negotiators may differ drastically merely because the analyst considered a different construction than the company consioered.

It is not true that one construction is better than the other; nor should an analyst insist on only one construction for all instances. The basic question we need to consider is what happens during the early stages of production, for it is this stage which determines the basic approach. Companies using the Northrop Construction theoretically may be expectec' to:

 $(1)$  experience rapid declines in cost per unit at first due to having started production with a large number of engineering problems still to be worked;

(2) use tooling which may not be adequate for the entire proauction run; and

(3) have insutficient detail in tne production planning.

Whatever the reason, companies at times experience high initial costs but decrease them rapidly and settle down to a constant rate of improvement. If this is the case, the Northrop Construction is theoretically the more appropriate construction.

The conclusion should not be reached that companies following the Northrop curve are more efficient or lowar-cost companies. It is reasonable to believe in the case **of** a firm following the Northrop curve, that its unit number 1 cost would have been approximately 700 in Figure 3-1, if they had not experienced the initial difficulty as described above (See Figure 3-1). Nor should the conclusion be reached that companies using

*3-1*

 $\overline{\phantom{a}}$ 

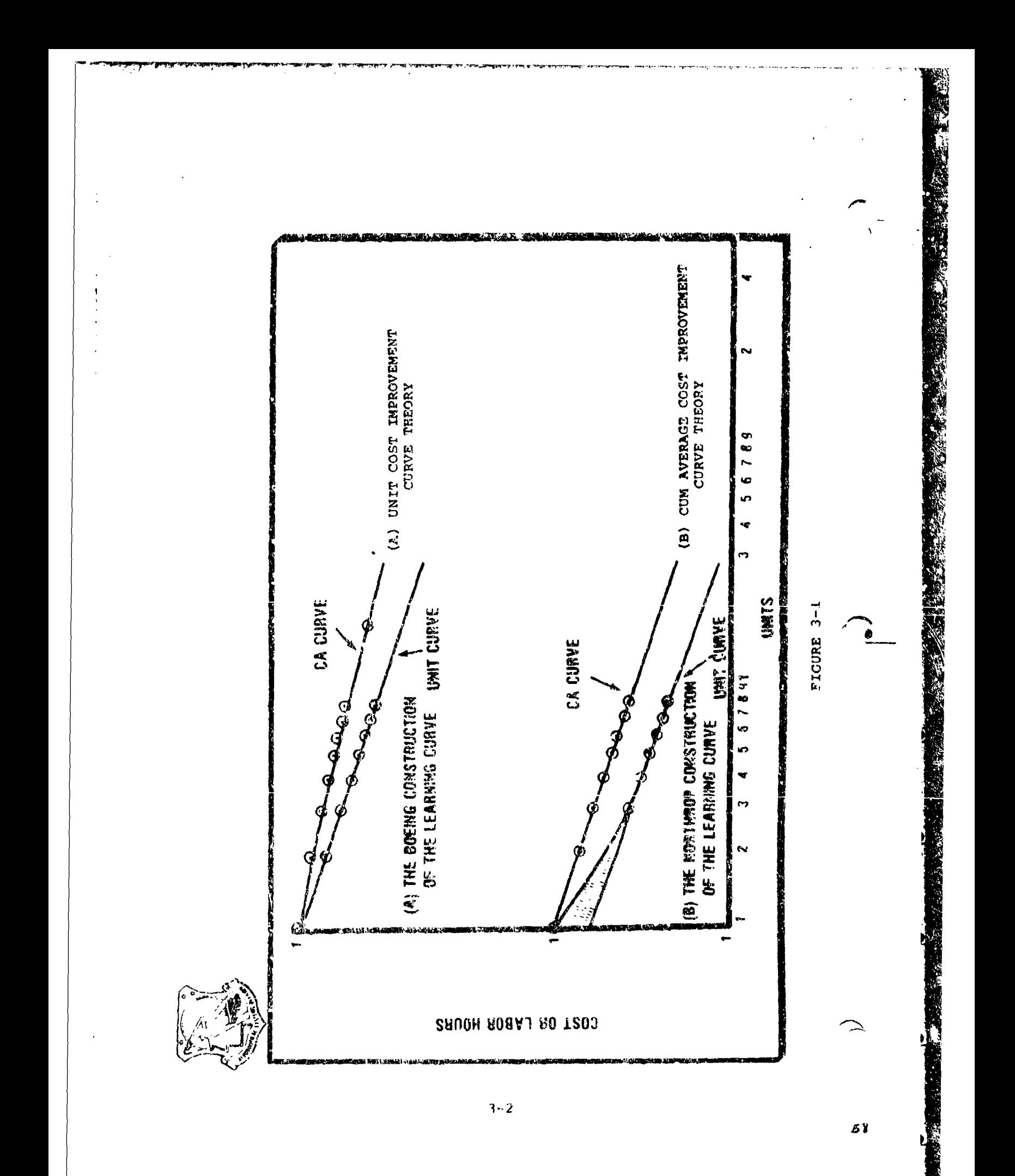

the Northrop curve are high-cost producers. The shaded area in Figure 3-1 does not necessarily represent additional coet due to high initial cost, hecause this cost might have been absorbed in additional engineering or tooling cost..

### THE NORTHROP CONSTRUCTION MODEL:

The Northrop Construction theory can be stated as follows:

**As** the total quantity of units produced doubles, the **average** cost per unit decreases by some constant percentage.

 $\mathbf{E} = \begin{bmatrix} \mathbf{E} & \mathbf{E} & \mathbf{$ theory is **Expr**  $Y_x$  **Ax** 

where:

Y represents the cumulative average cost of **<sup>X</sup>**units

 $\mathbf{L} = \mathbf{L} \mathbf{L} + \mathbf{L} \mathbf{L} + \mathbf{L$ 

- X represents cumulative units
- A is a coefficient (constant) representing the theoretical first unit cost  $(T_1)$
- **b** relates to the slope and the rate of change of the cost improvement curve

# •-- CUMULATIVE \_VZMRAGE CURVE **FORPULAX;**

As with the Boeing Construction, the Cum Average Curve theory or Northrop Construction has its own five concept-peculiar formulae for calculating values. These formulae may be used with any hand-held calculator having a power function and a logarithmic function (or natural log function). **go** Woeing Improvement Curve Tables are required. A computerized software package may also be used to calculate cum average curve value.

As with the Boeing Construction, to use the formulae you must know the cost improvement curve slope and the first unit value  $(T_1)$ . The formulae are presented in Table 3-1. An introductory vocabulary is also provided **as** explanation of the concept terminology in Appendix F.

These five formulae will be applied in estimating lot values and total program costs. To apply them the analyst must have either production program 'actuals' or analogous program data from which to derive a  $T_1$  and cost improvement curve slope.

8

 $\bullet$ 

-6

1

 $\blacktriangleleft$ 

### CALCULATION FORMULAR FOR SELECTED COST INPROVEMENT CORVE CONCEPTS

(Formula for calculation concept in stub when Formula in Head tescribes a straight line on log-log paper)

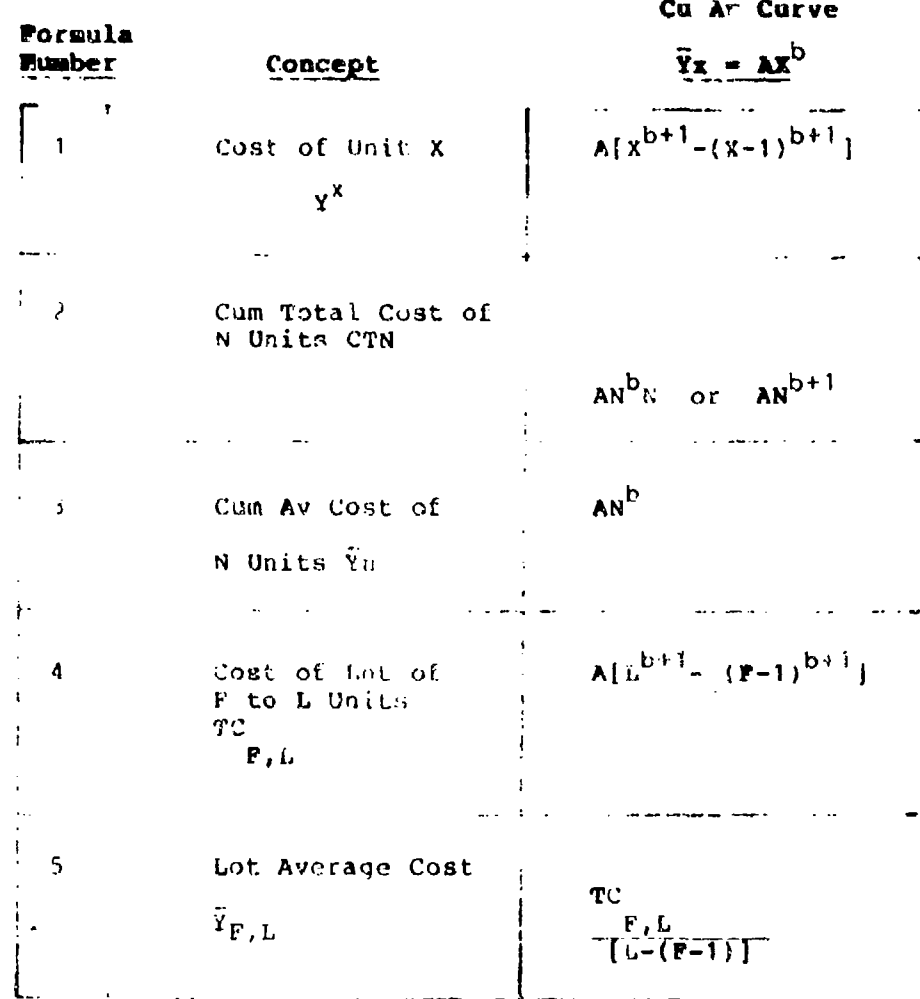

A is  $Y_{11}$  cost of Unit One b a doublent such that  $2^b$ \* 100 = SLOPE  $\mathbf{F}_{\ell}$  (Eq. 2,  $\lambda$  Unit Numbers

R

 $$ 

**THE REAL PROPERTY AND REAL PROPERTY** 

### APPLICATION OF THE **CUM** AVERAGE **COST** IKPROVERBNT CURVE **THEORY FORMULAE:**

To analyze costs using the **cum** average theory, the analyst must develop a new editing routine. For plotting purposes, **the** cumulative average5 **(CA)** for each lot are taken, but here emphasis must be given to the fact that each cumplative average is an avetage for all units from the first unit in the entire production sequence to the last unit of the last lot included. The oroblem presented below in Table 3-2 will be edited using the cumulative average tneory.

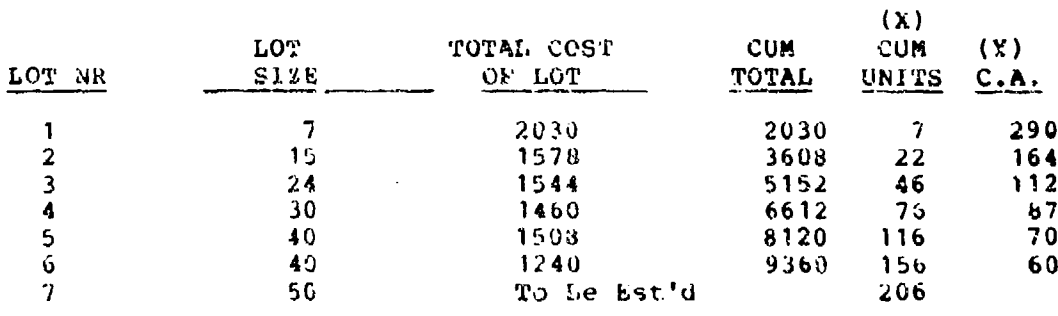

# TABLE 3-2

It-he fi:rr lot would be plotted at 290 for the average of **<sup>7</sup>** units, the :ecund lot at 164 for the average **oi** 22 units, the Chird **at** 112 for the average of 46 units, the fourth lot at <sup>87</sup> for the a\vrage oE **7b** units, the fifth lot at 70 for the average **of, 116** units and the sixth lot at 60 for the average ot <sup>156</sup> units. After plotting the values on log-log paper, the reader will notize that the points are following a linear progression and projecting for the seventh lot is fairly easy. Our irojection for the average of 206 units is approximately 52 hours (ee Figure 3-2). However, **i0** we plot **the** data in Table 3-2 under the Unit Theory, we find that this curve is not linear; rather when the data in Table 3-2 is plotted under the Unit Theory, we get a curvi-Jinear relationship. Therefore it would be difficull to project from the data plotted under the Unit Theory. We note, however, that unit curves have **a** tendency to straighten out beyond the 20th or 30th unit and become nearly parallel with cumulative average curves when the cumulative average curve is a straight line from the start. However, parallelisa does not occur until somewhere around unit **300.**

Assume, for the moment, that the labor hour cost for lots **<sup>5</sup>** and 6 of Figure 3-2 is known as shown in the table 3-2 and that we wish to project beyond the 156th unit an additional 50 units. In this case we might connect the points at cumulative unit numbecs **116** and **15b** and then extena to 206. The new lot values of 50 units from 157 to 206 inclusive can be measured on the of 50 units from 157 to 206 inclusive can be measured on the<br>cumulative average curve by calculating the cumulative total (CT at **156** units (which is 9360 according to Figure 3-2) and then

3-5

 $\blacktriangle$  /

 $\mathcal{L} \subset \mathcal{L}$ 

**A**

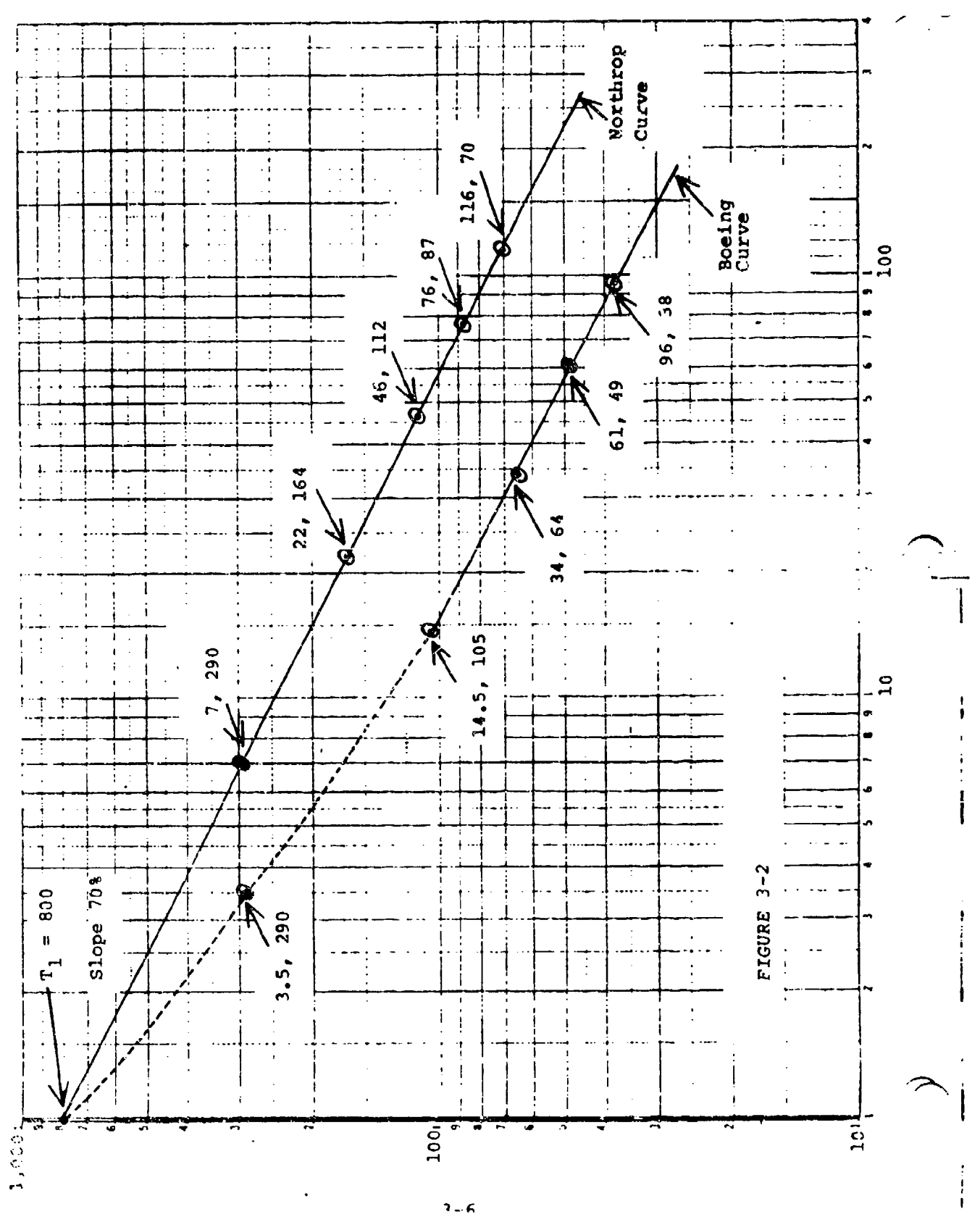

Ñ

 $\mathcal{L}$ 

P.

 $\mathcal{A}$ 

taking a second reading from tne log-log graph at 20b units (which should be approximately 52 hours). To obtain the cumulative total calculation at 206 units, it is next necessary to multiply 52 (CA hours) **by** 206 (the cum units) which is 10,712. By subtracting the two cum totals (9360 from 10,712) we get a difference of 1352 hours. This represents the total labor hours needed for the 50 units from unit **157** through unit 206.

If we now make the same assumptions as for the Unit Theory, our results should be approximately the same. Plct the unit theory to include the first 156 units, then extend the line to the 206th unit. TaKing the mid-point at **181** (156 + 25 = 181) we get a reading of 27. The product of **27** X 50 is 1350, which is the projected total hours expected for the 50 units. Compare this with the 1352 when projecting from the cumulative average theory. The difference of 2 labor hours is due to the lack of precise parallelism between the two lines.

When working with both the cum average and the unit theories, there are several characteristics which should be noted:

(1) when both are plotted on the same scale and the same basic data is used, the unit curve is lower on the scale than the cumulative average curve as long as there is learning;

(2) when one is linear, the other is curvi-linear;

(3) one is most drastically curvi-linear only during the early units of produciion such as the first 20 or 30 units;

(4) the curvi-linear line tends to become a straight line and tends to parallel the other beyond approximately the 30th unit, although, theoretically, it is never quite a straight line;

(5) the slopes af the line are approximately the *same* beyood a certain point; and

**(6)** the labor hour calculations from either theory, beyond approximately 30 unics, should produce about the same results.

To visualize these statements, reter to the top halt of Figure **3-1.**

r

 $\bullet$  45  $\bullet$  45  $\bullet$ 

#### **AH** IXAKPLE:

Assuming an 80% slope, values are as follows for the Northrop Construction:

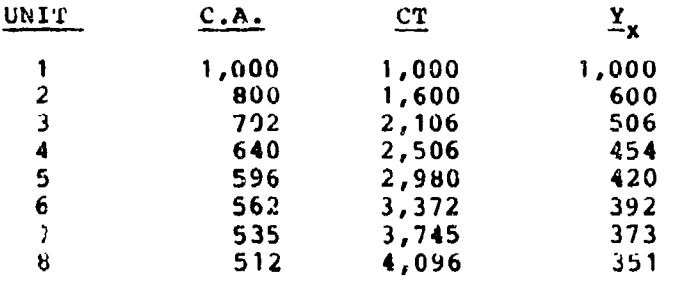

# TABLE **3-2**

In Table 3-2, note that the cumulative total values are obtained by a simple multiplication: The cumulative average value for a by a simple multiprication: The cumulative average value for<br>unit times the unit. Thus, the cumulative total value for 5 units is 2,980, i.e., the product of 596 and **5.** The unit value enits is 2,000, lie., the product of 550 and 5. The dust value total value of five units and that of four units  $(2,980 - 2,560)$ . The unit value, then, is always the difference in cumulative totalm which one unit **makes**. Expressing the same thing in formula, we have:

$$
Y_x = A[x^{b+1} - (x-1)^{b+1}]
$$

where:

**xb+l .** Cum total value for all units through the last unit considered.

 $(x-1)^{b+1}$  = the cum total value for all units through the last unit considered less one.

 $Y_x$  = Unit value for a specific unit.

This formula will enable us to find the hours required for any single unit by simple calculation. Suppose we wish to know the Northrop unit value for the 100th unit with an 80% curve and a first unit value of 1000 hours.

We proceed by calculating the total value for 100 units. It **The proceed by calculating the total value for 100 units.**<br>is 22,706166; and the cum total for 99 units; it is 22.551953 Then by formula, we have 1000[22.706166 **-** 22.551953] **-** 154.2, the unit value for the 100th unit. Note also that this value assumes a T, value **of** 1000 hours.

The editing procedure for analyzing data when using the Cum Average Theory differs from the Unit Theory. With the Unit Theory wc were concerned with lot mid-points and an associated average cost for each lot. With the Cumulative Average Theory, we are concerned with cumulative totals--cumulative totals for sequential units and cumulative averages for sequential lot values. Hence, our worksheet for the Cumulative Average Theory is unique to the cum average theory. This new worksheet construction is summarized in Table **j-3** for the Northrop construction.

 $\mathbf{V}$ 

### EDITING LOT **DATA** FOR THE NORTHROP CONSTRUCTION

## A WORKSHEET

# LOT DATA

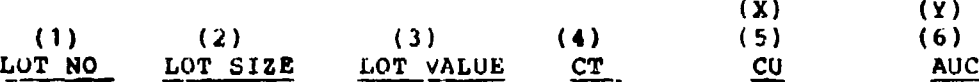

## EDITING RULES:

 $\mathbf{R}$ 

蓋

٠

STEP **1** Set up worksheet with six columns labeled as above STEP 2 Enter Lot No, Lot Size, and Lot Values for each and every lot (Column 1-3) STEP 3 Calculate CT (Column 4)--Lot value plus cumulative lot values through previous lots STEP 4 Calculate CU (Column 5)--Lot size plus cumulative units through previous lots STEP 5 Calculate AUC (Column 6)--Cumulative total (CT) divided by cumulative units (CU) STEP 6 Plot columns **5** and 6 on log-log graph paper

TABLE 3-3

### RXAMPLE:

MAYATAT GUMU TAYLA JA FI KATI

The data in Table **3-1** is reproduced below. We will apply the editing rules from Table 3-3 to forecast the value of Lot 7:

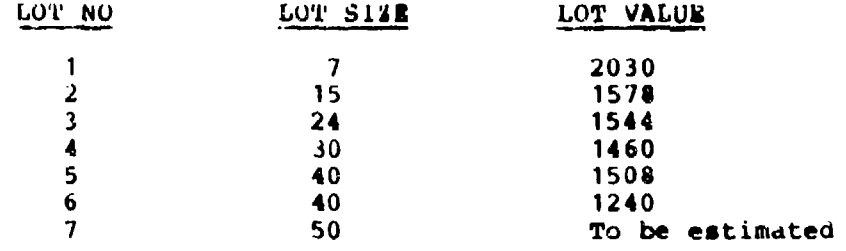

Our completed worksheet appears below:

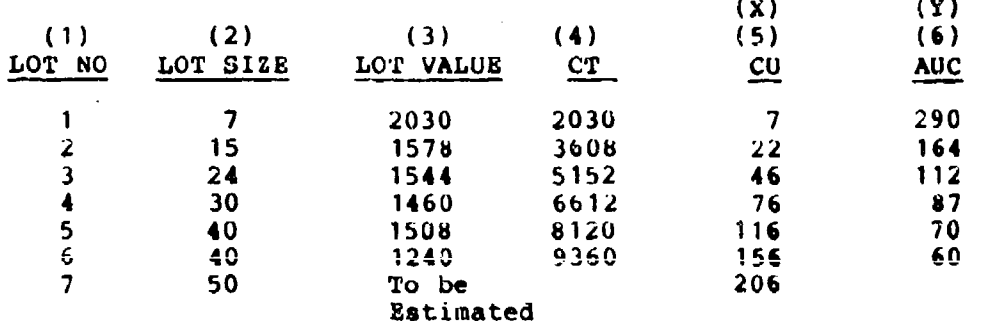

#### TABLE 3-4

Step 6 would have us plot the X and Y values in columns 5 and 6. We could then fit a line through the plot points and make predictions about future cumulative average costs. Note that with the Northrop Construction, when we read the Y-value which corresponds to our **\*X"** of 206, in lot 7, we are reading the cumulative average cost of 206 units. With the Northrop Construction, we are plotting cumulative totals or lot end **points** rather then lot mid-points as in the Boeing Construction.  $\overline{z}$ This difference is important to recognize in arriving at an estimate of the lot hours required" for lot 7 with 50 units. To estimate lot 7 graphically, we must first calculate the cumulative total of 206 units by multiplying the cumulative average hours for 206 units by 206 units; i.e., where 'X' is 206, 'Y' is approximately 52; cumulative total then is 206 \* 52 = 10,712 cumulative total hours. Next we must read the 'Y' value where **'X'** is **156** and multiply this value by 156 units to determine the cumulative total of 156 units. This value is approximately 9360 hours. Finally, we can determine the hours for lot  $7$  by subtracting the cumulative total for 156 units from the cumulative total for 206 units; or  $10,712 - 9360 = 1352$  hours to build the 50 units in lot 7.

 $3 - 11$ 

I

As with Boeing Construction, we can estimate the hours required for lot 7 with a formula given the slope and first unit value (T<sub>1</sub>). These are determined using the same procedure as we<br>value (T<sub>1</sub>). These are determined using the same procedure as we used with the Boeing Construction. In this example, the T, **is** approximately 800 hours and the slope is 70%. (See Figure 3-2) Our formula would be:

$$
TC_{P,I} = A[L^{b+1} - (F-1)^{b+1}]
$$

موالدان المستردمات السبوع والموالد للمواطنة ومعاملتها فحجلاء

then

gen das sant met de restaurant de la seule de la partie.<br>Mais finale française provincient de la partie de la partie

 $TC = 800 [206^{b+1} - (157-1)^{b+1}]$ 

The Boeing Improvement Curve Tables are not used with the Northrop Construction. Instead, we calculate 'b41' as follows:

STEP **1** Calculate the 'b' value for a cost improvement curve slope of  $70\%$  b  $\frac{log.70}{log 2}$ 

$$
b = -.5145732
$$

STEP 2 Calculate the 'b+1' value by  $\mathbf{A}$ dding 1 to the 'b' value calculated in Step 2.

b **z** -. 5145732 *A* **+** 1.0000000

 $b+1 = + 0.4854268$ 

Using the 'b+1' value in our formula, we calculate lot 7 as follows:

 $TC = 800[13.280463 - 11.603834]$ 

 $TC = 1341$  hours

Our estimate using the formula differs slightly from our graphical estimate. As with the Boeing Construction, this difference is due to lack of precision in reading graph values and/or rounding the slope to two decimal places.

**I**

# ANALYZING MAJOR PROGRAM **CHANGES** USING THE NORTHROP **CONSTRUCTIOM**

The logic used for analyzing changes for the Northrop Construction **is** the same as we used for the Boeing Construction. Thus, there are three types of changes that can occur.

1. The addition of **a** component or components

A STO

- or
- 2. The deletion of a component or components or
- 3. The substitution of one component for another component

### THE CUNULATIVE AVERAGE THEORY AND CHANGES

n a

٦

ō

أمام والمتحدث وأماني والمنابي والمناوب

ADDITIONS. Handling an addition is exactly the same as the procedure using the unit theory. For instance, suppose a manufactarer has **a** process in operation and the following data reflects the production experience;

Value of  $1st$  unit  $= 2500$ Units produced to date **-** <sup>65</sup> Slope **-** 85%

Beginning with unit 66, an additional component is being *added* which will increase the sensitivity of the unit. The engineering estimate is that the additional component will require **<sup>600</sup>** additional hours for the first unit. Estimate units 66-85.

GRAPHIC SOLUTION. See Figure 3-3. From the graph we have Basic unit:

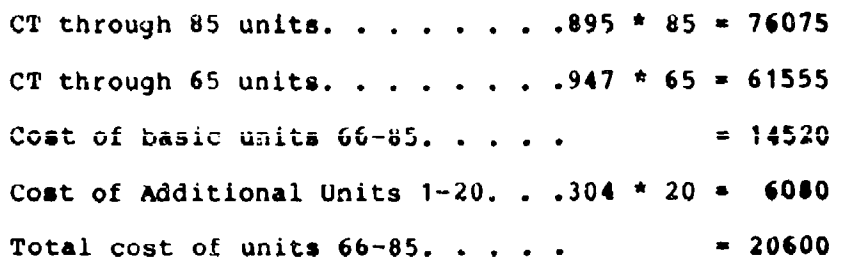

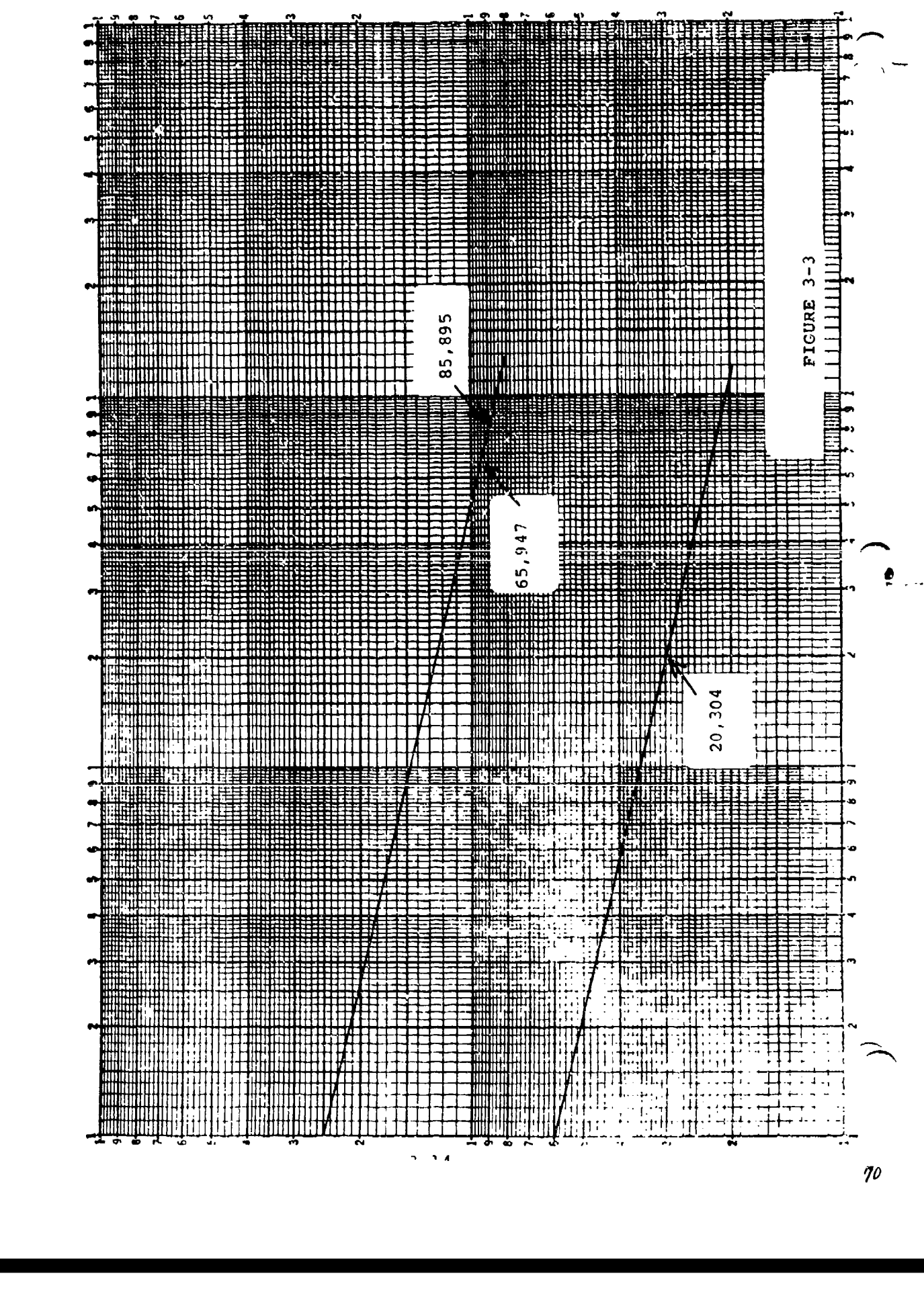

#### FORMULA SOLUTION.

Basic unit  $+$  New Component  $=$  TC  $A[85^{b+1} - 65^{b+1}] + A_1 [20^{b+1} - 0] = TC$  $2500$  [29.994205 - 24.425765] +  $600[9,90794]$  = TC 250015.568441 **+** 5944.764 **-** TC 13921.1 **+** 5944.764 **a** TC  $TC = 19865.864$ 

#### DELETIONS

and the control

When estimating the impact of a deletion using the cumulative average theory, we must be very careful how we measure the amount of the deletion. If the deletion is measured **as** <sup>a</sup> change in the cumulative average value starting with the first unit affected, we would simply shift the curve downward by the amount ot the deletion. Suppose, for example, that we have a 75% cumulative average cost improvement curve with a first unit value of 10,000 and a deletion representing 30% of the cumulative average occurred at unit 31. Our approach would be to drop the cost improvement curve line by **3C%** and proceed to estimate off the new line. (See Figure 3-4), To estimate units 3i through **<sup>60</sup>** we would read the  $CT_{60} = 1320 \times 60 = 79200$  and subtract from that we would read the CT<sub>60</sub> - 1320 x 60 - 73200 and subcract from that<br>CT<sub>30</sub> = 1750 x 30 = 52500. The estimated cost of units 31 through<br>60 would be 26,700 labor hours.

#### FORMULA SOLUTION:

(A\_) **=** .70(A) **=** .70(10,000) **=** 7000  $(A)$ [60<sup>b+1</sup> - 30<sup>b+1</sup>] = TC  $(7000)[10,9686 - 7.31241] = TC$ 7000[3.65619J **=** 25593.33

If the deletion is expressed in terms of its impact on the last unit produced before the change, the procedure for estimating future lots under the cumulative average theory becomes more difficult. We are reading cumulative average values from our line, but the deletion is expressed as a unit value. Therefore, we need to find the location of a new cumulative average line with a corresponding unit curve that would give **us** our projected unit value with the deletion.

Suppose we had a first unit value of 5000 labor hours **and** <sup>a</sup> cumulative average cost improvement curve of 62%. (See Fioure 3-5). Beginning with unit 31, there is to be a deletion **of** <sup>300</sup>

3-15

 $\sim 10^{11}$  km

*!.*

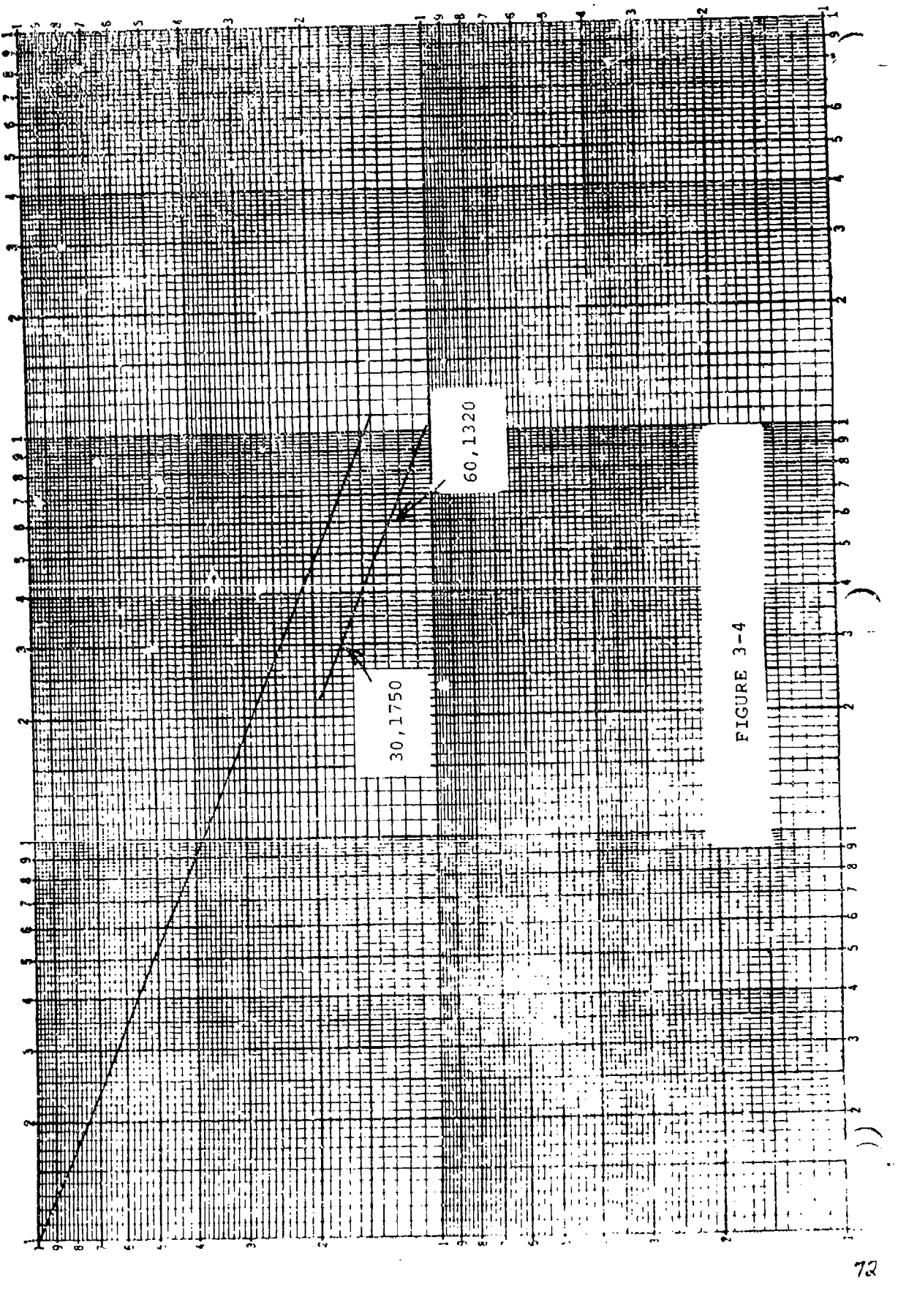

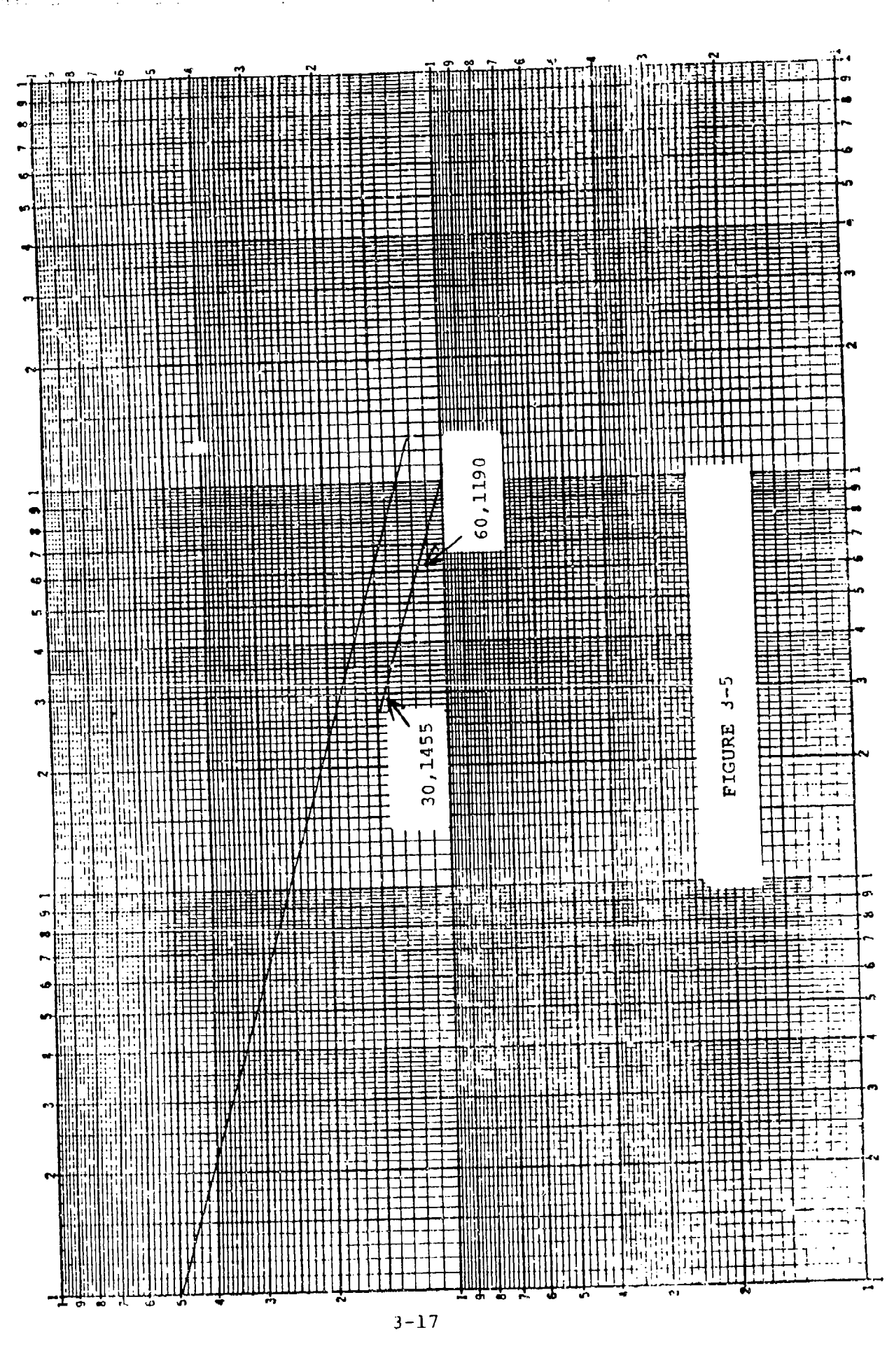

**A STATISTICS AND RESIDENCE OF THE STATISTICS OF THE STATISTICS OF THE STATISTICS OF THE STATISTICS OF THE STATISTICS OF THE STATISTICS OF THE STATISTICS OF THE STATISTICS OF THE STATISTICS OF THE STATISTICS OF THE STATIST** 

labor hours. How would we go about projecting the number of hours required for lot 31-60? We cannot merely drop our cumulative average line by 300 hours because this deletion is expressed in unit hours, not cumulative average hours. Therefore, we must find the unit value that correspords to the cumulative average value at unit **31,** From our graph, we can determine thecumulative average values at unit 30 and unit 31, from which we can calculate the number of labor hours to produce unit 31 as follows:

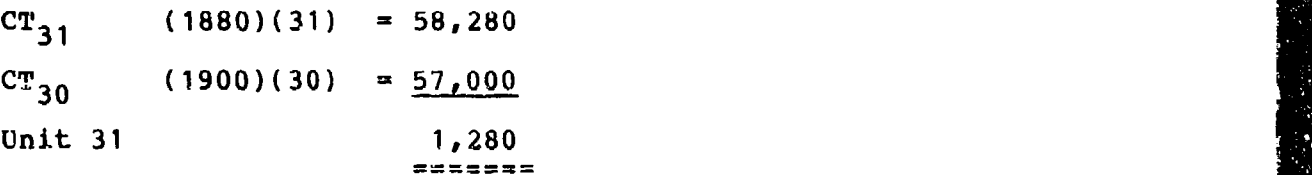

Based'upon the labor hours required to produce unit 31, we can see that the 300 labor hour deletion represents  $23.43758$  (300/1280) of the unit labor hours. Therefore, our cuzulative average curve needs to be dropped **23.4375%** to trace the impact **of** the deletion on future units of production.

Based on our new curve, we can read the cumulative average values of unit **in** and unit 60 and calculate the labor hours required to produce lot 31-60, as follows:

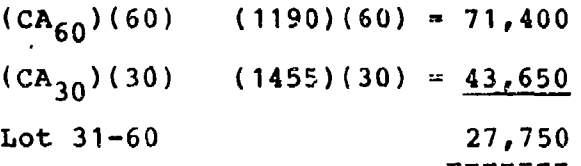

### FORMULA **SOLUTION:**

Labor hours to produce unit 31: A  $\begin{bmatrix} 31^{b+1} - 30^{b+1} \end{bmatrix} = \begin{bmatrix} x_{31} \end{bmatrix}$  $(5000)[11.597875] - (11.32962)] = Y_{31}$  $(5000)(.268255) = 1341.275$ The & deletion at unit 31 equals: (300/1341.275) x 100 **=** 22.36677% Adjusting our first unit value for the deletion:  $A_{-} = A(1 - .2236677)$  $A_$  = (5000)(.7763323) = 3881.6615

 $3 - 18$ 

Using our adjusted first unit value, we can calculate the labor hours required to produce lot 31-60:

 $A \t 160^{b+1} - 30^{b+1} = TC$ 

the North State State St.

والتباط والمستحدث

 $(3881, 6615)$ [(18.58056) - (11.32962)] = TC

(3881.6615)(7..25094) **=** 28,145.694

The difference between the two estimates (approxinately 1.4t) is due to errors in plotting and in reading values from the graph.

In evaluating the eftect of a deletion when labor hours are following a cumulative average cost improvement curve, three situations can prevail:

(1) If the deletion can be estimated in terms of its impact on the cumulative average labor hours at the unit affected, the adjustments necessary to locate the new cost improvement curve are very similar to the procedure followed under the unit cost improvement curve construction. This is the simplest case. However, it is also the most difficult estimate to derive.

(2) If the deletion can be estimated in terms of a nercentaae change in the total labor hours for the unit affected, the adjusted cumulative average cost improvement curve can be located by applying the same percentage change. This is the second simplest case.

(3) The most complicated case, and probably the most likely, is when a deletion is estimated as a reduction in labor hours tor the first unit affected by the change. When this occurs, the hourly reductions must be converted to a percentage reduction in terms of unit values, and then the cumulative average cost improvement curve must be adjusted by the percentage change.

SUBSTITUTIONS: As before, a substitution is merely the joint effort of a deletion and an addition.

*3-19*
#### Example:

Theoretical value of first unit  $= 10,000$ Slope (cumulative average)  $= 80$ <sup>\*</sup> Units produced to date  $= 70$ Substitution effective at unit 71: (a) Deleted effort 500 nours (b) Added effort **6G0** hours

Estimate the cost ot **71-9U:**

## GRAPHIC SOLUTION:

.<br>Ist

้อ

į¢

医子宫 医心脏病 医心理

See Figure  $3-6$ . From the graphs we would estimate t'' deleted portion of the substitute.

(a) The cost of unit  $71$ :

 $(CA_{71})(71) - (CA_{70})(70) = Y_{71}$  $(2490)(71) - (2500)(70) = Y_{71}$ 176790 - 175000 **=** 1790

(b) Tne percent reduction in unit 71:

500/1790 - 27.93296%

(c) The adjusted first unit value:

 $_{\Lambda_{-}}$  =  $_{R}$ (1 - .2793296)

- $A_{r} = 10,000$  (.7206704) = 7206.704
- (d) 'the cost of lot **71-90** with the deletion:

 $(CA_{90} (90) - (CA_{70}) (70) = TC$  $(1050)(90) - (1800)(70) = TC$  $148500 - 126000 = 22,500$ 

*J*

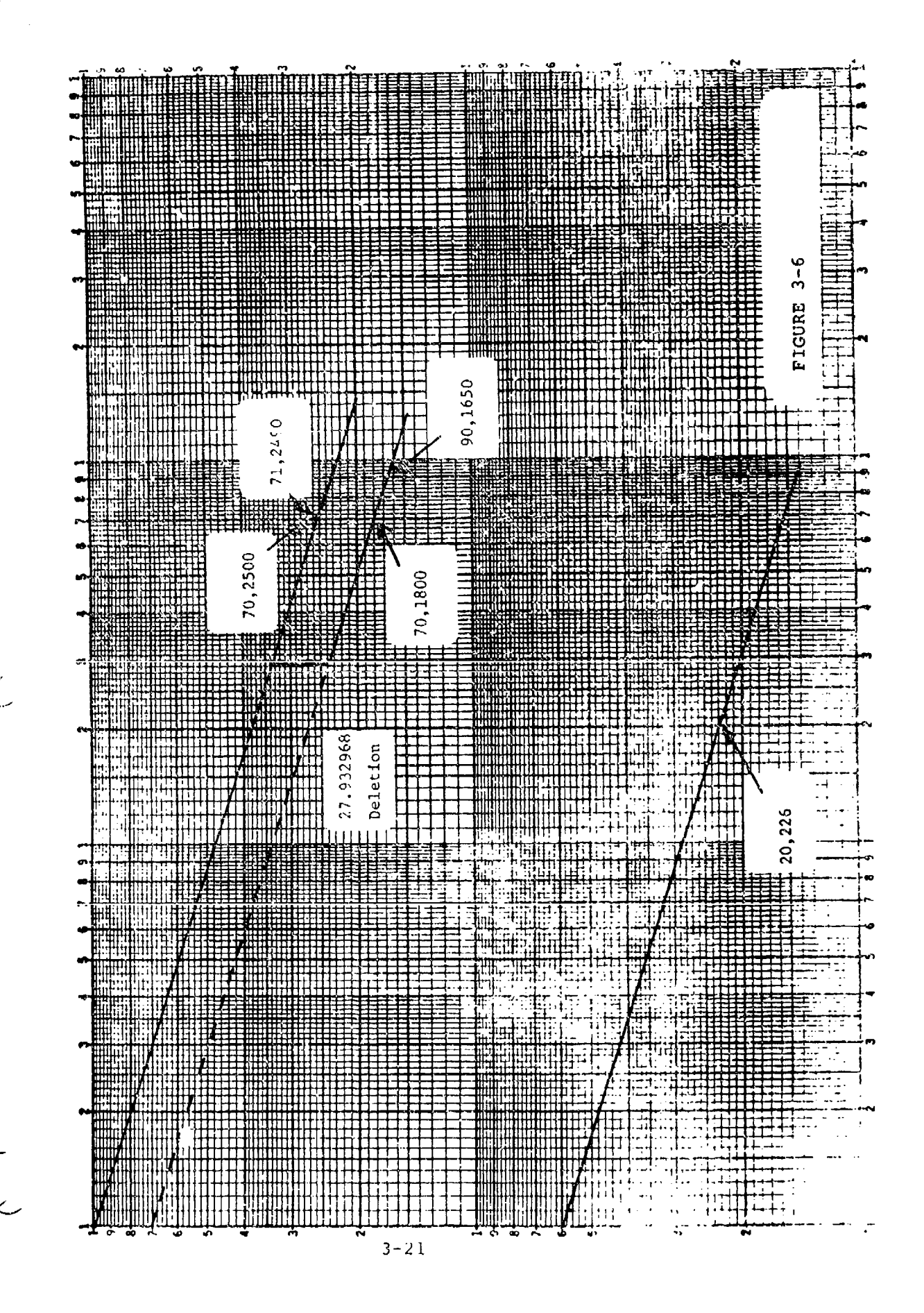

77

**THE REAL PROPERTY** 

Plus the added portion of the substitute:

**R** 

ä

Ī

þ

ř

E

é.

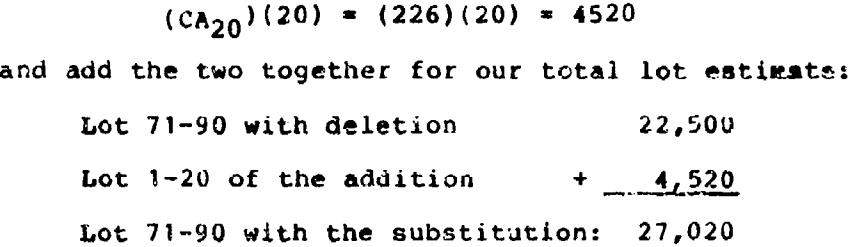

 $3 - 22$ 

 $\gamma\gamma$ 

 $\mathbb{R}$ 

 $\frac{1}{2}$ 

 $\hat{L}$ 

### FORMULA SOLUTION:

94

(a) The cost of unit 71:  $(10,000)[71^{b+1} - 70^{b+1}] = Y_{71}$  $(10,000)[18.000559) - (17.8283)] = Y_{71}$  $(10,000)$   $(0.172259) = 1722.59$ (b) The percentage reduction in unit 71: 500/1722.59 **=** 29.02605% (c) The adjusted first unit value:  $A_$  = A(1- .2902605)  $A_ = (10,000)(0.7097395) = 7097.395$ (d) The cost of lot 71-90 with the deletion: A  $(90^{b+1}) - (70^{b+1}) = TC$  $(7097,395)$ [(21.14055) - (17.8283)] = TC  $(7097.395)(3.31225) = 23,508.346$ (e) The cost of the addition:  $A_{\perp}$  $(20^{b+1})$ j = TC (600)(7.62416) **=** 4574.496 The estimate for the substitution using the formulae is: Lot 71-90 with the deletion 23,508.346

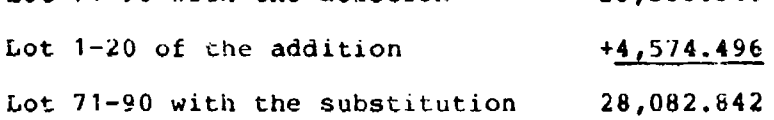

The difference between the two solutions (approximately 3.8%) is due to plotting and reading values of the graph\_ This error is especially prevalent when cumulative average cost improvement curves are used because the graphic solution requires that you read the cumulative average values at two points which are only one unit apart.

 $3 - 23$ 

#### IDBNTIFYING **CHANGES**

 $\mathcal{R}$ 

计计算器

The preceding discussion of changes has covered the fundam.ental approaches an analyst would use in assessing and predicting their impact on the cost improvement curve. However, there may be situations where previous production history is provided which includes changes. The analyst may well be tempted to simply plot the data and fit a line through the data. Such an approach had some rather serious implications. For instance, the following data has been plotted using the cumulative average theory.

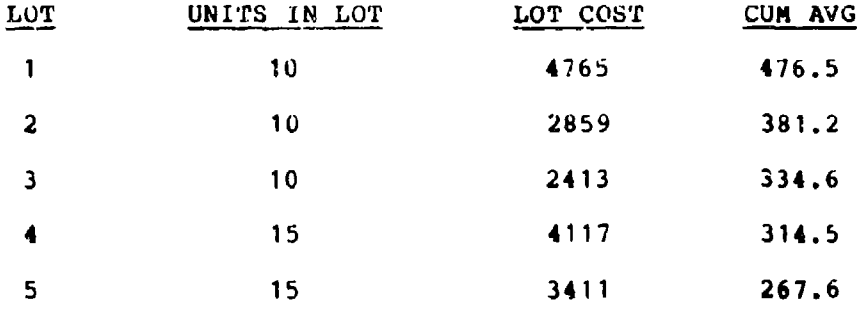

In Figure 3-7a, the analyst fits a line through the data trying **<sup>0</sup>** to equalize the distance above and below the line. The approximate results are an  $A = 875$  and a slope  $\neq 82$ . In Figure 3-7b, the analyst recognizes that the cumulative average line should be a smooth line and upon inspection, decides to fit the line through the first three points. The last two points do not make sense--something appears to have happened in lot 4. Or perhaps the curve is not a cumulative average curve. Figure 3-8 shows the same data plotted for both theories (x's represent unit theory and "'s represent cumulative average theory). The last two unit points dramatize the anomalies in lots 4 and 5. .The fact that both curves show an aberration strongly suggests that some type of change has occurred. The point thus far is that the cumulative average curve tends to hide changes because of the averaging process. Thus, regardless of what theory is presumed, a good analyst will always plot both theories and inspect both curves to determine if there are or were any problems. A question raised previously was whether the data was cumulative question raised previously was whether the bata was cumulative<br>average or not. Take another look at Figure 3-8. Placing a<br>straight edge against the first three points of each theory i straight edge against the first three points of each theory is<br>incoaclusive--both look straight! Recall that when this problem was introduced it was presumed to be cumulative average. If this presumption is based upon the past experience of the producer for similar type items it should not be lightly discarded. this point is an important one--an analyst, whenever possible, should always analyze past experience to assist in making the correct judgment. Thus, in this problem there remains a strong

**To**

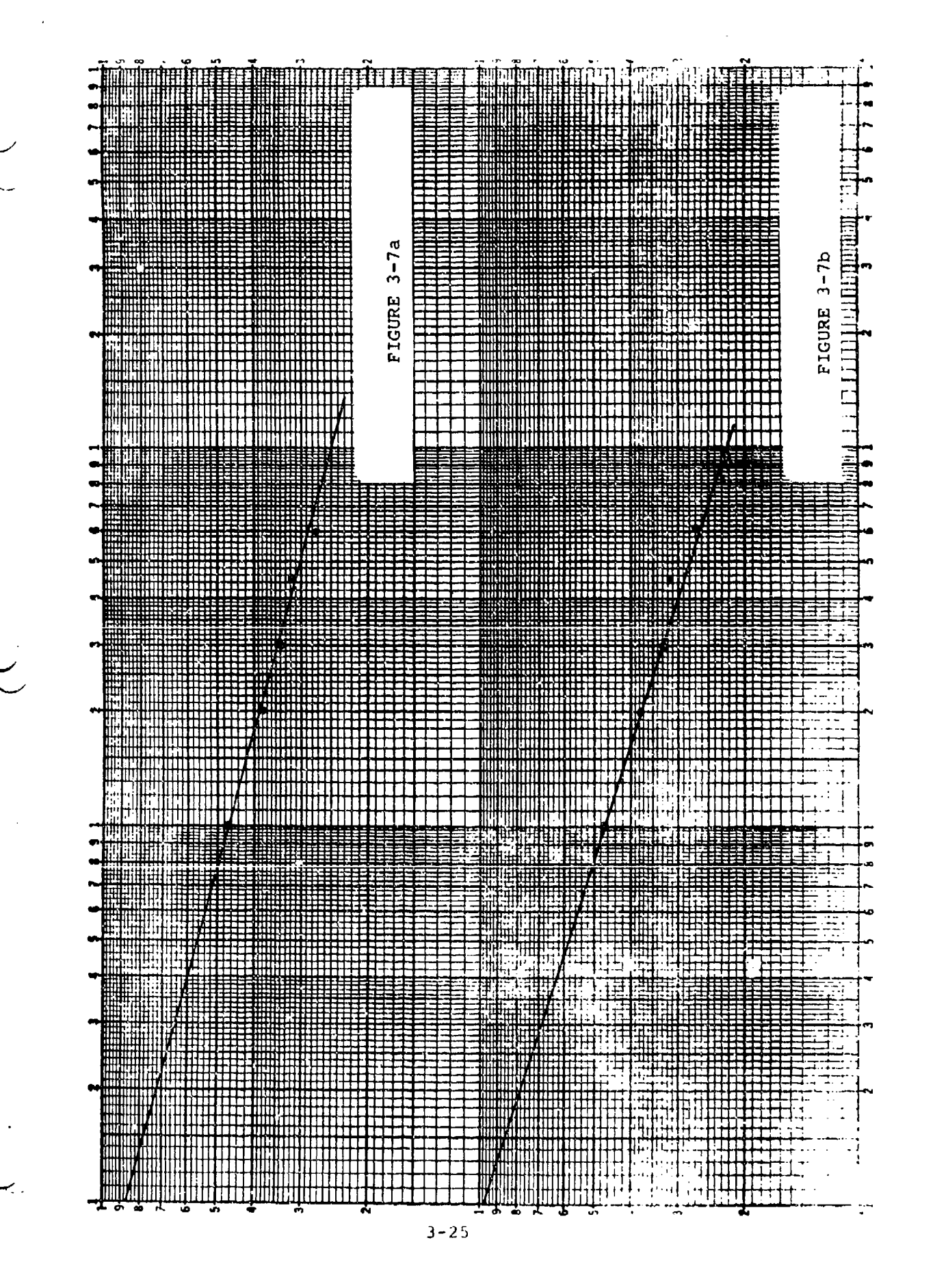

 $\mathbf{z}$ 

法经济不法公平

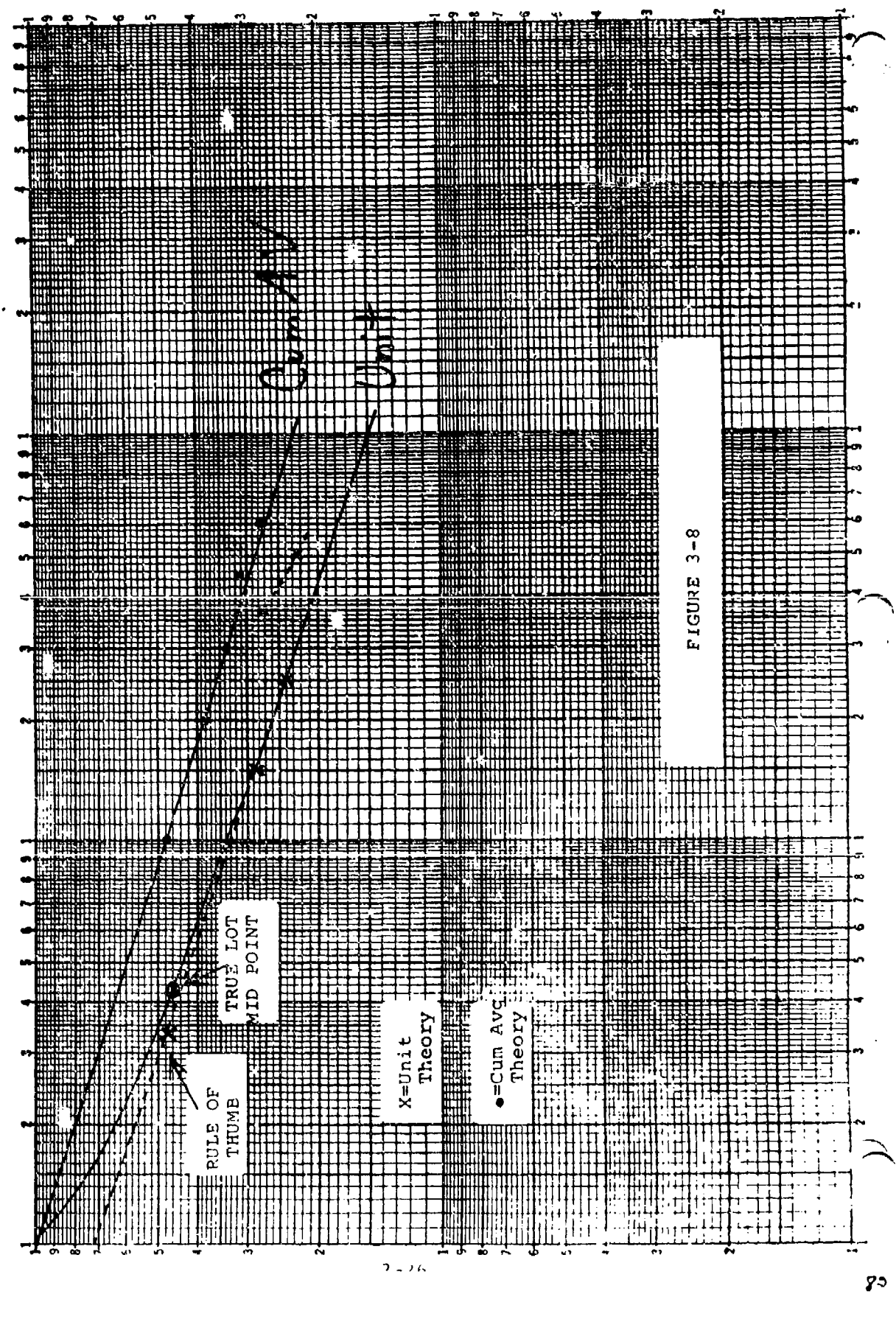

suggestion that the curve is cumulative average. I the curve is cumulative average, then the analyst would expect the unit curve to bend upward moving from right to left--this upward bend should be most pronounced between units 1 and 30. Is there an error in plotting the unit data? Yes. The first data point was plotted using the rule-of-thumb lot midpoint. The true-lot mid-point is 4.17 and is shown in Figure 3-8 as an x. Using the true-lot midpoint and the second and third points on the unit curve, the curve appears to bend upward toward the **\*y"** axis. This curvature combined with past history, although not totally conclusive, appears sufficient to substantiate the cumulative average theory. Our attention now turns to trying to determine the nature and magnitude of the change. First, the behavior in lots 4 and 5 indicates the change is either an addition or a substitution. The easiest way to find out is to ask the producer. It would seem that even if the producer cannot recall the magnitude the producer could, as a minimum, determine whether the change was an addition or a substitution. If the change were an addition, its magnitude can be approximated. For the moment, the assumption will be that the change was an addition. To approximate the magnitude, we must assess what we know and what our logic tells us. We have:

cumulative average theory

theoretical value of  $A = 1000$ 

 $slope = 00%$ 

داديم المنع للمراكب

an addition which took place with lot 4

also, in the absence of information to the contrary, we will assume:

same rate of learning on the addition

-- the addition took effect with the first unit of lot 4 If there had been no addition the estimated cost of the lot would have been:

 $TC = 100[(45^{b+1}) - (30^{b+1})]$  $TC = 1000[(13.121855) - (10.03677)]$  $TC = 1000(3.176085)$  $TC = 3176.085$ 

However, the actual cost of the lot was 4117. Or **d** difference of 941 labor hours which represents the total impact of the first 15 units of an addition. To estimate the cost of a first lot of 15 units we would use:

**3** 3-27I **12-27I** 2022

**I**

Total lot cost =  $\Lambda_{+}[(15^{b+1} - (0^{b1}))]$ by substitution we have:  $941 = A + [6.272985]$  $941/6.272985 = A_{+}$ 150 **-**  $A_{+}$ 

**Contract State** 

Therefore, we have an addition which took place starting with unit 31 with a first unit value of 150. The logic applied to this problem is equally applicable to the unit theory.

When the producer states that the aberration or anomaly is due to substitution, the analyst is confronted with a mcre complicated dilemma because of the simultaneous impact of a deletion and an addition. A substitution can only be analyzed when two data points are given, i.e., two lots in which the substitution was effective or two unit values in a lot. Take the following example:

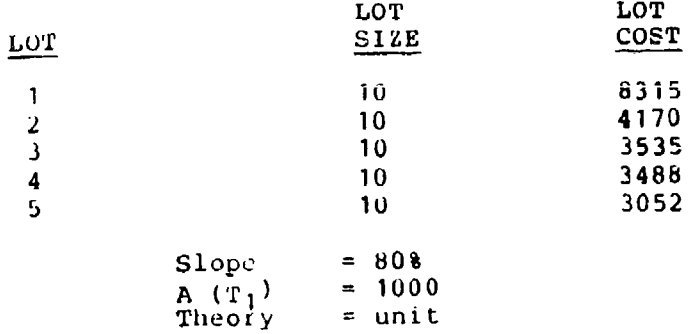

#### ASSUNPTIONS:

The substitution would take effect with the first unit of the lot

The slope for the substitution would remain the same

The above data has been plotted and is shown in Figure 3-9. Lots 4 and 5 show an increase and since we are assuming the producer has told us there was a substitution we can conclude that the addition portion had more impact than the deletion. The task now becomes finding A+ and **A-.** If A+ and **A\_** were known, the estimates of lots 4 and 5 would be:

> Lot  $4 = A_$   $(40^{b+1}_{b+1} - 30^{b+1}_{b+1}) + A_$  $(10^{b+1}_{b+1} - 0^{b+1}_{b+1}) = 3488$ Lot  $5 = A_0 (50^{b+1} - 40^{b+1}) + A_+ (20^{b+1} - 10^{b+1}) = 3052$

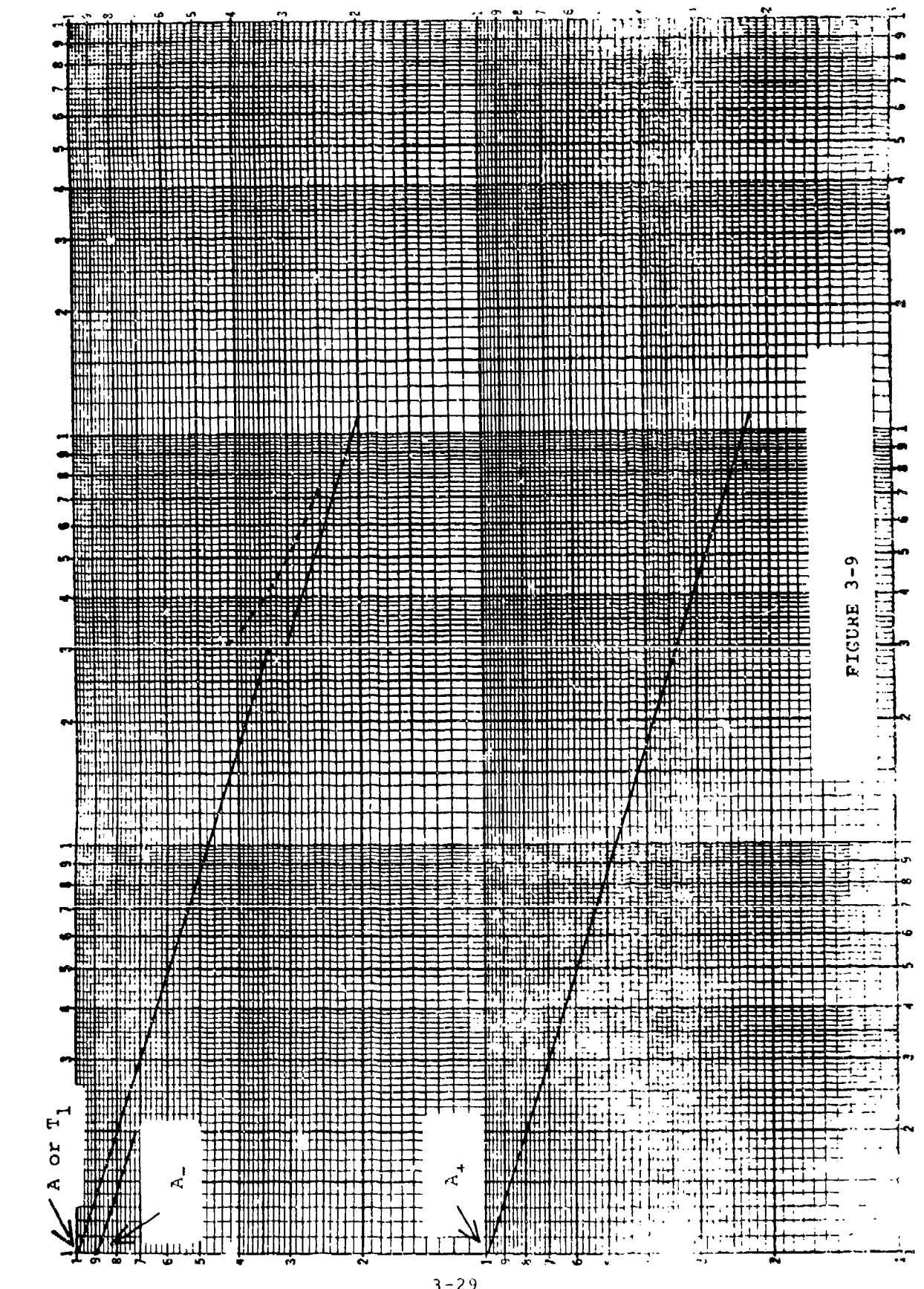

 $3 - 29$ 

85

```
by substitution:
```

```
Lot 4 A<sub>1</sub> (17.193456 - 14.019893) + A<sub>+</sub>(6.315373 - U) = 3488
Lot 5 A (29.121704 - 17.193456) + A<sub>+</sub>(10.484943 - 6.315373)
TC of L\bar{0}t 5 \pm 3052
```
and

**Service** State

 $\frac{1}{2}$ 

歴

۱a

 $\ddot{\bullet}$ 

Lot 4 A<sub>1</sub> (3.173563) + A<sub>4</sub> (6.315373) = 3488 Lot 5 A  $(2.928258) + A(4.16957) = 3052$ multiplyinq Lot 4 by 2.928258 and

Lot 5 by -3.173563

we have:

 $A_1(9.293011243) + A_4(18.49304151) = 10213.763900$ A<sub>1</sub>(9.293011234) + A<sub>4</sub>(13.23239308) = -9685.714276 A,(5.2o0648432) **=** 528.049624  $A_+$   $\approx$  100.3772882

subatituting into Lot 4:

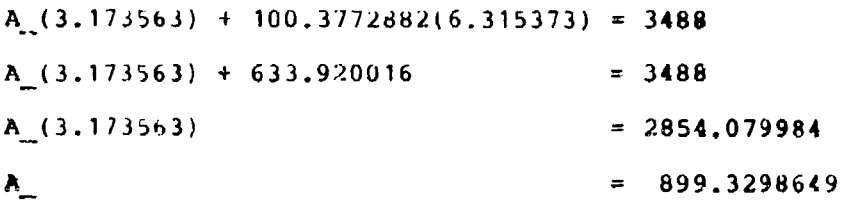

This is very close to the actual change which had a 10% deletion  $(k_1 = 900)$  and an addition of 100 hours  $(A_4)$  for the first unit. Rounding in the lot total cost values caused the slight error.

The logic discussed here applies to either cost improvement curve theory provided that two data points are known.

#### **PROBLEMS**

**1.** The tullowing data was obtained for six operatore, each of whom repeaced an identical task ten timea and with each starting trom a completely inexperienced stage. They worked independently and vere given a minimum of instruction.

96

## OPERATOR (Time in Minutes)

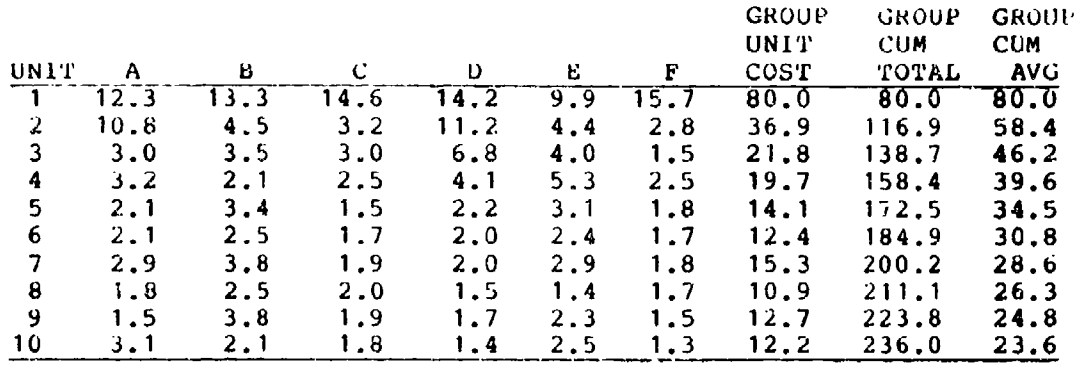

Plot the group unit cost curve and the group cum average cost curve. Which basic construction of the curve is indicated? Why? Where would you measure slope of curve? What is the slope?

2. Plot the cum average and the unit curves for Operator E and for Operator F. Which basic construction is evident for each?

3. Does the fact that one operator started at a higher unit number **I** value as compared to the other change the basic construction pattern?

<sup>a</sup>~' 4. Whon the six cperators are taken as a group, what prediction would **yo2** make for the time it would take to do unit 20 it they continued their operations from 10 without interruption? What prediction for Operator E? For Operator F?

5. Plot the following values for given units to construct both the unit and **CA** curve: (Note: the values are given for every 5th unit, but the values for units between have been used to obtain tne CT).

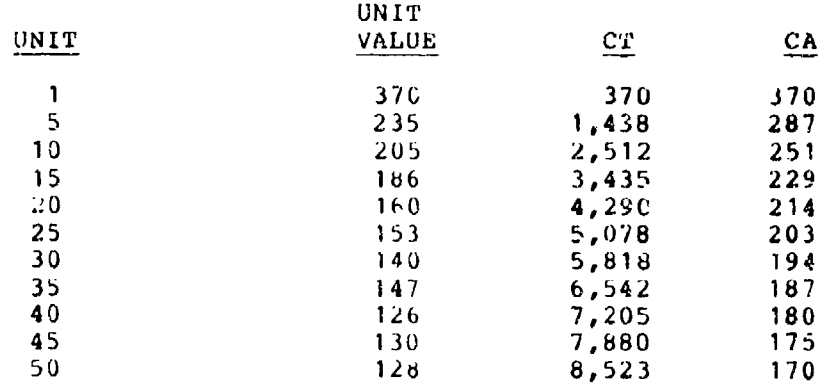

What basic construction of the cost improvement curve do these data follow?

 $\mathbf{A} = \mathbf{A} + \mathbf{A} + \mathbf{A}$ 

87

€

6. In problem 5, does the line of best fit (by inspection) have the same unit number **1** value as the stated actual? By using the Boeing Improvement Curve Tables, find the value for the 20th unit. Is this value different from the stated value for the 20th unit? Predict the value for the 70th unit.

7. By using the following tabulation, find the predicted hours required for a follow-on of 48 units, assuming no interruption in production. Can you use the Tables for your answer?

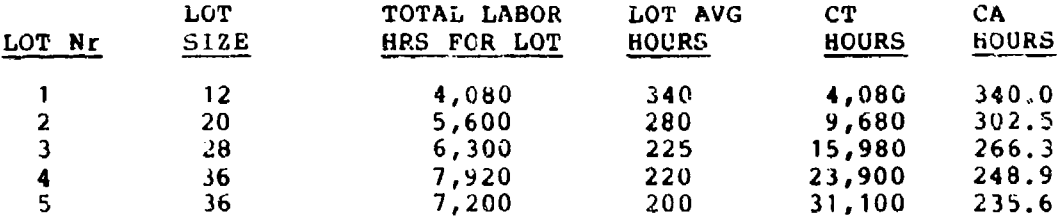

Did you use the unit or the CA curve to find your answer? Why?

8. A certain manufacturer had the following labor-hour experience in a production program:

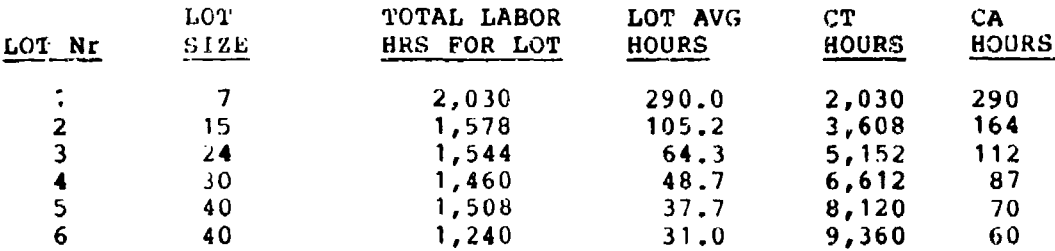

With the use of the Tables, predict the labor hours needed for an additional 50 units.

9. **If** a manufacturer produced a product identical to the one in Problem 8 and had an identifical lot set-up, but the lot average direct labor hours were as follows:

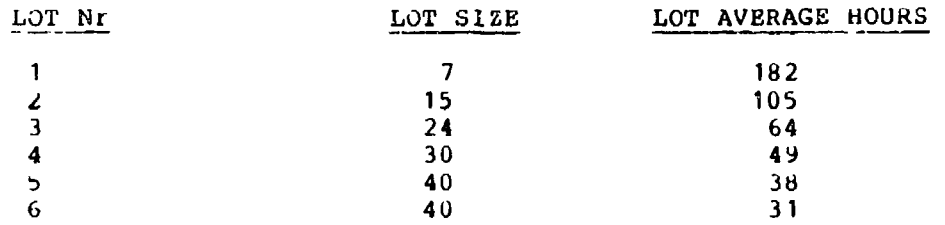

法按照,我以为了

in Bara

Woula you conclude that this manufacturer is more efficient than the one in Problem 8? Why or why not?

In the following problems nake at least two estimates, cne from graphs and at least one fibm tables.

1. **150** units will be made Experience shows:

> UNIT 1 COST: 1600 LABOR HOURS<br>SLOPE: 82% SLOPE: CONSTRUCTION: BOEING

A component equivalent to 5% of current unit cost will be removed effective with unit 151.

> Estimate cost of follow-on lot of 40 units.<br>ANSWER: Near 14,000 Hours Near 14,000 Hours

2. 150 Units will be made Experience shows:

> UNIT **1** COST: **1b00** LABOR HOURIS SLOPE: CONSTRUCTION: NORTHROP

A componant that consisted of 5% of original effort will be removed effective with unit 151.

> Estimate cost of follow-on lot of 40 units. ANSWER: Near **10,000** Hours

3. It is plannea to make 200 units Experience shows:

> VALUE **OF** UNIT **1:** 1800 LABOR HOURS SLOPE: 78% CONSTRUCTION: BOEING

At unit 130 it is decided to add a part, effective with unit **151.**

Engineeting estimates ihdicate the cost of unit one of the addition will be 225 Eours

> Estimate cost of lot of 50 containing units 151-200. ANSWER: Near 18,000 Lours

4. It is planned to wake 300 units Experience shows:

> VALUE CR UNIT 1: 2400 SLOPE: 78% CONSTRUCTION: NORTHROP

> > $3 - 33$

At unit **175** it is decided to add a component effective with unit 201.

Engineers estimate first unit cost will be equivalent to 103.3% of labor hours used in unit 175.

> Estimate cost of lot containing units 201-300. ANSWER: Near 26,000 Hours

5. Plans call for the manufacture of 100 units. Experience shows:

> UNIT **I** COST: 1200 LABOR HOURS SLOPE: 75% CONSTRUCTION: BOEING

After unit 74 it is decided to replace a component effective with unit 101 and produce 50 more units.

Engineers estimate:

Replaced part is 5% of current effort (effort on unit 75) First unit cost of replacement will be 180 labor hours

•;stimate cost of additi nal lot 50 units; unit numbers **\_\_1,**  $101 - 150.$ ANSWER: Near 10,500 labor hours.

6. Material costs have been kept in 19X7 dollars. Planned production 200 units.

Experience:

 $\mathbf{I}$ 

UNIT ONE MATERIAL COST: \$3600 (19X7 dollars) SLOPE: 93% CONSTRUCTION; **NORT11ROY**

At unit 175 it is decided to substitute for a component and extend production 30 units, to unit 230.

The statistical accounts department tells us the material cost for unit one of the removed component was \$360 in 19X7 dollars.

The same department estimates the material for the replacement component will cost \$500 in 19X7 dollars.

Estimate the material cost of the follow-on lot of 30 units in 19X7 dillars. ANSWER: Near \$60,000 in 19X7 dollars.

**S**

7. The Splat Company has the following experience with an item for the U.S. Army:

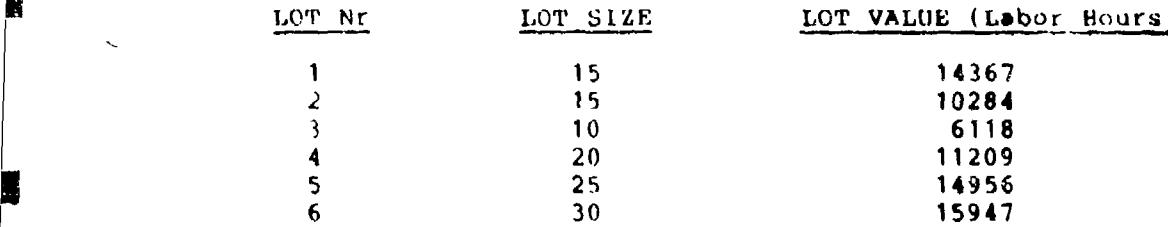

The last lot was finished 30 June 19X7. The Splat Company closes for vacations **1** July to 16 July inclusive. Experience has shown this well planned event does not affect the cost improvement curve.

The Army wants 40 more units but they wish to replace the snifter with a new one. The original snifter was estimated to be 5% of the original effort; its substitute will have a unit one cost of 150 labor hours.

Your job is to estimate the cost of the follow-on lot of 40 units and do it now so a contract can be negotiated before the company resumes production; hence, there will be no interruption of the line.

Lots 5 and 6 are interesting. The Splat Company added a component (at the Army's direction). This component is subcontracted and the subcontractor has an 85% cost improvement curve, Northrop construction. The subcontractor states his first unit cost was 150 labor hours. The Splat Company's engineers estimate that adding the component added the equivaient of 2% of the original effort to their labor hour costs.

Answer: about 22,000 labor hours.

Adjusting our first unit value for the deletion:

 $A = A(1 - .2236677)$ 

A **-** (5000)(.7763323) **-** 3881.6615

Using our adjusted first unit value, we can calculate the labor hours required to produce lot 31-60:

 $A \left[60^{b+1} - 30^{b+1}\right]$  = TC

Z.

 $\mu$  ,

 $(3881.6615)$ [(18.58056) - (11.32962)] = TC

 $(1881.6615)(7.25094) = 28,145.694$ 

The differenco between the two estimates (approximately 1.4%) is due to errors in plotting and in reading values from the graph.

3-35

#### **CHAPTER IV**

### **NORMALIZING DOLLARS FOR COST IMPROVENENT CURVE ANALYSIS**

#### **When to Use Inflation indices**

Wherever possible, the analyst should always apply the cost improvement curve theory against historical hours. Hours are not influenced **by** outside economic factors; hence analysis of hours allows the analyst to concentrate on the mechanics of the production process. occasionally, however, the analyst may find that the history is available in dollar values only. If the analyst wants to use those historical dollars for forecasting purposes, it is extremely critical that the effects of the economic environment be normalized. To use **historical dollar** values with the cost improvement **curve theory, the analyst must first remove the effects** of **inflation.**

Inflation must be removed from the historical dollar values before the worksheet can be constructed and before a first unit value (T<sub>1</sub>) and slope are determined. This must be accomplished first so that the analysis will reflect only the reduction in labor costs associated with production process. If the cost data were not normalized, the analyst would be plotting not only the reduction in labor costs due to repetition but also the impact of inflation over the time spar, reflected in the history. The analysis would be meaningless because the analyst would be unable to determine a valid rate of improvement. Therefore, the point of normalizing cost data for the effects of inflation cannot be overemphasized--NEVRR, **NtIVZR, NEIVER, apply the cost improvement** curve theory to "then **year' dollars ---ALWAYS work with constant dollars.**

The first step when working with historical cost data<br>I (history depicted in dollar values) is to secure an appropriate set of inflation indices for normalizing the cost data. This requires an appreciation of just what inflation is, **what** the historical cost data you have represents, and identification of the correct set of indices. To do this, you must consult formal guidance.

The availability of formal guidance on inflation indices is fairly extensive. Your organization **should** have **a** library cf these documents required for your analysis needs. Therefore, the recommended procedure for securing the appropriate formal guidance to analyze your histouical cost **data is** to consult your organization's cost library or technical documents files.

 $4 - 1$ 

**和国** 不是要 - 女性的

As a initial exposure to the terminology and mechanics of inflation indices, an overview is provided as extracted from DOD 7000.3-G, Chapter 4, and supplemental handbooks (See Bibliography for Sources).

## Understanding Inflation Indices

## **DBFINITIONS**

a. INFLATION: Inflation is defined as a rise in the general price level of goods and services produced in the economy. Inflation is measured by the rate of rise of some economy. Initiation is measured by the face of rise of some<br>general product-price index in percent per year. The definition involves rising prices for current output. Rising prices for bonds, equity claims (stocks), existing durable goods, and land may accompany inflation but they do not constitute inflation. Also, the price increases must occur across many lines of goods and services. For example, if the price of a particular machine tool is increasing but comprehensive indices, such as the implicit GNP price index, are relatively stable, the increase probably cannot be attributed to inflation. A supply and demand imbalance or declining productivity at the plant or in the industry may be responsible.

**(1)** The terms inflation and escalation in this text are considered to be synonymous. However, the following distinctions may occasionally be encountered:

(a) Inflation is sometimes used in connection with historical price level changes only (that is, those that have already occurred).

(b) Escalation is then defined as those price level changes that are predicted to occur.

b. INDICES: An index number is a number that expresses the relative relationship between two or more figures, where one of the figures is used as a base. If there is a time series of the figures is used as a base. If there is a time series of<br>prices for a particular item, an index is established by dividing prices for a particular flem, an index is established by dividin<br>each price by the base period price. The single commodity index just described is called a simple index. If we combine the simple indices for several commodities into a single summary figure, the result is a composite index. In common practice, no distinction is made between simple and composite indices.

**(1)** RAW INFLATION INDEX: A raw inflation index is used to convert constant dollars in one year to conetant dollars in another year. Raw inflation indexes are used when all dollars are to be expended in a single year.

(2) OUTLAY PROFILE (expenditure pattern): The outlay profile reflects the rate at which dollars are expected to be expended. For exanple, if budget dollars are expected to **be** :;pent ovei **.a** tour-yua, pe±riod. the outlay profile might be **3016** in the first year, 30% in the second year, 20% in the third and fourth years. The outlay profile is used with the raw inflation rate to develop weighted inflation indexes (see definition b. (3) below).

(3) WEIGHTED INFLATION INDEX: Weighted inflation indexes reflect the amount of inflation expected to occur over the period in which the dollars will be spent. Weighted inflation indexes combine the rdw inflation indexes with the outlay profile to generate the weighted indexes. Weighted indexes are used whenever dollars will be spent over more than a single year.

c. CURRENT DOLLARS: Dollars that are current to the year in which the cost is incurred. When incvrred costs are stated in current year dollars, the figures given are the actual amounts paid out or owed. When future costs are stated in current dollars, the figures given are the actual amounts that will be or are expected to be paid, including any amount due to future price changes. The word current in current dollars does not refer to the year in which the estimate is made or to any other single year. The terms "current", "then-year", and "escalated dollars"<br>are synonymous.

d. CONSTANT DOLLARS: Dollars that are always associated with a given base year (e.g., FY87, constant dollars). The **toers** with a given base year (e.g., rio*l*, constant dollars).<br>"Constant", "constant year", and "ba<del>ae yea</del>r" dollars are synonymous. An estimate is said to be in constant dollars i costs for all work contemplated in each year of a multiyear program are adjusted so that they reflect the average level of prices prevailing in the base year. An average can be calculated from monthly or quarterly data, but the precision is probably not worth the effort. Common practice is to assume the average level of prices to be the prices prevailing at the midpoint of the fiscal year.

**(1)** The phrase "program base year constant dollars' references the purchasing power year that is held constant, or the program base year. The phrase is redundant unless the program base year is identified in context. For clarity, it is better to use terminology that is self-explanatory such **as** "constant FY87 dollars."

#### Source of Standard Inflation Rates and Outlay Profiles.

The Office of Management and Budget (OMB) provides all federal agencies/departments with projected inflation rates. OSD/PA&E **<sup>S</sup>** publishes in the POM Preparation Instructions (PPI) outlay profiles and inflation rates (both by appropriation) that have been obtained from OASD(C) and are based on the OMB rates. Normally, inflation rates are revised again and issued by OSD(C) during the preparation of the President's Budget. These rates are not directly usable for budgeting purposes. AF/ACCC uses

these rates to produce raw inflation index tables which are then weighted using the appropriation outlay profiles to produce weighted inflations index tables. AF/ACCC issues these tables to various Air Staff offices and major commands/special operating agencies for use in all Programming, Planning and Budgeting<br>System (PPBS) documents and for cost analysis purposes.

للمائنا الصبا

Separate Indices for All Appropriations. Raw inflation rates and outlay profiles are not the same for all appropriations so separate sets of indices are issued for each. OSD Comptroller also provides separate rates for major items or categories in the industrial and stock funds, in the customer accounts, and for various Elements of Expense Investment Code (EEIC) categories in the Operation and Maintenance (O&M)<br>appropriation (3400). AF/ACCC does not include these separate inflation rates in the raw or weighted inflation index tables; they are received in the Budget Instructions and applied by AF/ACB. The sum of the inflation amounts for each EEIC, however, must equal the amount that would be computed using the aggregate O&M rate.

#### Exceptions to Use of the Standard Inflation Indices.

In addition to the EEIC rates used in O&M, AFSC/AC and AFLC/AC prepare inflation data sheets for major weapon systems which are updated when **OSD** rates and outlay profiles are revised and which are approved by AF/ACC prior to distribution to Air Staff PEMs and AF/ACBI. In the past, exemptions were granted based on unique, well-documented contractual arrangements between a program office and a prime contractor, or the U.S. and foreign governments co-producing a weapon system, such as the F-l6 aircraft. Currently, the only exemptions being approved are for unique historical rates--not projections of inflation. Documentation for unique historical rates must include:

a. Justification on why OSD rates should not apply to the program.

b. Presentation of the proposed rates and methods used to develop them.

c. Comparison of OSD rates with proposed rates to show the dollar impact of tne difference in costs for the approved program.

## CONSTRUCTING INFLATION INDICKS

**REAL PROPERTY AND** 

an kalifat tama yang mengangkan pemanjakan dan pantanya mencama menyatas selain sain sama mengang sain sagar.<br>Persentasi tama yang mengenai persentasi dan persentasi mencama menyatas selain sain sama mengengai sain sagar

#### 1. Calculating A Raw Inflation Index:

a. Designate a base year and assign that year an index of

 $i = 1.00$ 

b. Obtain the current table of raw inflation rates and let

 $r =$  inflation rate from one year to the following year.

c. Compute the raw inflation index (R) using the following formula where  $n =$  year of desired index. Therefore,

$$
R_n = (i) * (i + r_1) * (i + r_2) * \cdots * (i + r_n)
$$

For ekample, suppose you had the following table of raw inflation rates for the RDT&E appropriation.

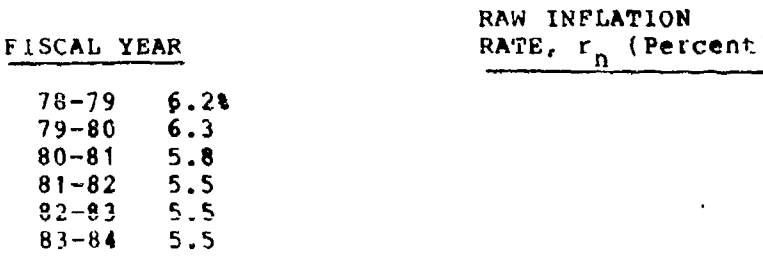

Then the following computations would be necessary to construct a table of raw inflation indices where FY78 is the base year and percentages are expressed as decimals.

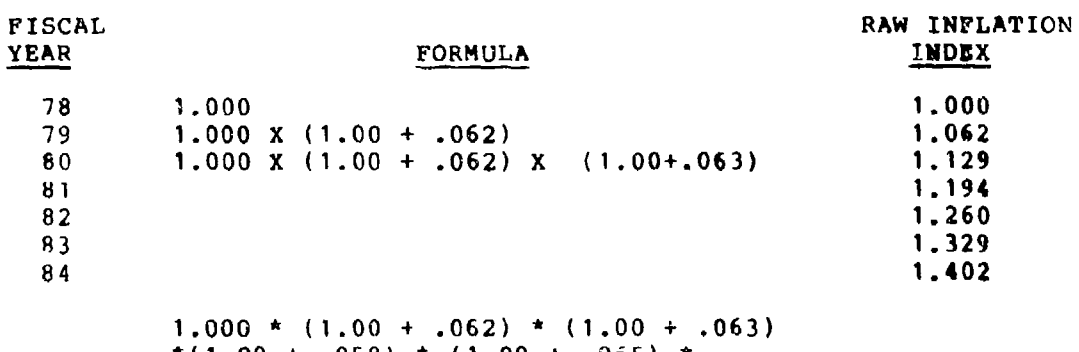

\* $(1.00 + .058)$  \*  $(1.00 + .055)$  \*  $1.00 + .055$   $\star$  (1.00 + .055)

# 2. Determining the Raw Inflation Rate Using a Table of Raw **inf lat ion Indices.**

The following formula is used:

TARANG AGANAN ANG PAR

Raw Infl ion Rate (n to n+1) =  $100$ 

**Raw Inflation Index**<sub>n+1</sub>

Raw Inflation Index<sub>n</sub>

$$
F_{(n \text{ to } n+1)} = 100 \frac{R_{n+1}}{(R_n)} - 1
$$

For example, the raw inflation rate for '82 to '83 would be computed as follows using the above table:

 $(82 \text{ to } 83)$  = 100 $\left[\frac{882}{R_{82}}\right]$ <sup>-1</sup> = 100 $\left[\frac{1.260}{1.260}\right]$ <sup>-1</sup>= 100  $(1.0548 -1)$  = 5.5% **3. Calculation of Weighted Inflation Index.** The raw inflation of a index, the outlay profile, and the following formulas are needed  $WT_{n^*}$   $1^*$   $\left[\frac{OR_{i}}{r_i} + \frac{OR_{i+1}}{r_{i+1}} + \cdots + \frac{OR_{ik}}{r_{i+k}}\right]$ Where WI<sub>n</sub> = Weighted Index for n<sup>th</sup> year expressed as a decimal year expressed as a decimal of  $\alpha$ OR<sub>i</sub> = Outlay Rate for initial year expressed as a decimal<br>OR<sub>i+k</sub> = Outlay Rate for last year expressed as a decimal  $r_i$  = Raw inflation index expressed as a decimal with a base of 1.000

 $r_{i+k}$  = Raw inflation index for the last year in the outlay profile expressed as a decimal

For example, suppose we had the following raw inflation index and outlay profile.

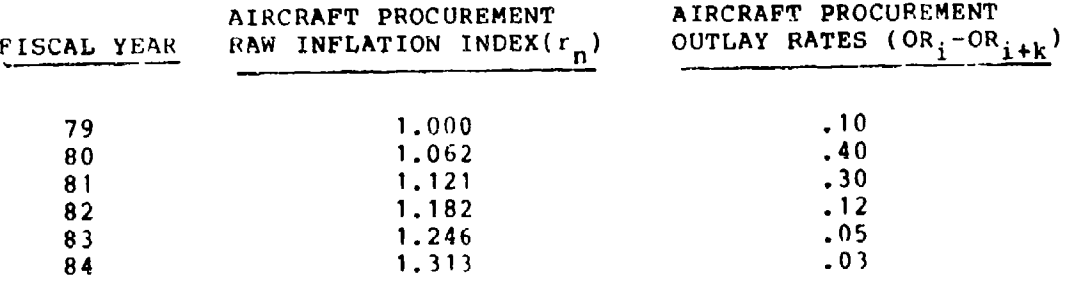

**0:**

The weighted index for FY79 therefore would be:

 $\sigma_{\rm c}$  , where  $\sigma_{\rm c}$  is the  $\sigma_{\rm c}$ 

ريپ

 $\epsilon$  $\ddot{\phantom{a}}$   $\mathcal{L}^{\mathcal{L}}(\mathcal{L}^{\mathcal{L}})$  and  $\mathcal{L}^{\mathcal{L}}(\mathcal{L}^{\mathcal{L}})$  and

$$
W1_{79} = 1 \div [-10 + .3766 + .1015 + .0401 + .0228]
$$
  
\n
$$
W1_{79} = 1 \div [-10 + .3766 + .1015 + .0401 + .0228]
$$
  
\n
$$
W1_{79} = 1 \div [-10 + .3766 + .1015 + .0401 + .0228]
$$
  
\n
$$
W1_{79} = 1 \div [-10 + .3766 + .1015 + .0401 + .0228]
$$

 $4 - 7$ 

99

 $\mathbf{F}$  . For

V

#### APPLICATION OF INFLATION INDICKS

#### USES OF INFLATION INDICES

**1.** Inflation Indices to Used to Extend Program One Year With No Change in Level of Effort. If you are updating the PON or BES remember that your program is already priced in then-year dollars for which you always use weighted inflation indices. Therefore, if you need to extend a program one year with the constant dollar amount remaining the same, simply multiply by a ratio of the weighted indices. Use the weighted index table for the base year in which your program is currently priced, and the following formula:

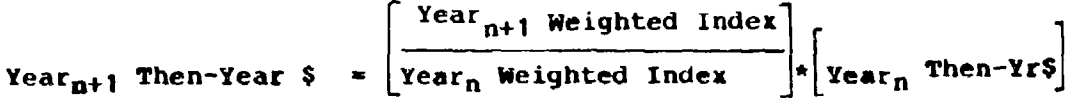

Suppose  $FY87$  Then-Yr\$ = \$500 million

FY88 Weighted Index **=** 1.649

FY87 Weighted Index = **1.563**

Then your FY88 Then-Year \$ requirement is calculated to be:

FY88 Then-Year  $\frac{5}{1.563}$  x \$500 million

FY88 Then-Year \$ **=** \$527.5 million

Therefore, to extend your program into FY88 at the current level of effort, you would need \$527.5 million; this increase of \$27.5 million over FY87 is the amount of funding needed simply for inflation.

2. Inflation Indices to Use to Price a New Program. Since you need then-year dollars to update your PPBS documents, use the weighted index table for the base year in which a program was initially funded. Develop the then-year dollar profile by multiplying the constant dollar amount for each year by the weighted index for that year. Use the following formula:

Then-Year **\$** AWL (Base Year n) **=** [Constant **\$** Ast Base YrJ **x** (Wtd Index for Year of Program (Base Yr n)].

For example, a then-year dollar profile for a new program requising \$100 million per year in Base Year 82 dollars would be computed as follows:

 $\alpha$  ,  $\beta$  ,  $\alpha$  ,  $\beta$ 

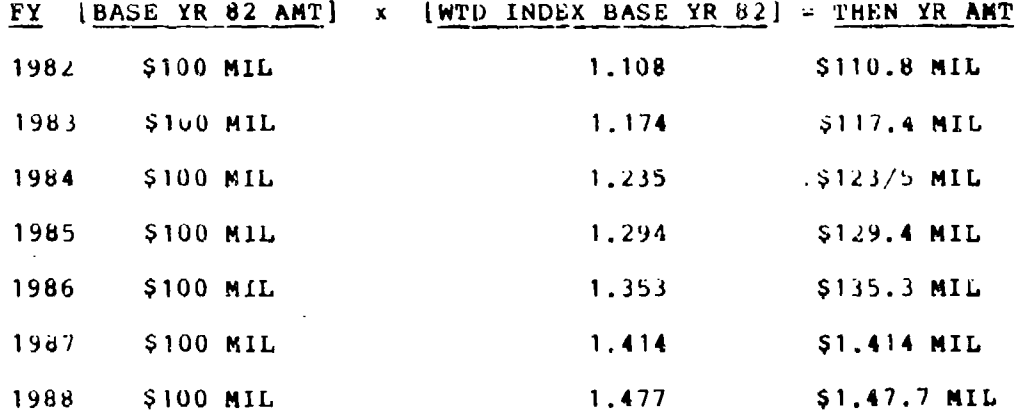

Amounts may vary from one year to the next, but the same formula<br>would still be used. The important point to remember is to **make**<br>sure your dollars are all in the same base year. The following<br>table might be constructed f effort or program in each year (again all dollars are in the same base year).

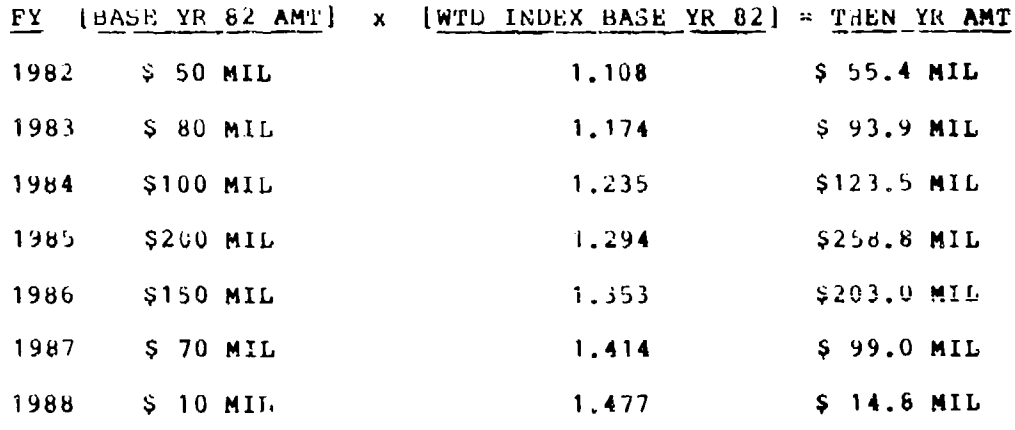

3. Revising a Then-Year Dollar Profile for Program Changes.<br>Programs may be changed during POM reviews (slipped a year, quantities changed, etc.). If your program is priced in thenyear dollars, convert back to base year constant dollars, make your necessary program adjustments, and reapply the weighted indices for the base year in which your program is expressed. The formula for converting back to base year constant dollars is as tollows:

 $4 - 9$ 

## Then-Yr \$ (Base Yr n) For Yr of Change CONSTANT \$ (Rase Yr n) = Wtd Index (Base Yr n) For Yr of Change

After calculating your base year constant dollar amounts and making your program adjustments, simply reapply your weighted indices for the base year in which your program was expressed to develop a new then-year dollar profile. For example, suppose a<br>decision was made to change your program from four to five years<br>with a then-year dollar profile and weighted indices in Base Year **S2** as follows:

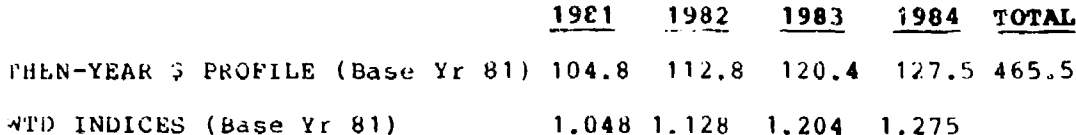

The constant dollar amounts are calculated by dividing then-year dollar amounts by weighted indices for each year and yields the following:

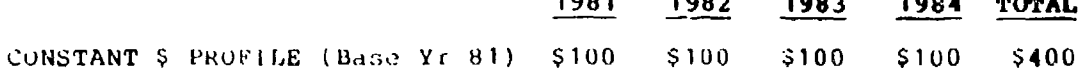

 $\ddotsc$ 

Therefore, in constant dollars (Base Yr 61), your program will cost \$400 million. But you have been directed to change your program to be completed over a five year period with an equal level of expenditure in each year. In other words, a constant<br>dollar profile of \$80 million per year would be needed and you<br>would multiply that amount by the weighted index (Base Year 81) to produce a revised then-year dellar profile for your program as follows:

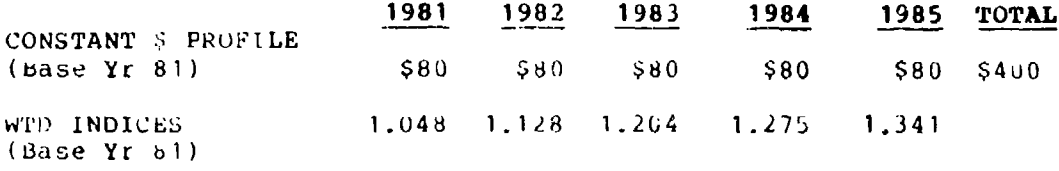

THEN-YR \$ PROFILE \$83.8 \$90.2 \$96.3 \$102.0 \$107.2 \$479.6  $(Base Yr 81)$ 

Your total then-year program costs are now \$479.6 million vice the \$465.5 million that was needed before your program was changed. The difference of \$14.1 million is the additional inflation your program experiences by stretching out the program an extra year.

 $4 - 10$ 

**PROBLEMS:** 

 $\frac{1}{2}$ 

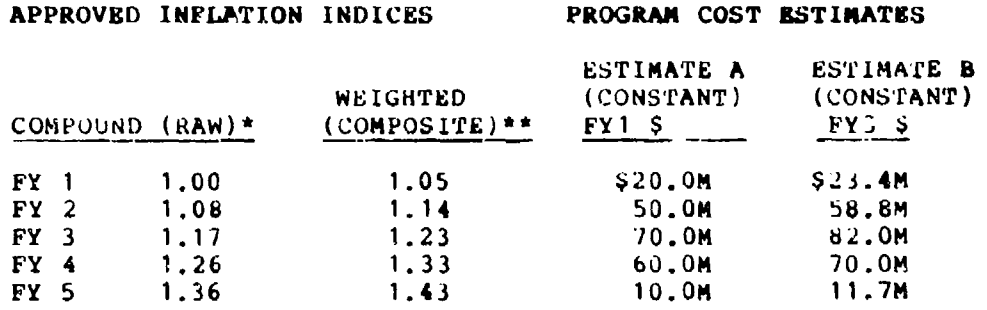

\*8 percent per annum inflation

\*\* assumes an outlay/expenditure ration of .5, .3, .2

Problem 1: Using the data above, develop both FY1 and then year budgets for Estimate A.

Proplem 1 Solution:

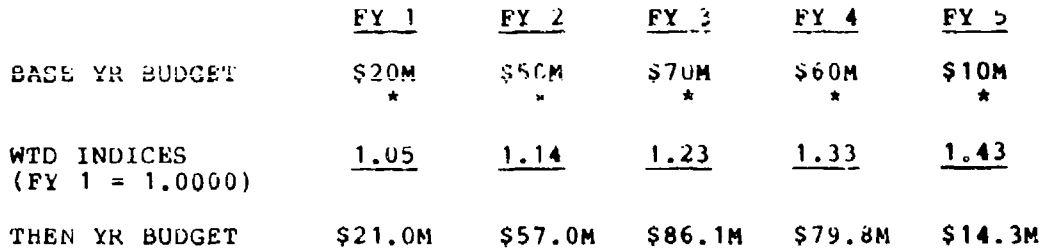

Froblem 2: Using the data above, develop both constant  $RY$  1 and then-year budgets for estimate B.

## Problem 2 Solution:

[a

į c

lo

Į.

Step 1: Weighted indices must be rebased to FY 3 by dividing each FY weighted index by the compound raw index for the change year (FY 3)

Ţ

FY 1 weighted indices---PY 3 compound (1.17)

matang taon

W

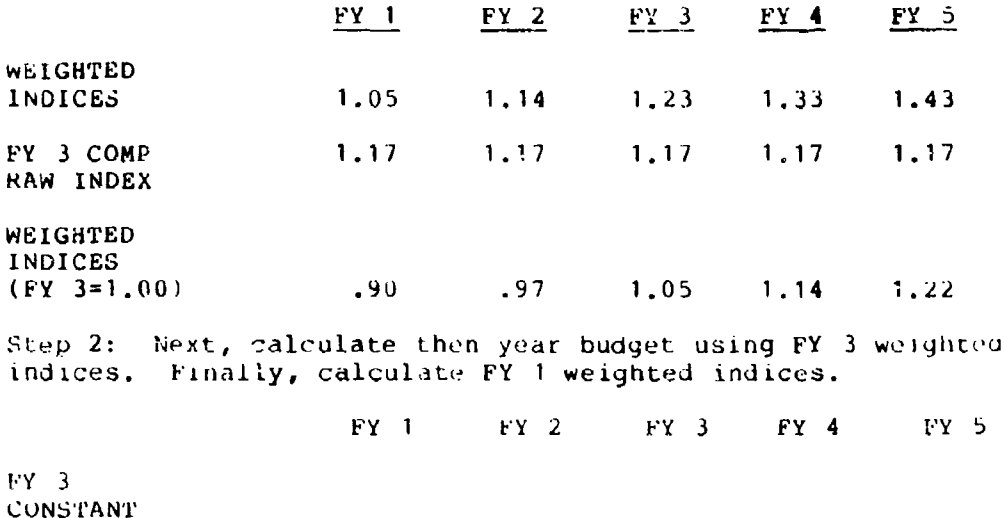

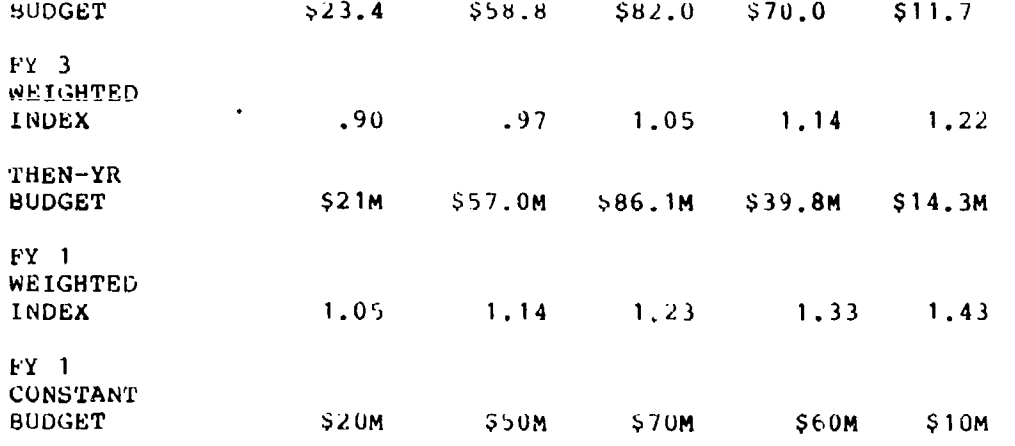

Problem 3: Compare your solution to Problem 2 with Estimate A given in the Program Cost Estimates section; why are both Estimate A and Estimate B the same in FY 1 constant dollars?

Problem 3 Solution: They are really the SAME estimate!

Problem 4: Using the historical cost data below, construct a cost improvement curve worksheet using the Boeing Construction.<br>Remember, you must first normalize the cost data to remove the<br>effects of inflation!

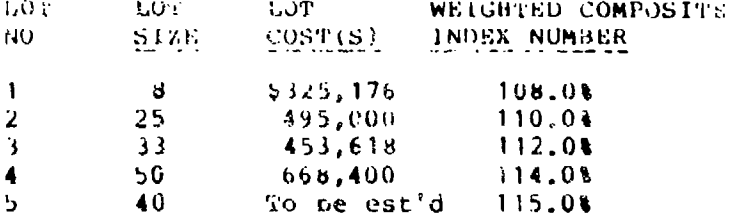

SOLUTION: Figure 4-1 displays the data as it would appear if it were plotted without normalizing the data and as it should appear with the data normalized for inflation. Notice that your estimated cost of lot 5 for 40 units is approximately \$475,364 where the data is NOT normalized and approximately \$416,254 where the data is normalized. The estimated cost difference of \$59,110 is significant and points up why you should ALWAYS NOPMALITE<br>DOLLARS PIRST BEFORE FORECASTING COSTS.

(NOTE: The sum of the normalized deflated cost for lots 1<br>through 4 is approximately \$1.7 million)

Þ

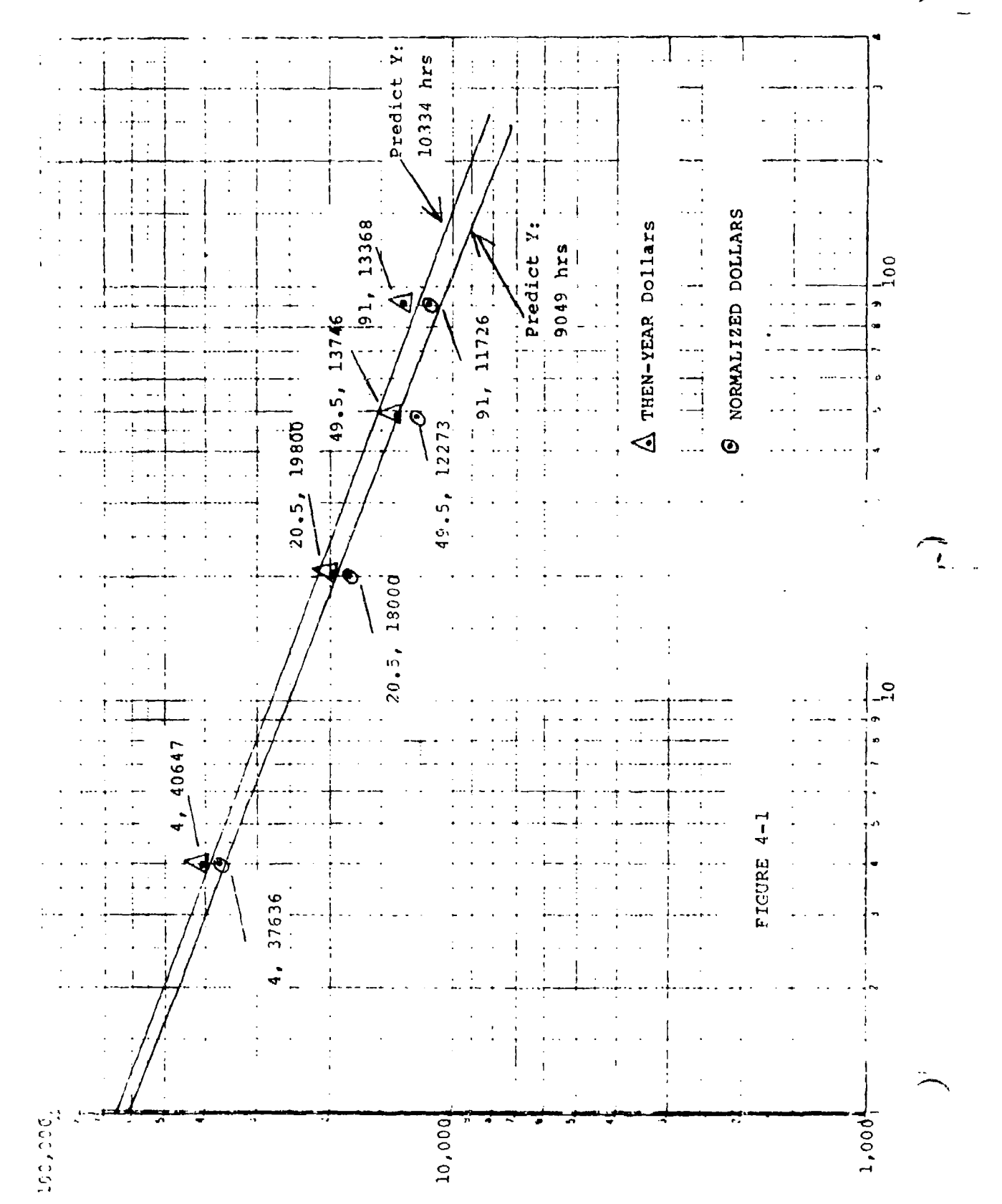

 $\widehat{K}$ 

#### CHAPTER V

#### **PROMIARS** WITH INTIRRUPTIOMS **IN** PRODUCTION **SCEIDULIS**

There are a number of basic assumptions in the model which describes costs as declining exponentially according to a "cost improvement curve". Some of thtse assumptions are:

- **1.** Constant work force
- 2. Constant engineering change makeup
- 3. Unchanged working conditions
- 4. Uninterrupted production of sequential units

When the production of an end item is interrupted, changes usually occur in the work force, in supervisory personnel, in the tooling and quite often in the support areas of working drawings, blueprints, shop layout and other important areas.

This chapter will deal with some questions of how to handle the extra costs of an interruption in the production line.

There are at least three approaches which have been suggested and which are used.

**1.** Estimate a cost of interruption, add that to the basic cost and work it out as a major change.

2. Estimate the cost of the first unit produced after the interruption  $(X_1)$ , find the cost of that unit on the cost improvement curve already established  $(X_D)$ , find the units of retrogression  $X_O = X_i - X_D$ , and renumber all subsequent units as  $(X - X_0)$ .

3. Proceed as in (2) above but use some device to accelerate ending of the premium, i.e., the first unit after the interruption ending of the premium, fier, the fillse unit after the interfuperon<br>has a large premium (corresponding to the cost of unit X<sub>n</sub>) but the nas a farge premium (corresponding to the cost of different A<sub>D</sub>, but<br>subtracted factor (X<sub>0</sub>) tends to diminish and at some subsequent subtracted ractor (A), tends to dramman and ac some submedient occurred.

While each of these three techniques has certain weaknesses, one is inclined to say that any systematic way of treating interruptions in the production process is superior to having no way of treating the added costs.

A SIMPLE TIME DETERNINED PENALTY One way to handle the problem would be to continue the already determined cost improvement curve and treat some percent of the difference between the current position and the cost of unit **I** as a major change. To illustrate this model, 8.33% per month of

interruption will be used. This 8.33% per month has not been scientifically developed; it simply represents 1/12 of the year. Hence, if the interruption is a full year, this method says start over at unit one. To use this model, the analyst needs to identify an appropriate penalty percentage.

• **-• S- - -•** ~.- - - • -• --. .. L .. .

The really serious weakness of this approach is determining an appropriate percentage penalty. Additionally, the basic philosophy of the model implies that by applying a flat percent of difference per month, the duration of the interruption, the less serious a given interval is. Table **5-1** illustrates the model using a cost improvement curve with an 85% slope and a unit **1** cost of 1000 labor hours. A 3 month interruption is costed for five succeeding lots of 10 units each. The cost premium paid is shown in terms of percent of cost on original curve. Note that, if the interruption occurs after unit 10, the premium is on the order of 14 percent, after 100 units the premium is on the order of 35 percent. The significance of these premiums is best visualized graphically on arithmetic graph paper (see Figure 5-1). Note that a very small set back early in the program has a very significant cost impact and that a fairly large setback later in the program has a modest cost impact. This is due to the hyperbolic shape of the curve on the arithmetic graph paper. Ease of calculating the cost of the interruption is the main advantage of this system, acknowledging that this calculation is dependent upon how good the percentage penalty is and general agreement with the model's basic<br>philosophy. Use of this model should be restricted to those Use of this model should be restricted to those instances where little information is available and ROM-type estimates are acceptable. If refinement in the estimate is desired, this model should not be used.

 $5 - 2$ 

# TABLE **5-1**

Illustration of Cost of Interruption of Three Months on a Program with Unit One Cost of 1000 Manhours and an 85 percent Slope.

CHANGE AT 10

The March of Action Andrews Active A بأنس وستتفاعل الاناة

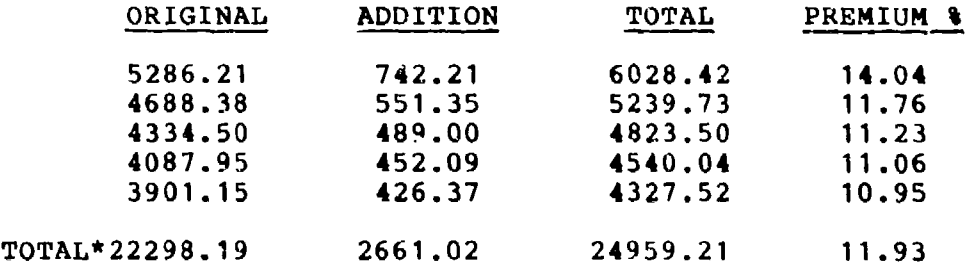

\*LOTS MAY NOT SUM TO TOTAL BECAUSE OF ROUNDING

CHANGE AT 100

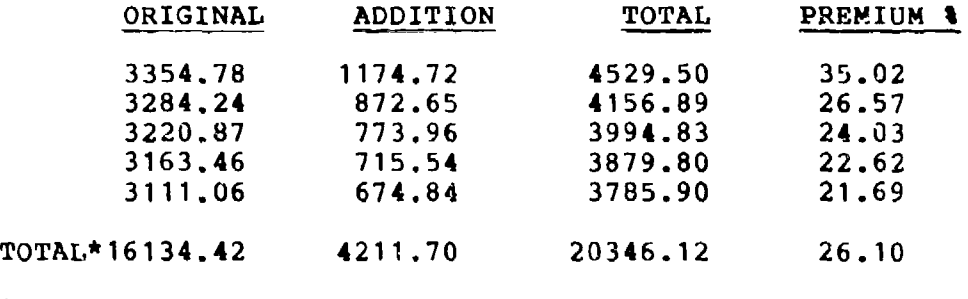

\*LOTS MAY NOT SUM TO TOTAL BECAUSEE OF ROUNDING

Costs are shown as they would occur if no interruption took place, the cost added by the interruption for each of five 10 unit place, the cost added by the interruption for each of five  $\blacksquare$ <br>lots and for a total of 50 units made after the interruption

## CALCULATING COST OF INTERRUPTION BY RETROGRADE METHOD

In principle this is a simple way of calculating the cost of an interruption. The technique is to estimate the cost of the first unit in the new lot, find that cost on the cost improvement curve established for the porduction run before the interruption. Then simply continue down the same curve renumbering all units. A simple example will show how to do it.

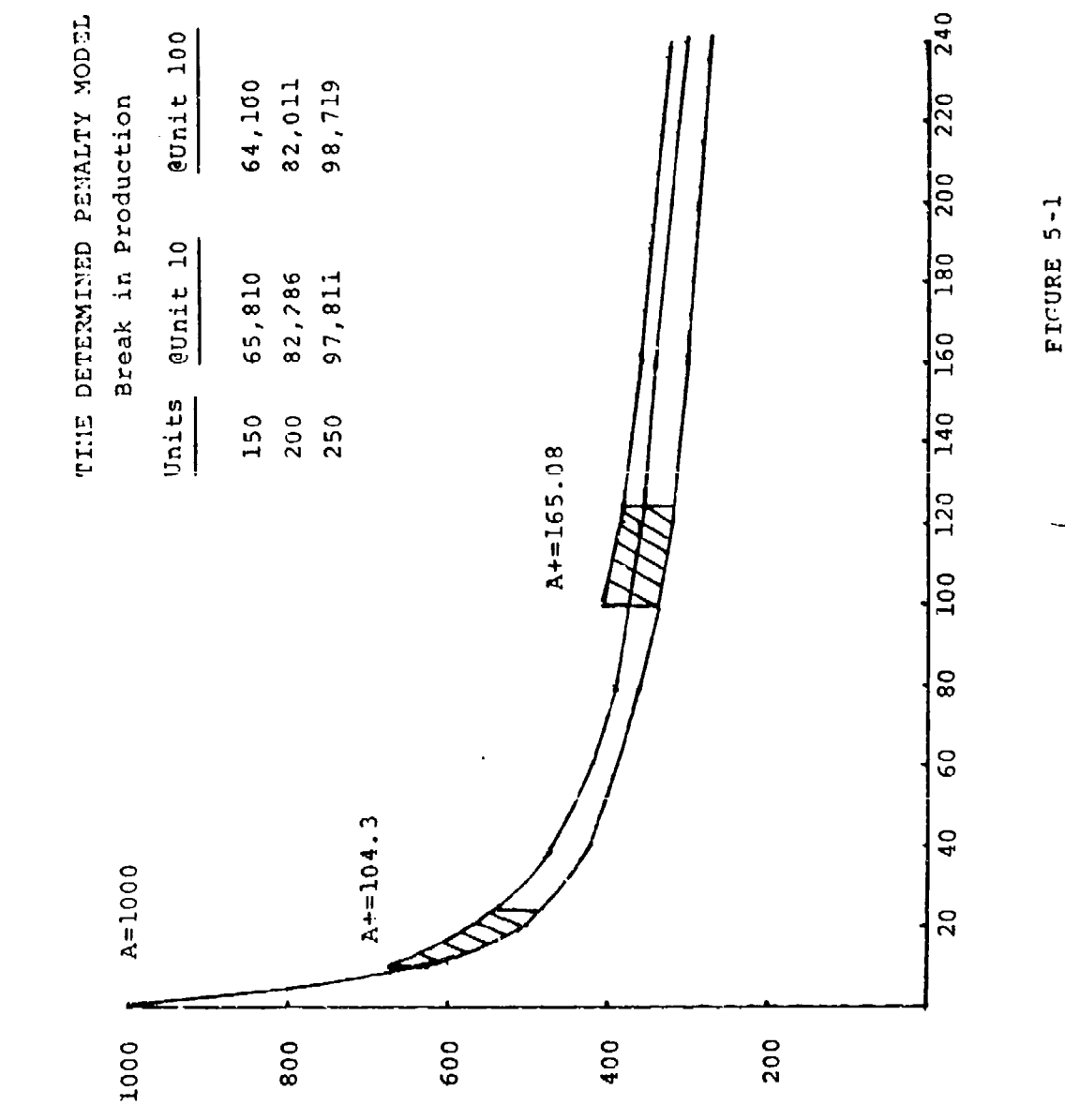

[∴.,

ø

 $110$ 

A firm has experience making an end item. They have produced 200 units, with a unit one cost 1000 labor hours and an 85% slope on the cost improvement curve. An interruption occurs. It is estimated the cost of unit 201 will be 308 labor hours. Unit 151 on the firm's cost improvement curve costs 308 labor hours. 201 - 151 = 50, hence for the production after the interruption all calculations will be based on actual unit number less 50 units. We can estimate the cost of unit 250 to be:

1000( $\sum x^{b}$ <sub>250-50</sub>) = 1000( $\sum x^{b}$ <sub>200</sub>)

or, from the tables,  $1000(.288728) = 289$  labor hours. The total cost of units  $201 - 300$  will be:

 $1000(\sum x^{b}_{300-50} - \sum x^{b}_{200-50})$  =  $1000(\overline{\sum} x^{b}_{250} - \overline{\sum} x^{b}_{150}) =$  $1000(88.832736 - 59.383900) =$ 1000(28.949836) **-** 28950 labor hours.

If there had been no interuption, the cost of units 201 to 300 would have been 27,440 labor hours. The interruption added 1,510 labor hours or about 6% to the cost. Figure 5-2 is **&** graph of this case. Obviously the "true" cost line is approaching the base line, the effect of the interruption is disappearing and the cost premium will be less than two percent at unit 618.

If we had been treating interruptions as a change and if we had estimated the extra cost due to the interruptioa to be 20 labor hours, we would have figured the cost of units 201-300 as:

> 1000(  $\sum x^{b}_{300}$   $-\sum x^{b}_{200}$ ) + 20(  $\sum x^{b}_{100}$ ) = TC  $27442 + 875 = 28318$

Thus, treating the interruption as a change gives a cost due to interruption as 875 labor hours and retrogressing 50 units on the cost improvement curve gives a cost dae to the interruption of **1510,** now you calculate the cost of an interruption does make **<sup>a</sup>** difference.

The major problem with the retrogression method is how to estimate the number of units to retrogress on the cost improvement curve. Cochran (Reference 2) **says** there are a number of relevant points to consider - time period involved, loss of crew and loss of skill of the remaining crew members and how many units had been produced before the interruption. According to Cochran, judgments regarding the severity and importance of each of these is a matter of experience with the particular firm involved.

Anderlohr (Reference **1),** takes a more quantitative approach. Anderlohr weighs five factors in estimating the loss of learning.

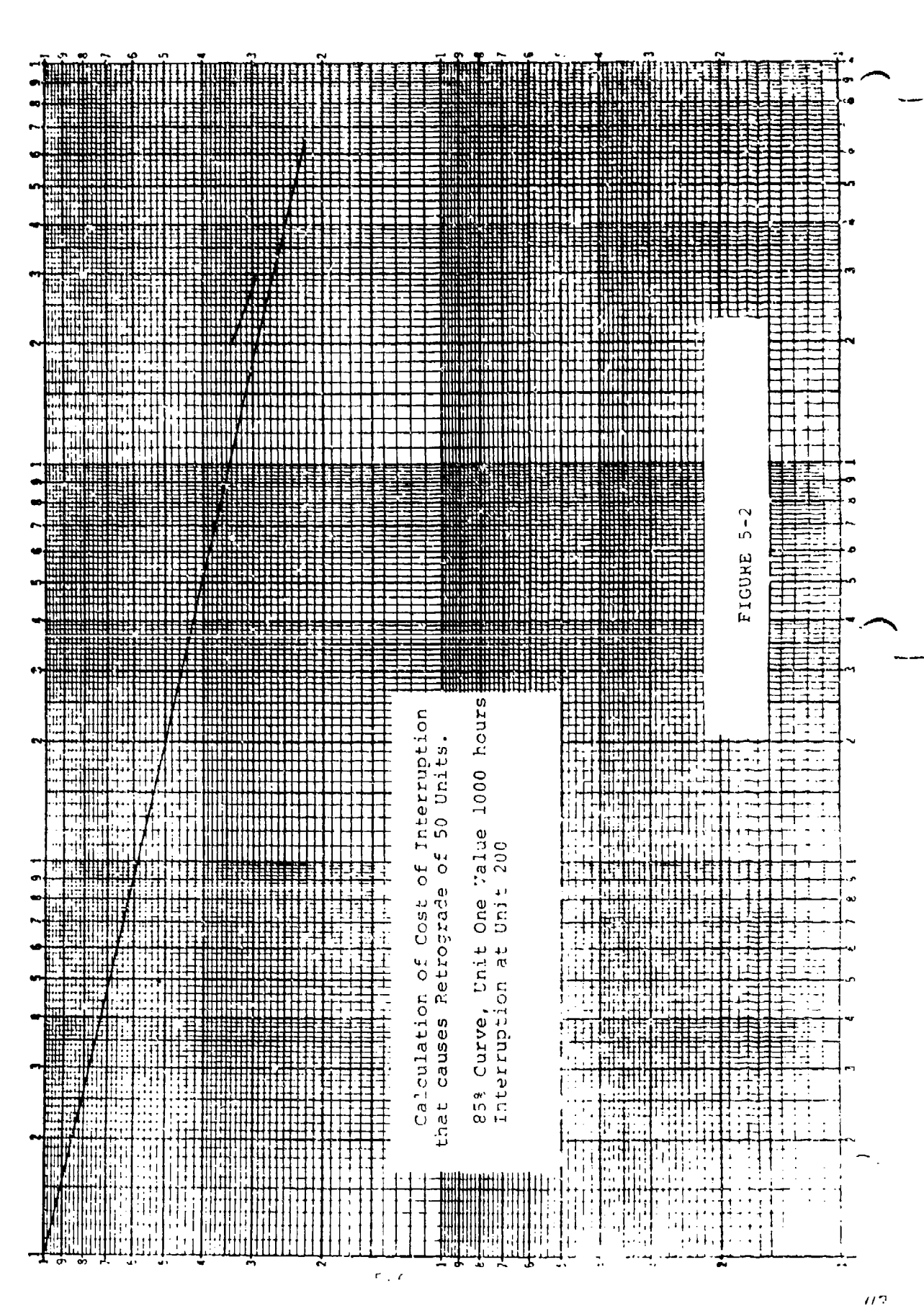

 $\overline{H}$ 

 $\frac{1}{\alpha}$
### Anderlohr's factors are:

**1.** Production line labor (numbers and skill)

2. Supervisory Personnel (numbers and skills)

- 3. Continuity of Production (the production line (Uself)
- 4. Methods (drawings and operation orders for shop work)
- 5. Special tooling (physical condition ot the tools)

Anderlohr also leans heavily on experience with the company. He suggests equal weights for each of these factors but, once experience has been gained different weights might be employed.

According to Anderlohr, one can check company personnel records as to numbers of production line people who have experience on the line. Plans for restarting the line indicate who will be on that line and personnel records will show whether or not they were previously on the line.

Once numbers are known, the analyst must make an estimate as to how much skill (manual dexterity, experience in placing equipment and material, etc.) has been lost. The latter, i.e., loss of skill is a rather hazy area. Again, the analyst's experience with the company and cost improvement curves will make a difference. The more times a job has been done, the greater the retention (you never forgct how to ride a bicycle assuming you were once a skilled rider) so, if the interruption occurs after many units have been produced, less skill will be lost than if only a few units had been produced before the interruption.

Supervisory personnel calculations are the same as production line labor calculations. The firm will make more effort to hold cupervisory people than it does to hold production line labor but, there may be spillovers here. **If** supervisory personnel are otherwise employed when the line restarts then there will be a cost associated with pulling them off their current task to supervise the restarting line. Again, company personnel records will be used to calculate the percent of supervisory personnel who have previous experience with this line.

Supervisory personnel lose their skill also (how did I work with Joe? **-** How did we solve that problem?) and an allowance must be made tor this.

Continuity of production refers to the physical condition of the line, light, parts bin, work stations, tool bins, etc. the fine, fight, parts bin, work stations, tool pins, etc.<br>According to Anderlohr, interruption in the continuity of the production process accounts for the greatest **loss** of learning.

Methods refers to machine operations, orders, and drawings. Loss of learning will be small in this area. The methods sheets, drawings and prints are generally kept on file and their

 $5 - 7$ 

ゝ

### reproduction for reissue has a negligible cost.

W.

Ŀ

at sales to a contract and

 $\sim$  1.

Special tooling is a physical area. Are the tools available? Has breakage, age or wear made the special tool useless? It and breaking., use of wear made the special cool useress? It from "soft" to "hard" tooling or possibly reacquisitions of example to have conting or possibly readquisitions of the analyst.

Let us work through an example using Anderlohrs method. Again, assume 200 units have been produced on an **85%** cost improvement curve, unit one cost 1000 labor huurs. Assume a six months interruption, then tind the cost of a one-hundred unit lot, units 201-300.

Example: Ander Labor Model The weights are: Production...................20%<br>Supervisory Personnel........20% Continuity of Production....20% Methods **......................20%** Special Tooling.............20% FOR LABOR: For Personnel Remaining.....55% For Skill Remaining..........50% Calculation of retained weight: WEIGHT WEIGHT WEIGHT<br>RETAINED LOST RETAINED LOST<br>055 .145 .20\*.55".50 FOR SUPERVISORY PERSONNEL: Personnel remaining..............60% Skill remaining....................75% Calculation of retained weight:  $.20*.60*.75$  .090 .110 FOR CONTINUITY OF PRODUCTION: After six months the line is gone, retained 0 Calculation of retained weight:<br>.20\*0  $\bullet$   $\begin{array}{ccc} \bullet & \bullet & \bullet \end{array}$  .20\*0 FOR METHODS: Methods sheets available 90% Calculation of retained methods:<br>.20\*.90  $.20*0.90$  .  $i8$  . FOR TOOLING: 92% of the tooling is available WEIGHT WEIGHT RETALNED LOST Calculation of the retained tooling<br>.20\*.92  $.20 \star .92$   $.184$   $.01$ **TOTALS** .509 .491

FIGURE 5-2

b

þ

5-9

 $\overline{15}$  and  $\overline{15}$  and  $\overline{15}$  a

It is estimated 49.1% of the learning is lost.

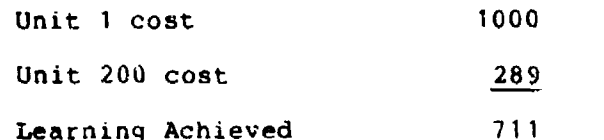

Estimated cost of unit 201:

288.39 **+** 49.1% of 711 **=**

288.39 **+** .491 **\*** 711 **-** 288.39 **+** 349.10 **=** 637.49

If one examines the tables (or uses a computer) one finds the cost 637.49 associated with unit 6.82. Theoretically one should then retrogress to unit 6.82 and estimate cost from that point. The total cost of units 201 to 300 will then be 41,143 labor hours. In practice **it** is probably just as well to use the nearest whole unit. In this case, go back to unit 7, so retrogress 194 units, and make each set of calculations from the sequential unit less 194 units. Using this method one finds the **2018** Sequential unit less 194 units. Osing this<br> **1118** cost of units 201 to 300 as:

1000( $x$ <sup>b</sup><sub>300-194</sub>- $x$ <sup>b</sup><sub>200-194</sub>) or 1000( $x$ <sup>b</sup><sub>106</sub> -  $x$ <sup>b</sup><sub>0</sub>)

and gets 41,086 as the total hours for units 201 to 300, the difference is only 57 labor hours.

Without the interruption units 201 to 300 would have cost 27,A42 hours so the cost of the interruption is 13,644 labor hous. Six months is a serious interruption. The cost premium due to an interruption that causes a 194-unit retrogression will not become trivial (less than 2%) until about unit 2532.

**It** is not really reasonable to assume eacn of the five factors suggested by Anderlohr are equal. When one gains experience with a company, more teasonable weights can be assigned. Furthermore, experience with a given company will give insights into size of losses. Table 5-3, taken from Anderlohr's paper gives the weights and losses actually negotiated in one case. Table 5-3 is meant only as a guide, your experience will indicate how it should be refined.

The effect of going back (retrogressing) so many units will eventually "wearout". The new costs will form a curve asymptotic eventually wearout: The new costs will form a curve asy<br>to the original cost improvement curve. The affects of ar interruption will depend upon the severity of the interruption, how many units one had to go back and the slope of the cost improvement curve. The steeper the slope of the curve, the more severe the interruption.

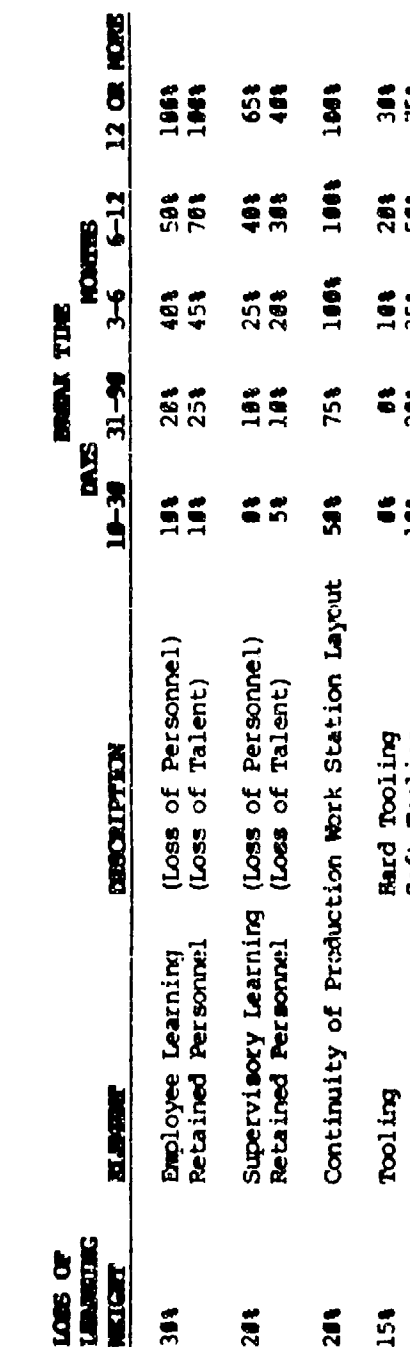

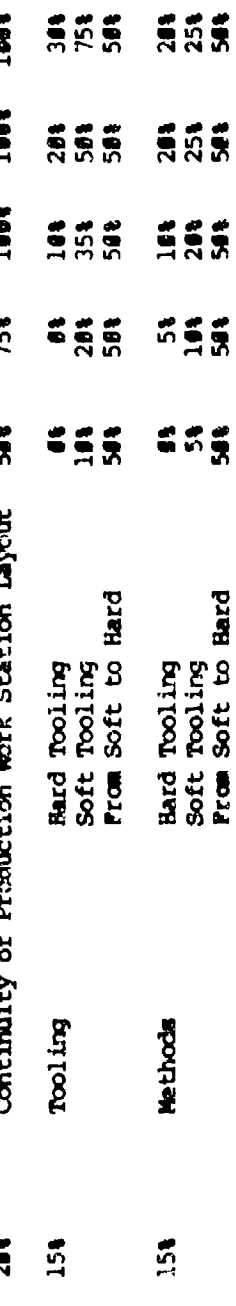

 $5 - 11$ 

# Calculation

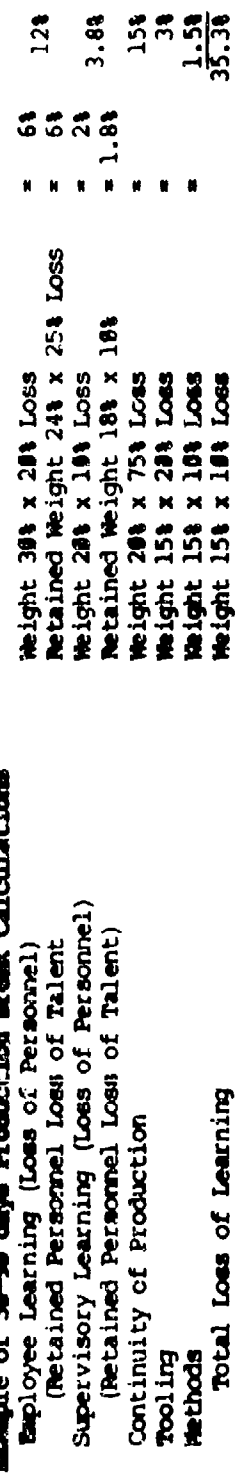

TABLE 5-3 BREAK-IN PRODUCTION

Į.

 $\mu$ 

R

٩

 $\overline{\mathbf{r}}$ 

 $\mathbf{r}$ 

Table 5-4 shows the factors needed to calculate the point of Table 5-4 shows the ractors needed to concerner.<br>indifference. The point of indifference is defined as the  $(X_R,$ Y<sub>R</sub>) set of coordinates on the cost improvement curve at which  $Y_R^R$  value is less than some specified percent of the value of  $Y_A^R$  $(X,Y)$ .  $X_R$  is X minus the number of units of retrogression and X is the sequential number without regard for the interruption.  $Y_R$ is the value at unit  $X_R$ . Y is the value from the original cost improvement curve. For a given curve, the  $x_p$  value depends or the units of retrogression and the exponent of the curve. At indifference, if  $X_0$  is the number of units of retrogression Actorise, it m<sub>0</sub> is the namely of antes of feelographics.

$$
\frac{A(x-x_0)^D}{A(x)^D} < r
$$

 $\cdots$ 

where r is some specified percent expressed as a ratio. The error from such calculations will always be less than the specified premium.

A simple example will illustrate the use of Table 5-4. Assume **300** units have been produced on an 80% cost improvement curve, the unit I value is 1000 hours and an interruption occurs. It is estimated the **COsL** nf unit 301 will be **181.36** hours. This is the cost of unit 201 so  $x_0 = 100$ , there will be a one hundred unit retrogression. If one gecides a 2% premium is small enough to ignore, the point of indifference will be 16.762 (from Table 5-4) times 100 or 1673 (we always round up to next unit, this makes calculation so much easier) so we must continue to take the retrogression into account until unit 1673.

If a 5% premium had been the amount we chose to iqnore, then we would have used the factor for an 80% curve and 105% or 7.111 and 7.111 times 100 or unit **712** would have been the point of indifference.

If we needed more accuracy and decided to use a **1%** premium as the point of indifference, then unit 3286 (32.857 times 100) would have been the unit after which we ignore the retrogression.

For slopes between those given in Table 5-4, linear interpolation is close enough, slightly greater accuracy can be obtained **by** interpolating based on the exponent of the cost improvement curve, but the differences are not worth the extra troubles unless the retrogression is many units more than one is apt to encounter except, perhaps, in the case of small missiles where buys of several thousand are not uncommon. For those who have forgotten how to interpolate, there is a brief review in Appendix G.

SUMMARY OF GOING BACK TO UNIT X-NO If we know the slope and can calculate a value expected for the first unit after the interruption, this method is one way to handle the cost of an interrupt ion.

# **ENCYCRIS FOR INDIFFERENCE OR X VALUE AT WHICH UNIT**  $(X - HO)$  **IS LEES THAN SPECIFIED PERCENT OF UNIT X**

المواقع والمعارض

 $\mathcal{A}$ 

 $\sim 10$ 

a construction of the construction of the construction of the construction of the construction of the construction of the construction of the construction of the construction of the construction of the construction of the

 $\sim$   $\sim$   $\sim$ 

### NO IS NUMBER OF UNITS OF RETROGROSSION CRISED BY **INTERNATION OF PRODUCTION**

### X VALUE IS FACTOR MULTIPLIED BY NO

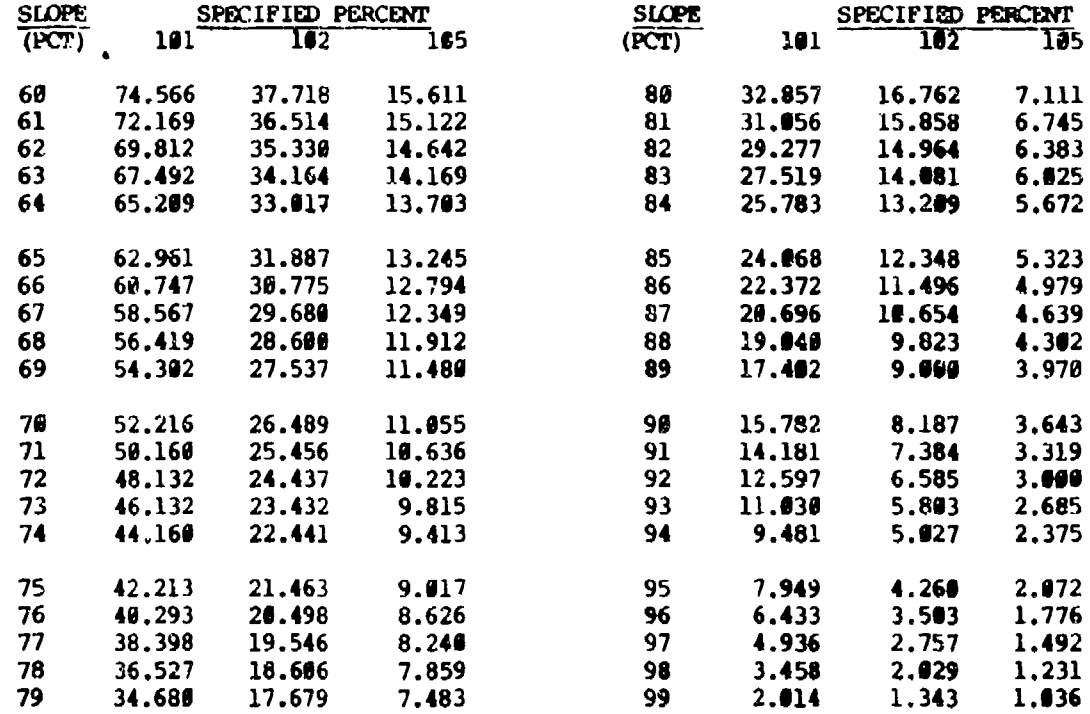

**TABLE 5-4** 

 $5 - 13$ 

 $1/9$ 

ÿ.

The problem of determining the number of units of retroqression is the really serious problem and **only** experience with the company or plant involved will be of much help with this basic part of the problem.

This particular method is probatly a bit conservative, it may overstate the cost of an interruption.

**ACCELERATED** RECOVERY FROM **AN** INTERRUPTION It is quite likely the above method of retrogression is wrong. The firm is reexperiencing, not experiencing, they are going down a cost improvement curve they have been over before and should be better equipped to solve the problems the second time around so some method of accelerating recovery from an interruption may **be** useful. The academic problem posed is easy to solve but the particulars of the solution will depend upon the firm involved.

Cochran suggests an acceleration.

Let  $X_0$  be the units of retrogression - as determined by Anderlohrs method for instance - then the X coordinate can be determined:

$$
\left[x - \left(\frac{D}{-D+X-X_1}\right)x_0\right]
$$

where:

D is any positive number greater than **I** but usually 20 or more.

The value of each unit, X, will then be:

$$
Y = A \left[ X - \left( \frac{D}{D+X-X_1} \right) X_0 \right]^{b}
$$

where:

Y is the cost of unit **<sup>X</sup>**

A is the cost **of** unit 1

b is the exponent of the cost improvement curve

The larger D, the slower the recovery from the interruption. The specific value of **D** depends upon experience and it may be larget if the interruption occurs after only a few units. There is no substitute for experience with a firm's behavior when the an-lyst is working on the cost of interruption.

The accelerated recovery approach is the most aitficult of the three we have discussed but it is probably the most accurate description of what happens on a production line. There are four problem areas encountered in using this approach:

- **1.** Determining the units of retrogression when the line is restarted.
- 2. Determining the value of D
- 3. Determining the point of indifference
- 4. Calculation of the total cost of the lot

The first two are a matter of experience with the firm, knowing how serious interruptions affect that firm and how fast they recover. The third is a simple matter of arithmetic. Calculating the cost of the lot is also a matter of arithmetic but a computer is a very useful instrument for doing this kind of arithmetic.

Assume your experience is adequate and you have determined X<sub>0</sub> in the usual manner, i.e., you have estimated the cost of unit **X1** followed the cost improvement curve back to the X for that cost and substracted, giving the units fo retrogression. also, assume your experience with the firm gives you a good estimate of D. Then the point of indifference is the positive root of a quadratic equation and will be:

$$
[(x_1 - D) + \sqrt{(x_1 - D)^2 + 4(x_0)(D)(F)}]
$$
 = point of

Indifference

where:

**X1** first unit made when restarting the line (i.e., one more first unit made when restarting the line (1.e.,<br>than the last unit made before the interruption

**<sup>D</sup>**is the **D** used in the acceleration formula

**Y,** the number of units of retrogression

2

F the factor for the appropriate curve with the desired indifference level from Table 5-3.

An example:

b

Assume a firm has made 200 units when production is interrupted, with a cost improvement curve slope of 78%. The analyst estimates a retrogression of 50 units. From experience the analyst knows D is 60. Then the unit where the cost premium due to the interruption is less than 2% is:

5-15

$$
\frac{(x_1 - p) + \sqrt{(x_1 - p)^2 + 4(x_0)(p)(F)}}{P}
$$
 \* Point c

2

Point of<br>Indifference  $\blacksquare$ 

 $1.9<sub>n</sub>$ 

where:

ਸ਼ਿਆਦਾ ਦਾ ਸ਼ਾਮਦ ਸ਼ਾਮਦ ਦਾ ਸ਼ਾਮਦ ਹਨ। ਇਸ ਦਾ ਸ਼ਾਮਦ ਸ਼ਾਮਦ ਦਾ ਸ਼ਾਮਦ ਦਾ ਸ਼ਾਮਦ ਹਨ।<br>ਸ਼ਾਮਦ ਦਾ ਸ਼ਾਮਦ ਸ਼ਾਮਦ

 $X_1 = 201$  (from the problem)  $D = 60$  (from experience with the firm)  $X_{0}$  = 50 (the calculated retrogression) <sup>F</sup>**-** 26.489 (from Table 8, 70% slope, 2% level ot indifference  $(201 - 60) + \sqrt{(201 - 60)^2 + 4(50)(60)(26.489)}$  $=$  P1 2 <sup>141</sup>*+* (141)2 *+* 12000(26.489) **- P1** *<sup>2</sup>*  $141 + \sqrt{19881 + 317868} = 141 + \sqrt{337749}$ **Pi**  $\overline{2}$  2 141 + 581.16 **=** 722.16  $= 361.08$  $\overline{2}$  $\mathbf{p}$ 

Unit =  $362$ 

0

2 2

We round up to the next unit; it is more convenient and a trifle conservative.

The effects of the interruption will be less than a 2% premium at unit 362. Without the accelerated recovery we would have estimated the effects to last until unit (50\*26.489) or unit 1325.

If your calculation results In a number less than **X1** this means the interruption will not affect the costs enough to bother with, (premium will be less than the specified **percent** for indifference).

TOTAL COST OF A LOT UNDER ACCELERATED RECOVERY From the formula: **b**  $y = A \left[ x - \left( \frac{D}{D + X - X} \right) x \right]$ 

a dan berkakiri di

It is obvious that calculation of lot costs can he a problem. Each unit cost is affected by X,  $X_1$ ,  $X_0$  and D.

Four calculations based on the previous example were calculated for lot values, assuming a unit one cost of 1000 labor hours-

Cost of a lot of  $100$  units  $201 - 300$ <br>Cost of a lot of  $62$  units  $301 - 362$ Cost of a lot of 62 units 301 **-** 362 Cost of a lot of  $162$  units  $201 - 362$ Cost of a lot of **300** units 201 - 500

The lot of 100 cost 6292 labor hours.

Without accelerated recovery we would have calculated cost of this lot as:

1000(  $x^{b}3^{b}00-50 - x^{b}00-500$ ) = 1000(  $x^{b}250 - x^{b}150$ )

 $1000(28.56378440 - 21.97224700) = 6592$  labor hours.

Without taking the interruption into account, we would have calculated cost of this lot as 5860 labor hours.

The cost of the lot of 62 units is 3214 labor hours.

The cost of the lot of 162 units is 9506 labor hours.

This is the same as the sum of the first two lots which is as it is supposed to be.

if we stopped at the point of inditference and went back to the normal curve we would have calculated the cost of the 300 unit lot as:

 $9506 + 6102 = 15608$  labor hours

Using the accelerated recovery program, the cost of the lot of 300, units 201 - 500, was 15689, a difference of only 81 labor hours. This says that once we use accelerated recovery we might as well finish that lot but after the point of indifference we might as well use standard programs or the tables.

SUMMARY OF ACCELERATED RECOVERY This is the most difficult of the three methods. You have the problem of estimating units of retrogression, then, from experience with the company you must have a good feel for **1).** Even with these two solved there is no reasonable way to construct tables for standardized estimates.

5-17

The total cost of a lot shoula be calculated with a computer. It could be done by estimating the cost of several units in the lot and getting an idea of a "typical" value but that is rather sloppy.

Remember, you are not playing a game of fit the curve, you are trying for an accurate description of a production process that has been interrupted - it is not easy. But, even rather unprecise methods, used systematically, should give better results than trying to ignore the cost of an interruption.

### Dibliography:

### Selected Production Rate Change Models

The quest for a viable model to estimate the effects of rate change on cost is challenging. The models discussed above, while useful, have serious weaknesses--primarily because key variables depending upon estimator judgment. To dite, no generic rate change model has been endorsed by the estimating community; however, much interest and study is on-going to develop such a model. Listed below are some of the more noteworthy and/or currently popilar models. The list is provided for those analysts who desire more information on rate change models. Whilp this list **in** by no means exhaustive, it should provide the analyst with a good initial exposure to this area of endeavor.

### **PRODUCTION** RATE **CHARGE**

### Biblioqraphy:

- 1. Anderlohr, George, "Determining the Cost of Production Breaks." Managewlent Review, Vol **58,** No 12 (1969), pp 16-19.
- 2. Anderlohr, George, "What Production Breaks Cost." Industrial-Engineering, September 1969, pp 34-36.
- 3. Asher, **H.,** Project Rand, Cost-Quantity Relationships in the Airframe Industry, July 1956.
- 4. Balut, Steve J., Commander, USN, "Redistributing Fixed Overhead Costs," CONCEPTS, Journal of Defense Systems Acquisition Management, Spring 1981, Vol 2, No 2, pp 63-76.
- 5. Balut, Stephen J., Institute for Defense Analysis, Alexandria, Virginia; Thomas R. Gulledge Jr., Louisiana State University, Baton Rouge, Louisiana; Norman Keith Womer, University of Mississippi, University, Mississippi; "A method for Repricing Aircraft Procurement Programs," not dated, pp. 33.
- 6. Bemis, John C., "A Model for Examining the Cost Implications of Production Rate," CONCEPTS, Journal of Defense Systems Acquisition Management, Spring 1981, Vol 2, No 2, pp 84-92.
- 7. Bohn, M. and Kratz, L. A., "Analysis of Production Rate Effects on Unit Costs," TASC, EM-228-WA, 31 January 1904.
- 8. Cochran, E. B., Planning Production Costs: Using the Improvement Curve, Chandler Publ, 1968.
- 9. Congleton, D. E., Kinton, D.W., "An Empirical Study of the Impact of a Production Rate Change on the Direct Labor Requirements for An Airframe Manufacturing Program, AFIT Thesis, April 1978.
- 10. Croxier, M. W., McCann, E. J., Jr., "An Investigation of Changes in Dicect Labor Requircments Resulting from Changes in Aircraft Engine Production Rate," AFIT Thesis, December 1979.
- **]I.** Gulledge, Thomas R. Jr., & Jeffrey D. Camm, "Notes on the AFSC Rate Analysis Tool and Estimator: Definitions, Assumptions, and Modeling Issuess," Working Paper 860104, Louisiana State University, Baton Rouge, Louisiana 70803, August 1986.
- 12. Hale, Jack R. "Learning Curve Problems with Interruptions in Production Schedules. Dayton, Ohio: AFIT, November 1972.
- 13. Kankey, R. **D.,** "Learning Curves: A Review," Unpuolished, 1982.

5-19

- 14. Kugel, W. H., "Learning Curves and Production Interruptions," Unpublished, 1982.
- 15. Large, J. P., Hoffmayer, K., Kontrovich, **F.,** Rand, R-1609-PA&E, Production Rate and Production Cost December 1974.
- lb. Martin, S. F., "Effective Pricing Techniques for Program Perturbation and/or Stretch-Out," Analytics Incorp, NES Presentation, November 1982.
- **17.** Smith, C. H., Production Rate and Weapon System Cost: Reaearch Review, Case Studies, and Planning Model, AFIT Thesis, November 1980.
- **18.** Smith, L. L., An Investigation of Changes in Direct Labor Requirements Resulting from Changes in Airframe Production Rate, Doctoral Thesis, University of Oregon, July 1976.
- 19. Wright, T. P., "Factors Affecting the Costs of Airplanes." Journal of Aeronautical Sciences, Vol 3, No 4 (1936), **pp** 122 **"128.**

**APPENDIX** 

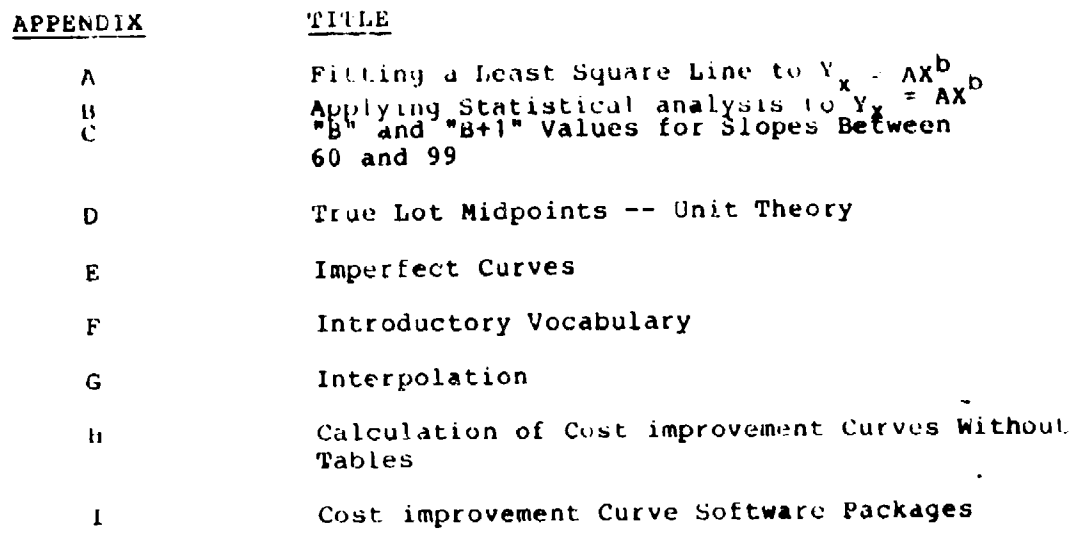

Ь

Κ

### **APPENDIX A**

FITTING A LEAST-SQUARES LIME to Y=AX<sup>D</sup> Fitting a least sydnass lime to rease.<br>Fitting a least squares line to a linear situation involves finding the constants "a" and "b" for the equation  $Y = a+bx$ . To do this requires solving two simultaneous normal equations:

$$
\sum Y = Na + b \sum x
$$
  

$$
\sum XY = a \sum X + b \sum x^2
$$

 $\sim 10^7$ 

 $\mathbf{A}^{\text{max}}$ 

Е

In finding the least square line for  $Y = ax^b$ , we change this equation to a linear form by using logarithms  $(L)$  =

Log  $Y = Log a + b Log X$ 

and the two simultaneous normal equations become:

$$
\sum \log Y = N \log a + b \sum \log X
$$
  

$$
\sum (\log X X \log Y) = \log a \sum \log x + b \sum (\log x)^2
$$

Let us take an illustration to show how such calculations can give us a greater degree of accuracy. In the following demonstration the line of best fit wi1l be established **by a** calculation by using the following data set where

**-** X **-** the number of the unit produced in sequence, and

<sup>Y</sup>**-** value in terms of labor hours needed to produce the corresponding xth unit.

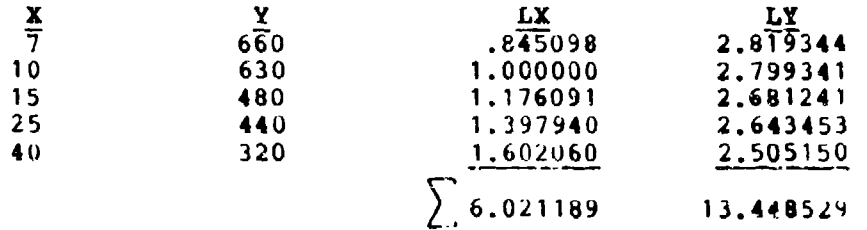

The first of the two normal equations would be:

13.448529 **-** 5[Log(a)] **+ 6.021189(b)**

**A-l**

However, to set up the second normal equation additional information is necessary:

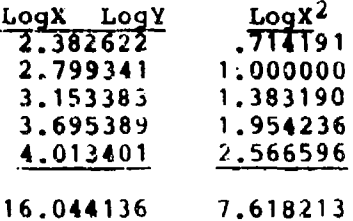

The second normal equation would read:

16.044136 **=** 6.02.89 [Log(a)] **+** 7.618213(b)

Setting the two up as simultaneous equations we have:

 $13.448529 = 5[Log(a)] + 6.021189(b)$  (1)<br> $16.044136 = 6.021189[Log(a)] + 7.618213$  (2) 16.044136 **=** 6.021189[Log(a)] **+** 7.618213 (2)

**By** dividing each equation by its own coefficient of b we have:

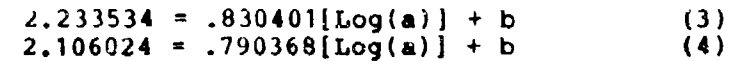

By subtracting the second equation from the first we have:

.127511 **=** .04033 [Log(a)) (5) Therefore: Log(a) **=** 3.185147 **(W)** and: a **=** 1.532 (7)

By substituting the Log(a) value in equation (1) we have:

13.448529 **-** (5)(3.185147) **+** 6.021189 b **=** 15.925735 **+** 6.021189 b  $-2,477206 = 6,021189$  b  $b = -.411415$ 

Having calculated our constants, a' and 'b', our linear formula is:

> $Y_c = AX^b$ or  $Y_C = 1532 \times (-111115)$ **of**  $LogY_C = Log(a) + b[LogX)]$  $\cup$  1 LogY<sub>c</sub> =  $\sin 185147 + (-.411415)\text{Log}(x)$  (8)

We know that when  $X = 1$ ,  $Y = a$  or  $Y = 1,532$ . This, then becomes our first plot point on the log-log graph scale. To obtain a straight line, it would be necessary to get only one more plot point which, when connected with the first, would represent the straight line of best fit. A convenient calculating point would be when X **-** 100. Therefore, when X **=** 100, what is the value of Y? To obtain the answer we must return to our predicting formula (8):

 $\text{LogY}_{\text{c}} = 3.185147 + (-.411415)\text{Log}(X)$ 

and substituting the log of 100 for Log(X) we have:

 $\frac{\text{LogY}}{\text{C}}$  = 3.185147 + (-.411415)2<br>3.185147 - .822830  $LogY_c = 2.362317$ 

Therefore:

 $Y = 230.3$ 

This, then, is the Y value when X **=** 100. Plot this point and connect with the first plot point. The result should be a **best** fit straight line by least-squares calculation.

When a **"b"** value has been calculated **as** above, it is simple to compute the slope by formula  $-$  thus obtaining a more accurate slipe calculation. The formula is as follows:

 $Log(R) = b * Log(2)$ 

where Log(R) is the log of the ratio of the slope or the slope of the cost improvement curve in percent **(t).** Using the figures from the above example, our formula would read;

Log(R) =  $(-.41415) (.301030)$ <br>**= -.124672**  $R = .7505$  or  $75%$  Slope

 $A-3$ 

### **APPINDIX 8**

PART **I.** STATISTICAL MEASURKS OF COST IMPROVEMENT **CURVE** REGRESSION **AND** CORRELATION

# The Requirement for Measurement of Cost improvement Curve

Both the unit and cumulative average curves can be regressed as a straight line to fit production data. A choice between use of the cumulative average or unit curve can usually be made by: **1)** Consideration of the production company's historical tendency to follow either of the curves; or 2) By visual examination of the scatter diagrams of the unit and cumulative average lot points in the initial production states (one of the scatters should follow a curved line). Where the initial contract lot sizes are large (thereby making visual determination of curvature in the initial unit or cumulative average values difficult) and the tendency of the company's data to follow one type of curve is not clearly established, some mathematical measurement of the fit of both curves to the data is useful in order to make a determination of which curve to use.

hiiere a unit or cumulative average line has already been fitted to data, statistical techniques may be used to measure the "good iess of fit". In this case, statistical measures are used to determine the degree of correlation between the data and the line and to give an indication of the reliability of values obtained by extrapolating the line beyond the range of the data.

A third use of statistical measures is to determine the relationships between different independent variables (e.g., airframe weight, design speed, engine weight) and dependent variables (e.g., airframe cost components). Use of these measures is particularly important in multiple regression, where it is necessary to identify the independent variables which account for most of the varxation in the cost component being estimated.

Statistical measures most frequently cited in airframe literature are standard error of estimate, the coetficient of determination, and the coefficient of correlation. The two coefficients, correlation and determination, are measures of correlation and differ primarily in the degree of correlation they express. The standard error of estimate is a measure of the "goodness of fit" between the data and the regressed line.

### The Standard Error of Estimates

le

Definition. The standard error of estimate (s<sub>v</sub> for simple **641 FEGICION.** The standard error of estimate (s<sub>y</sub> is simple.<br>Tegression, S<sub>y</sub> for multiple regression) measures the deviation of

the scatter points about the line of regression within the range of the data. It is a measure of the variation between computed values of the dependent variable and observed values. **3**<sub>s</sub> is values of the dependent variable and observed values. S<sub>y</sub> is<br>expressed in the same units as the dependent variable. For a perfect fit (i.e., every plot point falling exactly on the regressed line), sy would be **0;** there is no upper limit for sy-

# Gata **Ansuaptione** to give **8y** Mathematical Siqnificance.

المترا معاملها المناصبات المتاركين والأداكية أتكلم

In order to have mathematical certainty that the computed value of **au** actually represents the deviation of the observed values about the regression line, certain assumptions about the<br>values about the regression line, certain assumptions about the data (observed values) must be made: 1) The true relationship between Y and X is linear; 2) The mean of all possible Y values for any given X lies on the regression line; 3) The variances of the Y values are constant for any given X; and 4) The distribution of Y values about a given X is normal.<sup>1</sup>

Computation of s., s. was previously defined as a measure of the<br>**Geviation** of computed values of **Y** (Y<sub>c</sub>) from observed values of <sup>y</sup>**(y** ). In order to measure this deviation, it is necessary to compete Y values for each X at which an observed value of Y occurs. Since the difference between  $Y_C$  and  $Y_0$  may be positive occurs, since the difference between in and in which contributes are square one differences are squared in order<br>or negative, the differences are squared in order to prevent one difference from offsetting another when the differences are summed. The squared differences are summed and divided by the number of observations (n) in order to get the average difference; the square root is then taken so that the deviation is expressed in linear units.<sup>2</sup> The equation for s<sub>y</sub> is:

> $5 \times 10^{-1}$  $\left\{ Y_C - Y_O \right\}$

where the values of Y are expressed in logarithms, the equation becomes:

> **YC** - log **YO)**  $S_V =$   $\begin{bmatrix} 1 & 1 & 3 & 2 & 6 \\ 0 & 0 & 0 & 1 & 6 \\ 0 & 0 & 0 & 0 & 6 \\ 0 & 0 & 0 & 0 & 6 \\ 0 & 0 & 0 & 0 & 6 \\ 0 & 0 & 0 & 0 & 6 \\ 0 & 0 & 0 & 0 & 6 \\ 0 & 0 & 0 & 0 & 6 \\ 0 & 0 & 0 & 0 & 6 \\ 0 & 0 & 0 & 0 & 6 \\ 0 & 0 & 0 & 0 & 6 \\ 0 & 0 & 0 & 0 & 6 \\ 0 & 0 & 0 & 0 & 6 \\ 0 & 0 & 0 & 0 &$

 $s_y$  is biased downward (appears to be smaller than it actually is) for small numbers of observations; therefore, a correction factor is applied to adjust for small sample sizes:

$$
s_y \text{ (true)} = s_y \text{ (biased)} \left[\frac{N}{N-2}\right]^{1/2}
$$

 $B - 1$ 

$$
s_{y} (true) = \left[ \frac{\sum (x_{C} - x_{0})^{2}}{N-2} \right]^{1/2}
$$
 (Eq. B-2)

or logarithmically,

 $or,$ 

$$
s_{y} = \left[\frac{\sum log X_{C} - log X_{0}}{N-2}\right]^{1/2}
$$
 (Eq. B-2a)

As an example of the use of these equations,  $s_y$  is computed for the values of Y are shown in Table B-1:

### TABLE B-1

OBSERVED AND ACTUAL VALUES OF Y FOR Y = 22.865  $x^{-0.44957}$ 

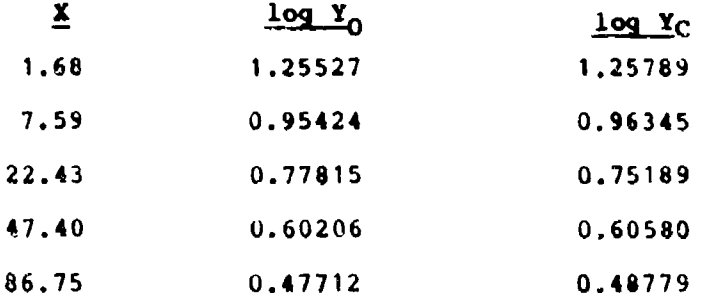

The  $Y_C$  values are computed in the standard manner. As an example:

For  $X = 1.68$  with  $Y = 22.865$   $X^{-1.44957}$ 

 $log Y_C = log A + B log X$  $109 Y_C = 1.35918 + (-0.44957)(0.22531)$  $log Y_C$  = 1.35918 - (0.10129) = 1.25789

The other  $Y_C$  values are computed in the same manner. To compute  $s_y$  (biased) using Eq. B-la:

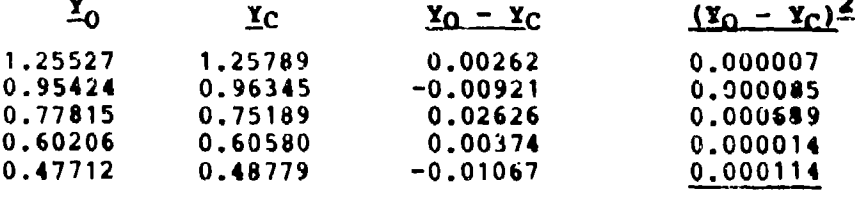

0.000910

 $135$ 

 $\mathbf{I}$ 

$$
\frac{\sum (x_0 - x_C)^2 = 0.000910}{N} = 0.000182
$$
  
(s<sub>y</sub>)<sup>2</sup> = 0.000182 s<sub>y</sub> = 0.01349

Note that s<sub>v</sub> is expressed as <u>logarithmic</u> labor hours per pound of airframe. gy finding the antilogarithm of each value of **¥C** and airframe. By finding the antifogatithm of each value of  $Y_C = 0$  using the arithmetic values of  $Y_O$  (i.e.,  $Y = 18.0$ ,  $9.0$ , etc.) the arithmetic standard error of estimate (s,') can be computed<br>This was done using Eq. B-1 and following the above procedures; expresses the deviation of observed Y values about the<br>corvilinear (or arithmetic) regression line Y = 22.865 X<sup>-.44957</sup>, whereas<sub>ki</sub>sy expresses the deviation about the log-log straight whereas since s<sub>y</sub> measures the logarithmic deviation about the logarithmic stdaight line, it is the proportional deviation **of** the arithmetic regression line (just as the logarithmic straight line shows the proportional decrease in Y for proportional increases in X). S<sub>y</sub> is roughly equivalent to s<sub>y</sub>' expressed as a proportion of the mean value of Y. As stated earlier, s<sub>y</sub> is<br>biased downward for small sample sizes. In order to adjust s<sub>y</sub> for the number of observed Y values, from Eq. B-2a:

$$
s_{y} \text{ (unbiased)} = s_{y} \left[ \frac{N}{N-2} \right]^{1/2}
$$
\n
$$
s_{y} \text{ (unbiased)} = s_{y} \left[ \frac{5}{3} \right]^{1/2} = s_{y} \text{ (1.291)}
$$
\n
$$
s_{y} \text{ (unbiased)} = (.01349)(1.291) = 0.01742
$$

Uses of the Standard Error of Estimate. The standard error of estimate is used in much the same manner as the standard deviation.<sup>3</sup> If all of the assumptions previously cited are met can be used to measure the probability of occurrence of Y values for any X value within the range of the data. From elementary statistics, there is a probability of 68.3% that the true value of Y will fall within the range defined by the computed value of Y plus or minus  $s_{V}$ ; 95.5% for plus or minus 2 **(S,,),** and 99.7% for plus or minus 3 (s **).** As at. example (if it  $i_{s}$ , and  $j_{s}$ , and the flus of minus  $j$  ( $s_{v}$ ). As an example (11 ii) is assumed that the data used in the example in Table B-1 meets all the necessary assumptions), to estimate Y for X **=** 50 with a confidence **In** the estimate of 93.5% (using the unbiased sy):

Y (true) = Y (computed  $-$ \* 2 (s<sub>v</sub>)

but.

log Y (true) = 10g Y<sub>C</sub>  $^{-1}$  2 (.01742) log  $Y_c = \log 22.865 - (.44957)(\log 50) - (-2)(.01742)$  $\log Y_C = 0.53537 -^{+}$ .03484 = 0.63021 + 0.56453

antilog  $0.63021 = 4.268$  and antilog  $0.56453 = 3.669$ 

Therefore it can be stated that for  $X = 50$ , there is a 95.5% probability that Y will lie between 3.67 and 4.27. This same technique could be used to predict the probability limits for Y values for any X between 1.68 and 86.75 (the range of the data). By finding the 95.5% "probability range" for a few values of Y, plotting the outer extremes of the ranges, and connecting the plot points with straight lines, a 95.5% "confidence interval" could be graphed. These lines, generally parallel to the Y =  $\Lambda X^{\text{B}}$ line and 2 (sy) units above and below it, would indicate the range in which the true Y value would fall 95.5% of the time. sy, then, is used to determine the realiability of estimated<br>dependent variable values within the range of the data. s, also<br>gives an indication of the closeness of fit of the regressed line to the data. A small s<sub>y</sub> in proportion to the mean value of all observed Y's indicates that the scatter points are closely grouped about the regressed line. The mean (or average) of the arithmetic Y values was computed to be 8.0 ( $Y_Q/N$ ) and sy computed to be 0.190 (biased). Therefore, the arithmetic was standard error of estimate indicates that the average deviation of the observed data from the regressed line is 0.190/8.0 (100) or 2.24%; an excellent fit.

### The Coefficient of Determination

**Definition.** The coefficient of determination  $(r^2$  for simple or linear relationships and  $R^2$  for multivariate relationships) measures the proportion of variance in the dependent variable (Y) that is explained by the variance of the independent variable  $(X)$ . Mathematically,  $r^2$  is the ratio obtained by dividing the explained variation of Y values from the mean of Y (caused by conformance to the regression line) by the total variation of the Y values from the mean of Y.  $r^2$ , then, is the ratio of the<br>explained variation of Y divided by the total variation of Y. Às opposed to s, which is an absolute measure (being expressed in 2 the units of  $Y$ ),  $Y^2$  is a relative variable and has no units.  $Y^2$  ranges in value from 0 to +1, with a value of 1 showing that all the variation in Y is explained by X and a value of 0 indicating that X explains none of the variation in Y.

Data Assumptions to Give  $r^2$  Mathematical Significance. For  $r^2$  to give an accurate mathematical measure of the correlation between X and Y, certain assumptions about the properties of both X and Y values must be made; 1) The Y values for each X value are

normally distributed about the regression line with a constant variance; 2) X may be expressed as a linear function of Y (i.e.,  $X + P + QY$ ); and 3) The X values for each Y are normally distributed about the regression line  $X = P + QY$  with a constant variance.

**Computation of**  $r^2$ **.** It was stated that  $r^2$  is the ratio of the explained variation of Y divided by the total variation of Y. The explained variation of Y is the summation of the squares of the differences between the computed Y's  $(Y_C)$  and the mean of Y<br>  $(Y_M)$ ,  $Y_C - Y_M$ ). The total variation in Y is the summation of<br>
the squares of the differences between the observed Y's  $(Y_O)$  and<br>
the mean of Y,  $\sum_{i=1}^{N$ 

$$
r^{2} = \frac{\sum (Y_{C} - Y_{M})^{2}}{\sum (Y_{O} - Y_{M})^{2}}
$$
 (Eq. B-3)

Equation B-3 can be converted to a more usable form algebraically; however, the conversion is too lengthy for presentation here. An equation is given for  $r^2$  for a straight<br>line  $(Y = A + BX)$  that is adaptable for calculator operations;<br>other equations for  $r^2$  with different terms are frequently seen.

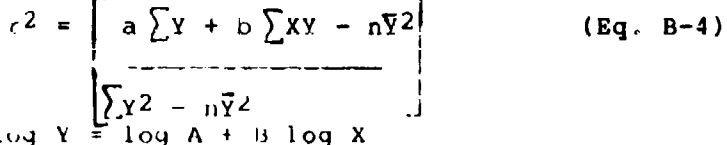

 $I \circ r$  Y = AX<sup>B</sup> or  $I \circ q$ 

 $r^2 = \lfloor \log(a) \rfloor$  ( $\sum \log Y$ ) +  $n(\sum \log X)$  og  $Y$ ) -  $n(\overline{\log Y})^2$  $(Eq. B-4a)$ ang mangkaling pangalang ang pangalang ang pangalang ang pangalang ang pangalang ang pangalang ang pangalang an<br>Sa pangalang pangalang ang pangalang ang pangalang ang pangalang ang pangalang ang pangalang ang pangalang ang  $\int \int \log Y^2 = n(\overline{\log Y})^2$ 

 $1 - 39$ 

By referring to the regression example given below, Eq. B-4a can be computed:

REGRESSION EXAMPLE

 $\sim 100$ 

 $\overline{\phantom{a}}$  $\overline{a}$ 

 $\mathbf{a}$  .

 $\mathcal{O}(\mathcal{A}^{\mathcal{A}})$  is a set of  $\mathcal{O}(\mathcal{A}^{\mathcal{A}})$ 

 $\sim 10^{11}$  and  $\sim 10^{11}$ 

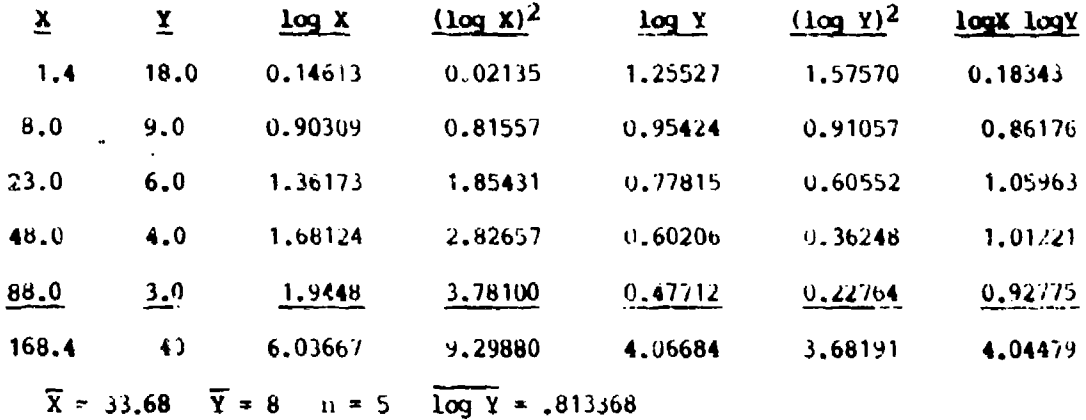

To compute  $r^2$ , a and b from the least squares best fit line must<br>be determined. To calculate these variables, the following equations may be used:

Eq B - 4b b = n(
$$
\sum log X log Y
$$
) - ( $\sum log X$ ) ( $\sum log Y$ )  
\n  
\n $n \sum (log X)^2 - (\sum log X)^2$   
\nb = 5(4.04479) - (6.03667)(4.06604)  
\n  
\n  
\n5(9.29880) - (6.03667)<sup>2</sup>  
\nb = 20.22395 - 24.550171  
\n  
\n6.49400 - 36.44139  
\nb = -4.326221  
\n  
\n  
\n  
\n $n$   
\nD = -4.303595  
\nEq B - 4c log d =  $\sum log Y-B \sum log X$ 

 $159$ 

log  $a = 4.06684 - (-0.43036)(6.03667)$  $\cdots$  –  $\cdots$  –  $\frac{1}{5}$ log  $d = 4.06684-(-2.59794)$  $\frac{1}{5}$  $log a = 6.66478$  $-5$ log  $a = 1.3329572$  $a = 21.525694$ Thus, tne least squares best fit equation for the regression example is:  $Y_c$  = 21.525694x - .4303595 Using Eq B - 4a to compute  $r^2$ :  $r^2 = (1.3329572)(4.06684)+(-0.4303595)(4.04479)-5(.813368)^2$ 3.68191-5(.813368)2  $r^2 = 5.4209237+(-1.7407138)-5(.6615675)$ 3 .68-19 **1** -5(T.66153675)  $r^2$  = 5.4209237-1.7407138-3.3078375 S... .. .\_68--19 -3.3078375  $r^2 = 0.3723724$ 0.3740725 r2 **= .9** 4,) **4** *;',)*  $r^2 = 99.558$ 

 $H - 7$ 

As with  $s_{y} = r^2$  is biased by being computed from a small number of observations. A mathematical formula for adjusting  $r^2$  for small sample sizes is:

 $|\overline{n-2}|$ 

 $N-2$ 

 $(Eq. b-5)$ 

$$
r^2 \text{ (unbiased)} = 1 - [1 - r^2 \text{ (biased)}] \frac{N-1}{N-2}
$$
  

$$
r^2 \text{ (unbiased)} = r^2 \text{ (biased)} [N-1] - 1
$$

from the sample,

 $\Omega$ 

$$
r^{2} = (.9956) \quad \left[\frac{(5-1)}{(5-2)}\right] - \frac{1}{(5-2)}
$$
  

$$
r^{2} = (.9956) \quad \left[\frac{4}{3}\right] - \frac{1}{3} = .9941
$$

Use of  $r^2$ .  $r^2$  was defined as measuring the proportion of the variation in Y explained by the variation in X. This statement is best demonstrated by use of the example presented above. If the Regression Example data used to compute r<sup>2</sup> could be assumed to meet the requirements previously cited, the computed r<sup>2</sup> of 0.9941 indicates that, within the range of the data, 99.41% of the variation in unit direct labor hours per pound of airframe is explained by the variation in cumulative numbers of units produced. This, obviously, is a very high figure and must be viewed with caution because of the astringency of the assumptions necessary to compute  $r^2$  with mathematical certainty. Nevertheless, where the basic data does meet the statistical requirements, r<sup>2</sup> gives a mathematical measure of the degree of the relationship between the dependent and the independent variables, within the range of the data.

### The Coefficient of Correlation

The coefficient of correlation (r for simple or linear relationships and R for multivariate relationships) measures the strength and the direction of the relationship between the dependent variable  $(Y)$  and the independent variable  $(X)$ . The sign of r indicates the direction of the relationship. If r is positive, there is a direct relationship. If r is negative, there is an inverse relationship. r takes the same sign as the slope; if b is positive, r takes the positive root of  $r^2$  and if b is negative, r takes the negative root of  $r^2$ . The coefficient of correlation is the square root of the coefficient of<br>determination or, logically,  $r = \sqrt{r^2}$ . Note that since  $r^2$  varies between 0 and +1, r varies between -1 and +1, r values of +1 indicate perfect correlation; 0, no correlation between variables. Inasmuch as r is the square root of  $r^2$ , the same assumptions are necessary for the coefficient of correlation as for the coefficient of determination. If these conditions can be assumed to have been met in the Regression Example data, from the preceding example:

$$
r^2 = \frac{0.9941}{\sqrt{0.9941}} = -.9970
$$

This means that there is an inverse or negative relationship between the dependent and independent variaDles as indicated by the negative sign of b.

When discussing the relationship between X and Y in terms of variation,  $r^2$  is commonly used (since it represents variation) in preference to r (the measure **of** the direction of correlation). It can be seen that in the range of  $r = .70$ ,  $r^2$  is approximately .50. The choice of terms to describe the degree of correlation can be confusing and misleading as to the true relationship between the variables unless the distinction between r and  $r^2$  is nade. r does not measure variation in Y as explained by the reg'ession line. r is only valuable in determining whether the relationship is direct or inverse and as an indicator of  $\cdot$   $\cdot$ strength of the association.

### **Applications of the Statistical Measures to the Cost Inregar white** Curve

The Standard Error **of** Estimate. The standard error of e is a useful measure of the cost improvement curve; howevel, the extent of its usefulness is dependent upon recognition of its statistical limitations. The nature of the derivation **aid** statistical finitations. The nature of the defivation and<br>computation of s<sub>y</sub> restrict mathematical measurement of it computation of 5, restrict mathematical measurement of its<br>application to within the range of the originating data. There is no mathematical basis for using  $s_{y}$  to measure the reliability of estimates extrapolated beyond the data range. But, since s. does give an absolute measure of the deviation of the data from the line, it follows that more confidence can be placed in an estimate based on a regression with a proportionally high s Using that logic, the practice is sometimes made of establishing "confidence intervals" about extrapolations of cost improvement curves. Such a "confidence interval" (better termed prediction interval) is shown in Figure B-1 wherein the range spanned by **+ 2 Signal Solution**  $\frac{1}{2}$  and  $\frac{1}{2}$  and  $\frac{1}{2}$  and  $\frac{1}{2}$  and  $\frac{1}{2}$  and  $\frac{1}{2}$  and  $\frac{1}{2}$  and  $\frac{1}{2}$  and  $\frac{1}{2}$  and  $\frac{1}{2}$  and  $\frac{1}{2}$  and  $\frac{1}{2}$  and  $\frac{1}{2}$  and  $\frac{1}{2}$  and  $\frac{1}{2$ t6 **X** - **500.** There is, in fact no mathematical method of certifying that 95 out of every 100 Y values between X = **100** and **<sup>X</sup>**= 500 will tall in this range. The range is established based on the assumptions that: **1)** The exact conditions that prevailed during the production of the first 113 units •f thc Regression Example will remain unchanged for the production of the next 400 units; and 2) all future Y values have the same characteristics that were required for the Y values on which calculation of s was based. The standard error of estimate, then, can be used to estimate the reliability of projection of a cost improvement estimate the reflability of projection of a cost improvement.<br>curve, When the adjusted s. was computed for the unit straight Iime for the Regression Example, it was found to be .0174 (logarithmic) and .245 (arithmetic) (all expressed in labor hours per pound). It was also shown that the standard error of **estimate was only 2.24t of the mean Y value; therefore, it may be** ,:oncludcd t,1it1 **li,. Culve** I it'• tiic d|ita very well and that **a** high

 $\cdots$ 

degree of confidence might be placed in extrapolation of the curve. (Caution: The logarithmic transformation ut the data generates a bias in all statistical me isures. Thus, the analyst should not become overly confident just because the statistics look "good".)

The Coefficients of Determination and Correlation. Where X, the independent variable, is expressed in cumulative production numbers, the measures of correlation give a mathematical indication of the degree that Y, the dependent variable is following the cost improvement theory. For the cumulative average regression of the Regression Example,  $r^2$  (adjusted) was<br>found to be in excess of .99 as was  $r^2$  for the unit curve. The found to be in excess of .99 as was  $r^2$  for the unit curve. unit curve was observed to follow cost improvement theory slightly better than the cum average.

It is already historically established that both unit and cumulative average labor costs do follow cost improvement theory closely and, further, choice of the use of the cum ave or unit curves is not normally based on statistical measures. Therefore, <sup>r</sup> <sup>2</sup>**is** most frequently used to measure the degree of association between airframe costs and different independent variables. This use is particularly importanv in multivariate regression, where  $R<sup>2</sup>$  is used to measure the tendency of airframe costs to vary in accordance with combinations of airframe characteristics (e.g., airframe weight, design speed, and wing surface area). An example of the use of  $R^2$  in multiple regression is that determination of the degree of correlation between engineering costs and electronics complexity, ratio of installed equipment, and design speed led to establishment of empirical equations for computation of points on an engineering cost improvement curve (previously considered not to follow cost improvement theory). The detailed techniques for use of the coefficients of cotrelation and determination in simple and multiple regressions are too extensive for presentation in this paper. A RAND report by **G.** H. Fisher offers comprehensive examples of the use of these atatistical measures. The Advanced Quantitative Methods and Cost Analysis Course **(QMT** 550) presents and develops the concept of multivariate regression and the application of statistical measures.

### SUMMARY: PART I

3tatistical menasures may be used to evaluate the fit of cost improvement curves to production data and the degree of correlation between the variables in the cost improvement curve. These measures may iadicatc the reliability of curve extrapolations and provide a means of choosing the type of curve to cegress through production data.

The standard error of estimate  $(s_+)$  was defined as an absolute measure of the deviation of data from the regression<br>line. Expressed in the same units as the dependent variable, the **1999年 1999年 1月** 

 $||\cdot||$   $\mathcal{A}$  .

standard error of estimate has a minimum value of 0 which indicates a perfect fit between the data and the regressed line. Eas. B-la and B-2a were presented for computing s<sub>u</sub> from airframe production data. Low values of s. in proportion to the mean of<br>the dependent variable values indicate that a reasonable degree of confidence may be placed in extrapolations of the regressed line.

The coefficients of determination  $(r^2)$  and correlation  $(r)$ were defined as the measures of the variation and direction, respectively, of the dependent variable as explained by the independent variable. Eqs. B-4 and B-5 were presented for computation of  $r^2$  and r from production data. The measures of correlation are primarily used to establish the relationships between airframe cost components and airframe characteristics.

The statistical measures require stringent assumptions to be made about the criginating data before mathematical certainty can be expressed in their values. Further,  $g_y$ ,  $r^2$ , and r are all biased by small sample sizes (limited numbers of observations) and the logarithmic transformation fo the data.

### PART II

### Reliability of Statistical Measures of the Cost Improvement Curve Difficulties in Applying Statistical Measures to Production Data

Statistical analyses are widely used to measure the accuracy and predictability of the cost improvement curve and to establish empirical equations for development of cost improvement curves. In using statistics for this purpose, it is necessary to recognize that statistically derived results may be misleading. Several factors make application of statistical techniques to the cost improvement curve difficult; failure to recognize and compensate for these factors can lead to misinterpretation of cost improvement curve results.

### Assumptions Necessary to Apply Statistical Measures with Mathematical Certainty.

The statistical measures presented in Part 1, Appendix B, i.e.,  $s_v$ ,  $r^2$ , and r may be applied with mathematical certainty only where the production data from which the measures are computed meets stringent criteria. Generally, the observed values of the dependent variable (Y) for any independent variable (X) must represent random samples from a total group of values that are distributed "normally" about a mean value of Y which lies on the true regression line.

Further, the "populations" of Y values at each X must have a deviation that is constant and measurable for all values of X considered. Basically, the preceding statement means that the component production cost for a given unit of production that is

used in a regression must be considered a random selection from <sup>a</sup> series of possible costs evenly distributed about some "true" cost for each unit. The distribution of the "possible costs' for each X may be closely grouped or widely dispersed but the distribution must be uniform and identical for each X. For application of  $r^2$  with mathematical certainty, essentially the same assumptions must be made about the X (units of production) values. Where production costs from several airframes are used in order to develop an average or standard cost improvement curve, the cost values of all the airframes at a particular unit of production are assumed to represent random selections from a uniformly distributed totality of costs.

----------

Generally, the assumptions necessitated for mathematical certainty of the values of the standard error of estimate are not so stringent as those required for the coefficients of determination and correlation, since the latter require X values to be random and normally distributed. In either case, the assumption that component costs per unit not only are normally distributed but have a constant variance within that distribution for all values of cumulative production is a broad assumption to make. It is almost superfluous to note that large errors can result from using equations based on the above assumptions when, in fact, the populations of Y values are not normal or have different variances.

Small Sample Sizes. A particularly vexing problem in applying statistical measures to airframe production data is the difficulty of obtaining sufficiently large numbers of observed costs that are applicable to the relationship being measured or established. When statistically measuring the characteristics of a "population" (airframe production costs), the probability that the values of statistical measures are accurate goes down sharply as the sample size decreases. Ezekiel and Fox present an excellent graphical comparison of the reliabilities of values of r for sample sizes ranging from 5 to 100. As an example, for a sample size of 5, where the indicated value of r (adjusted for sample size) is .90, one time in 20 the true value of r may be as low as .50. The standard error of estimate is equally unreliable for small sample sizes. Where a cost improvement curve is fitted to production data for a specific airframe at a point early in the production run, small sample sizes are unavoidable and the risk of misleading statistical values must be evaluated and accepted. Where empirical equations are being developed from historical data for establishment of predictive cost improvement curves, the sample size may be increased by including data from aircraft that do not necessarily have the same characteristics as the aircraft to be estimated. In establishing empirical equations in the Planning Research Corporation report (to be used for estimating future airframe costs), in order to obtain an adequate sample size, it was necessary to include production data from such aircraft as the B-50 and F-86. Further, the data base includes all types of aircraft (i.e., cargo, bombers, fighters, trainers, reciprocating engine, jet,

 $B-12$ 

subsonic and Lupersonic), primarily for this same reason. It is recognized in the PRC report that inclusion of data from obsolete aircraft is not desirable and that equations for estimating bombers, for example, would be more reliable if based on bomber production data only. PRC concludes, however, that these defects are outweighed by the advantages of a larger sample size. As in the case of assuming normality of distribution, use of small sample sizes or samples swelled to adequate size by the inclusion of data that may represent another \*population" of values can lead to erroneous or misleading values for statistical measures.

Use of Logarithmic Equations. As shown in the example in Part I, the arithmetic standard error of estimate (s<sub>v</sub><sup>1</sup>) differs in value from the logarithmic standard error of estimate  $(s_y)$ , since the latter measures the proportionate deviation of the data from the regression line. When the regressed unit line was extrapolated to the 500th unit, sy remained at approximately 2.25% of the Y to the south unit, sy comments we approximately intereas, the absolute value of s<sub>x</sub><sup>1</sup> (adjusted) was approximately 0.25 labor<br>absolute value of s<sub>x</sub><sup>2</sup> (adjusted) was approximately 0.25 labor hours per pound or  $00$  greater. It is recognized that transforming data logarithmically souetimes has the effect of causing statistical measures to "look good". This is particularly true in the cost improvement curve where extrapolated Y values are usually small and application of the logarithmic standard error of estimate to the extrapolated values results in a small "prediction interval". It is important to note that statistical measures based on logarithmic data may have different characteristics than the same measures based on arithmetic values of the same data.

# Projection of the Cost improvement Curve, Predictability and<br>Reliability

The factors affecting application of statistical measures to airframe production data represent difficulties encountered when afficially production duch represent diffeomers oncomments. Statistical techniques can be used to evaluate extrapolated curves but there is no mathematical certainty in the results. It is almost universally recommended by statisticians that curves should never be extrapolated beyond the range of the data and, if done, should be done only with the utmost caution. Nevertheless, for a variety of obvious reasons, estimates into the future are vital to every major industry; particularly the airframe industry where the majority of production is done under long term contract with the Department of Defense. The cost improvement curve is used by both the airframe companies and the Department ot Defense as a tool for estimating future airframe costs; therefore, some criteria for determining its reliability **a15** an estimation ot future dirtrame cysts is necessary and the statistical measures discussed  $(s_y, t^2, and t)$  are frequently used.

Where  $s_{\rm u}$  and  $r^2$  are to be used to measure the reliability of cost improvement curve projections, all of the assumptions previously cited concerning the characteristics of the production data used to compute  $s_v$  and  $r^2$  must be considered. In addition<br>it must be assumed that all the conditions that existed at the time the cost improvement curve was established from the production data remain unchanged throughout the range of the curve extension. Some of the factors that affect the shape and position of the cost improvement curve have been presented. Many of these factors are the result of changed conditions occurring after the airframe production was in progress (e.g., engineering changes). Changes in the rate of production, significant technological advances, and changes in price levels are additional factors that represent changed conditions and serve to ductribut factors that represent enanged conditions and ber<br>invalidate estimates based on projected values. If, however, conditions are assumed to remain unchanged, s, and r<sup>2</sup> can be used<br>effectively to indicate the reliability of estimates based on cost improvement curves.

The uses of  $s_v$  and  $r^2$  depend upon the type of estimate to be made. For long range systems cost estimates and estimates of changes in force mix, the statistical measures are used to indicate the validity of the equations which establish the cost improvement curve as the basis of the estimate. Where the data obtained in the initial stages of a production run are used to form a cost improvement curve tor estimating tne cost of future units, s, and r<sup>2</sup> are used to estimate the "goodness of fit" of the curve and thereby indicate the reliability of the curve extension.

Once the decision has been made to extrapolate from a data base, it is desirable to determine some prediction interval or range of Y values for the projected curve. It is sometimes held that prediction intervals should increase in range as the extrapolated X values increase in distance from the mean X value of the data base. However, it is also recognized that extrapolations are more reliable where there is a historical basis for establishment of a trend. In the airframe industry, it is tirmly established that such a trend exists in the unit cost decrease for increases in cumulative units produced. This approach offers justification for a fixed prediction interval based on unchanged conditions. Were the expanding interval used for extensive projections, the iaterval would become so large as to be meaningless for cost estimation purposes. The arithmetical standard error of deviation is suspect for the same reason.

Some studies have been made on the reliability of the cost improvement curve for airframe estimation. In a RAND study based on World War II airframes, the average absclute error in cost estimates was found to be 25%; however, the estimates were made using industry average slopes rather than individual slopes for each airframe. In the PRC report, using the multivariate equations developed, **16** airframes were estimated and the estimates compared against actual cost. The mean **of** the actual total costs was found to be 97.8% of the mean of the estimated

K

total costs; and the average error per total cost estimate approximately 8%. The total cost estimates benefited from compensating error in the cost component estimates (which had greater average errors per estimate); nonetheless, the results indicate that the cost improvement curve is a useful estimating tool.

The most important requirement in using the cost impiovement curve as a tool for airframe cost estimation is that the estimator (or cost analyst) be thoroughly familiar with not only the curve, but all pertinent aspects of the airframe industry. As with most other estimating equations and techniques, the potential for error is great, and the predictability 3nd reliability of the cost improvement curve is, in large part, dependent upon the judgment with which it is used.

### **SUIMARY:** PART II

One of the primary uses of the cost improvement curve in the airframe industry is as a tool for cost estimating. Statistical measures provide a means of measuring the reliability of that tool. In applying statistical measures to cost improvement curves, certain restrictions must be recognized. The data on which the curve is based must conform to requirements for a "normal" population, small numbers of observations tend tv introduce error, logarithmic equations tend to make curve-data fits look good, and the observations may be distorted by being correlated with each other.

Where cost improvement curves are projected, no mathematical certainty can be placed in the values obtained from statistical measures. If conditions in effect at the time the data was observed remain constant, however, the statistical measures provide an indication of the confidence that can be placed in cost improvement curve extrapolations. Nevertheless, the most important requirement in use of the cost improvement curve is that the user be familiar with the complexities of airframe production, as, in the final analysis, the judgment of the estimator determines the reliability of the tool.

# APPENDIX C

n menghasil sahiji déngan kacamatan Salah Selama.<br>Salah sahiji

والمستوفر المنافع المنافس المنافس المنافس المنافعة المنافعة المنافعة المنافعة المنافعة المنافعة والمنافعة المنافعة<br>ومعتبر المنافعة المعلمية المراقبة المنافعة المنافعة المنافعة المنافعة المنافعة المنافعة المنافعة المنافعة

 $\sim 10^{-1}$ 

 $\sim$ 

ے

## **'B'** VALUES AND COWVERSION FACTORS FOR SLOPES BETWEEN 60 AND 99

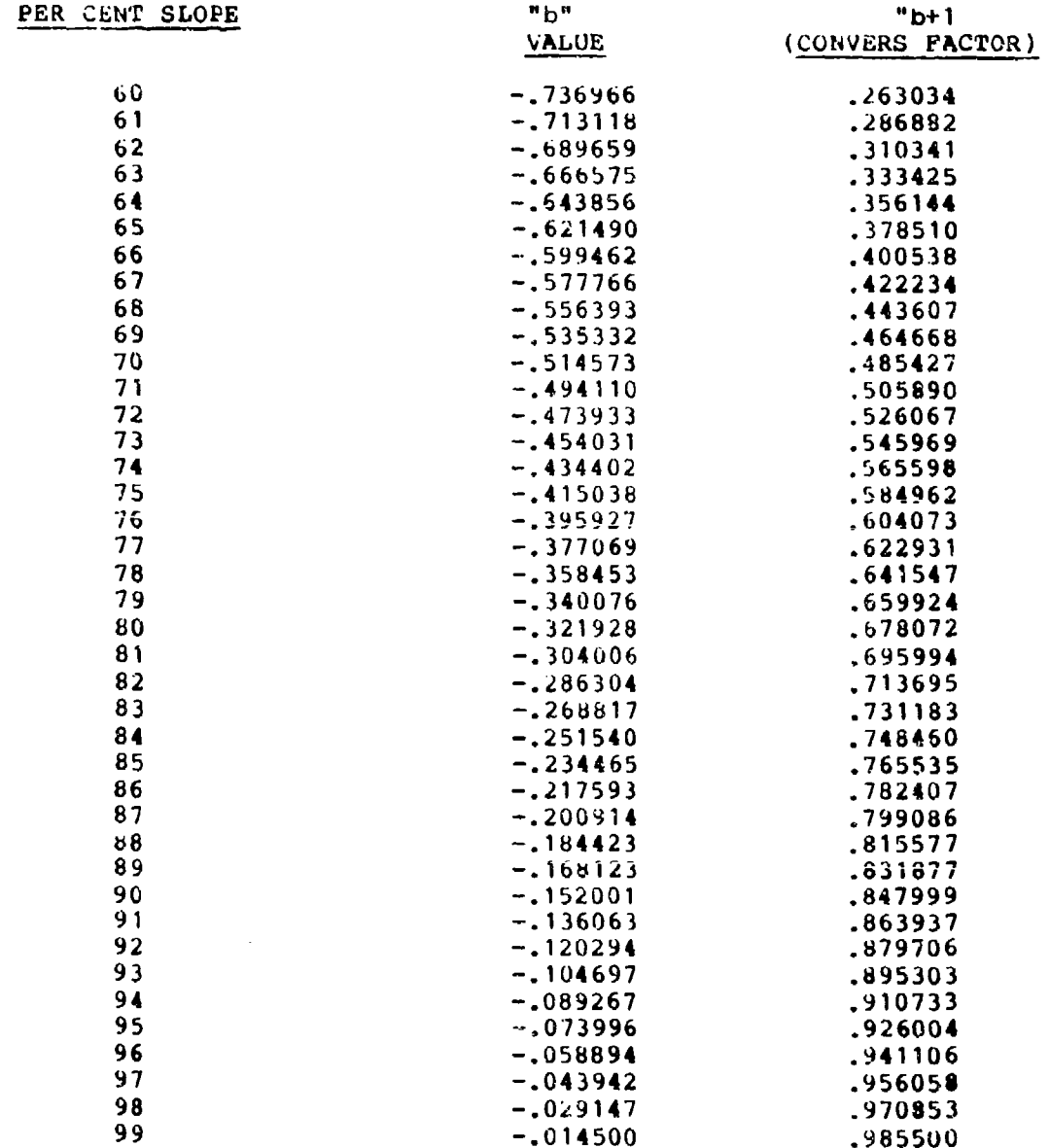

C

 $149$ 

D

 $\mathbf{I}$ 

### APPENDIX **D**

### TRUE LOT MID-POINTS

Rule-of-thumb mid-points may be sufficiently accurate for most cost analysis forecasts, but when a greater degree of accurdcy is demanded, the true-lot-mid-point calculation permits more precision. The rule-of-thumb provides that the mid-point chosen should be "half the way\* if the first lot is less than 10 units, but " $1/3$  the way" if it is composed of 10 or more units. Actually, neither is exactly right. If the ratio values for the first 10 units for an **83%** curve are added, the total is 6.315384. When this is divided by 10, the average is .6315384, which is close to the Boeing Table ratio value for the 4th unit (.64). Since the value of .631538 falls between the 4th and the 5th unit (which has a ratio value of .595637), interpolation\* will yield a unit of 4.2 **as** having a ratio value of .631538. The true lot mid-point in our illustration would therefore be at 4.2 units when the lot is composed of 10 units. When using the **1/3** rule, the mid-point would have been at 3.3; while the 1/2 rule would have produced 5.

Consider the first lot as having 20 units. In this case the true-lot-mid-point would be establis ed at 7.45 units, calculated as in the previous **case.** This represents 37% of the 20 unit; whereas in **the** preuious case of **\*0** units for the first lot, the true lot mid-point was 4.2 or 42%. The conclusion to be reached is that the larger the quantity in the first lot, the closer to the **1/3** point will be the true lot mid-point.

Instead of adding the unit values to determine the truelot-mid-points, it would be easier to look up the cumulative total in Part B of the Improvement Curve Tables. For example, if a quantity of 15 were considered for the first lot and 70% curve the Tables state a cumulative total ratio value of 6.273895. Dividing this by 15, we have an average lot value of .418260. Turn to Part A of the Improvement Curve for the **701** curve and note that this value falls between units 5 and 6. By interpolation we would get a more exact answer of 5.48\* units as representing the true lot mid-point.

True-lot-mid-points can be obtained as well for other than first lots by a similar process of calculation. Take, for iffst fots by a similar process of calculation. Take, for<br>example, a lot representing units 81 through 100, a lot of 20 units and a 78% curve. Find first the cumulative total value for all units through the end of the preceding lot, i.e., the cumulative total value for X **-** 80, which is 24.997156. Next find the cumulative total value for all the units thru the last unit in the lot under consideration, i.e., the 100th unit, which is 28.979078. Now subtract 24.997156 from 28.979078, wbich is 3.981922 (the cumulative total ratio value of the 20 units under consideration). Divide the difference **by** 20, which is .199096.
Finally, look in Part A of the Improvement Curve Tables for the **781** curve and note that the ratio value above falls between the 90th and the 91st unit. Interpolation yields a unit number of 90.25. Note that this is very close to the rule-of-thumb midpoint of 90. \*This is arithmetic interpolation and is inexact but the difterence between two successive units is usually not significant.

The added degree of exactness which true-lot-mid-points provide may be of real significance only for the consideration of the first lot. However, there are occasions when exactness is .iemanded. Such occasions often occur during negotiations when differences of opinions due to rule-of-thumb measurements can be solved only by exact calculations. It should be remembered, though, that exactness **in** mid-point calculations **may** be cancelled by inexactness in **slope** and first unit value calculations. When an exact slope. **i3** determined by formula and an exact **as"** value is obtained, it is then appropriate to use a true-lot-mid-point to ,ichieve over-all exactness.

Consider again the example above which yielded a tree-lotmid-point of 89.b2. If the value for the first unit were 860, the true-lot-mid-point calculation produces a total value for the lot of 3,433; whereas the rule-of-thumb mid-point would produce a lot value of 3,428. This is only a slight difference, but if we take one of the preceding examples of 20 units in lot number **<sup>I</sup>** and an 80% curve, the true-lot-mid-point was determined at 7.45 units. If the first unit had a value of 860, as above, the truelot-mid-point calculations would result in a lot value of 9,017; whereas the rule-of-thumb result would be  $9,348$ . In this case the difference is quite significant, and when a whole program of production is evaluated lot by lot, the sum of differences may be substantial.

There are several computer programs available which will .:alculate a least-squares line. Nonetheless, in plotting data, knowing the true-lot-mid-point may substantially assist the analyst in determining the type of curve involved--especially when the slope is in the high 80's.

Listed oelow in 'Table **D-1** are the true-lot-mid-points for tirst lots ut **1-25** units and slopes of 70-90.

## TABLE **)- I**

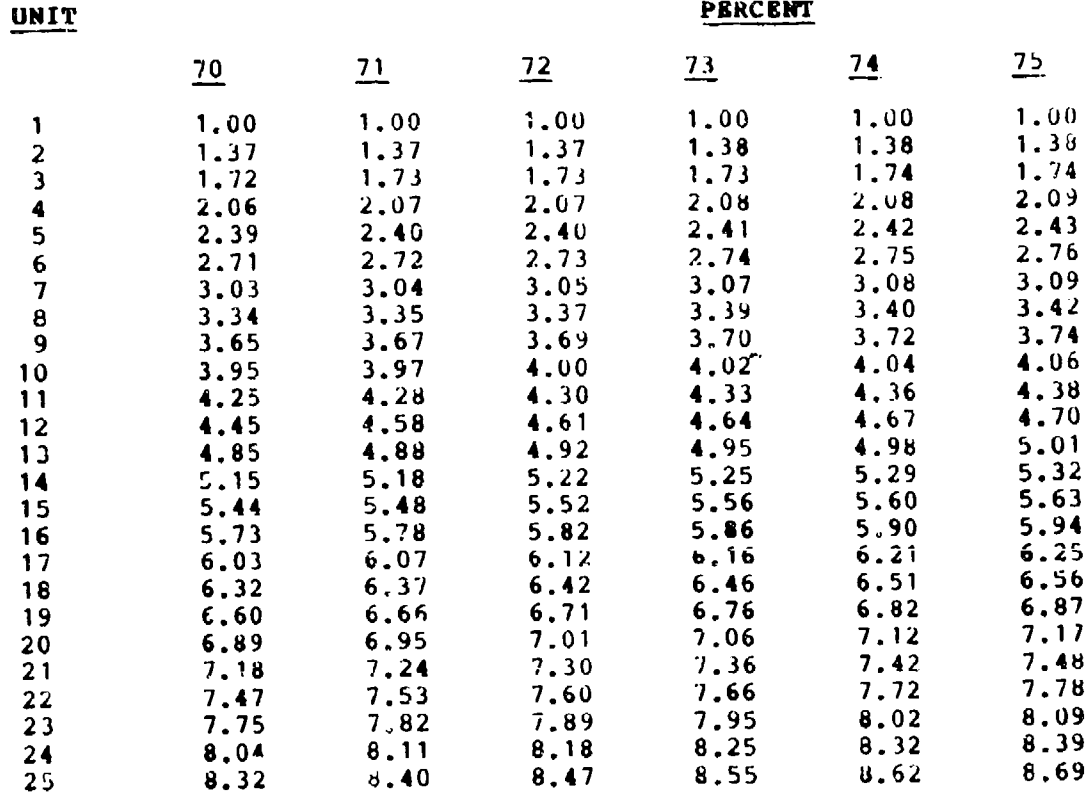

# TRUE LOT MIDPOINTS - UNIT THEORY

 $D-2$ 

or the company of the company of the company of the company of the company of the company of the company of the

 $\sim$ 

**/43**

 $\pmb{\cdot}$ 

 $\Delta$ 

 $\pmb{\mathbb{I}}$ 

 $\blacksquare$ 

 $\mathbf{I}$ 

 $\overline{\mathbf{I}}$ 

 $\overline{1}$ 

## TABLE **D-I** (Cont'd)

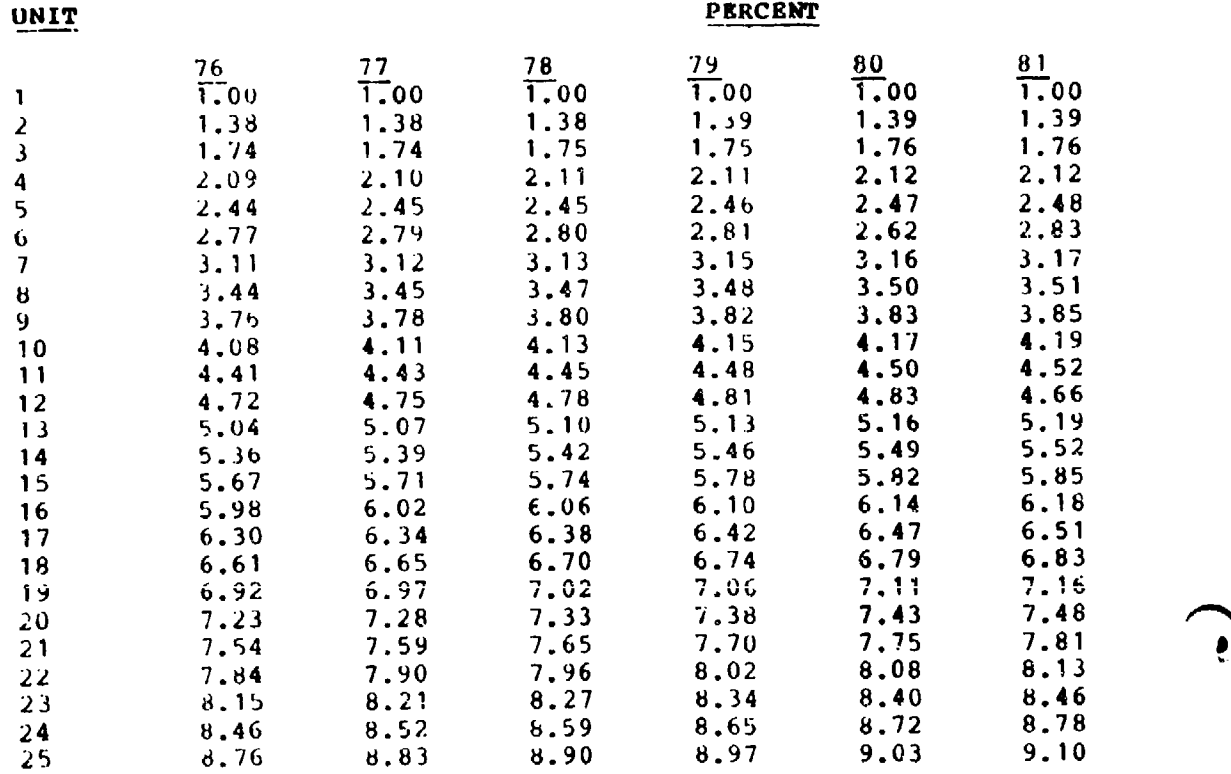

# TRUE **LOT** MIDPOINTS - UNIT THEORY (Cont'd)

 $1 - 3$ 

 $\mathcal{L}_{\mathcal{A}}$ 

 $\hat{\mathbf{r}}$ 

## $TABLE D-1 (Cont'd)$

## TRUE LOT MIDPOINTS - UNIT TUEORY (Cont'd)

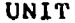

72

 $\mathcal{L}(\mathcal{L})$ 

 $\bullet$ 

 $\hat{\mathbf{r}}$ 

# PERCENT

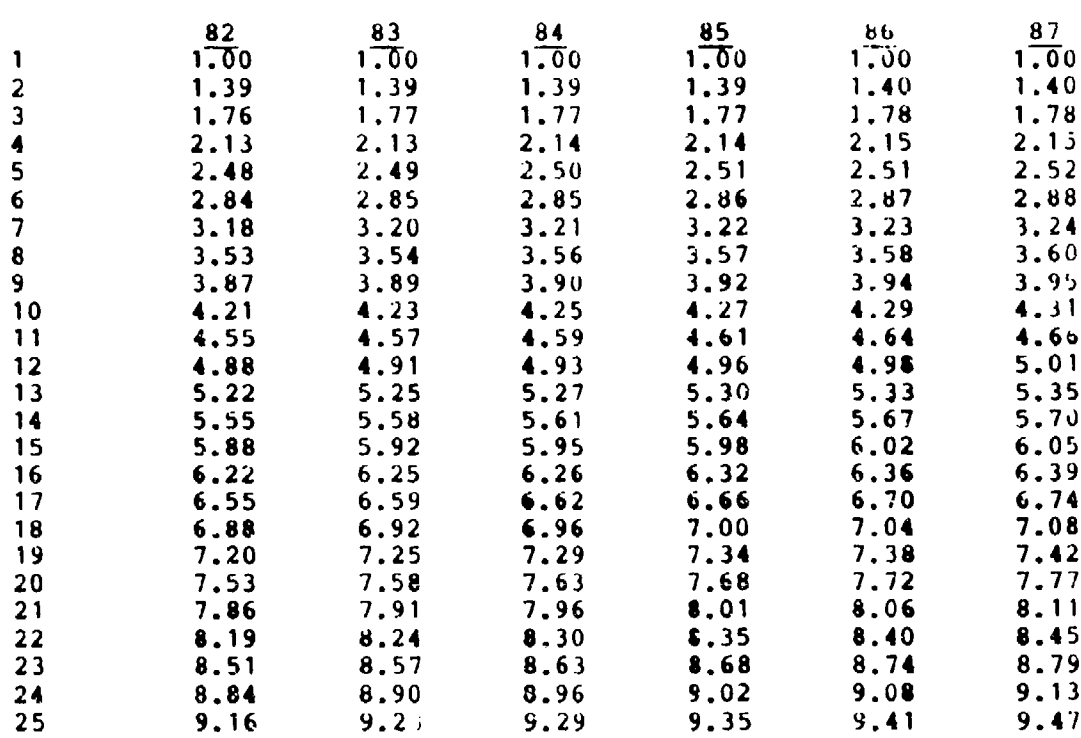

## $D-4$

ID-

# TABLE **D-1** (Cont'd)

TRUE LOT NIDPOINTS - **UNIT** THEORY (Cont'd)

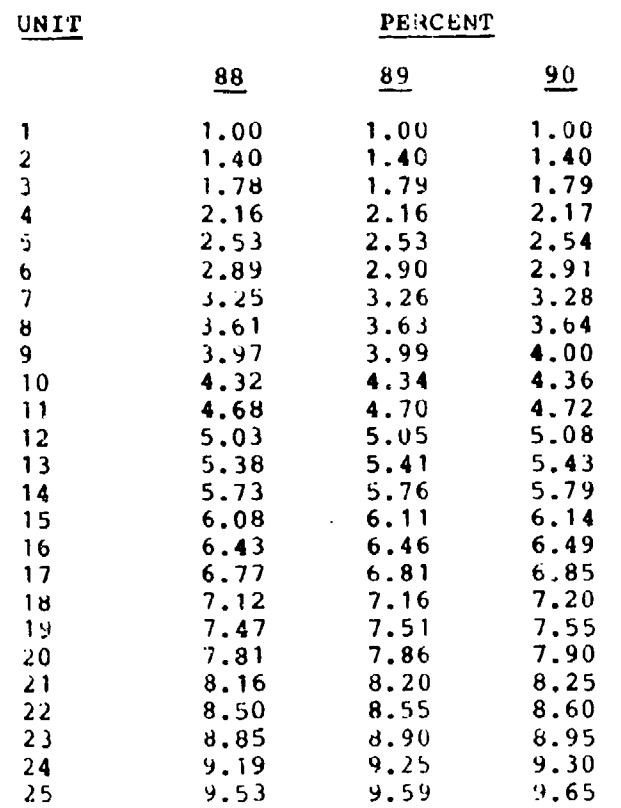

그 사람은 사람에 가지 않았다.

 $\sim 10^{-1}$ 

 $\sum_{i=1}^{n}$ 

#### **APPENDIX E**

#### IMPERFRCT CURVES

Academic exercises tend to present data where the points of a relationship fall on a straight line without deviation. Such a situation exists only in the ideal, and since the ideal rarely exists, it is necessary to co sider situations where the points of relationship are less than the ideal. Even though companies may use a straight line for planning manpower usage, the outcome usually is a broken line when connecting points. In fact, a company would be suspect if it showed its labor hour costs to fall on a straight line without deviation. However, since deviations are expected, this fact means that an analyst must use a concept of normal relationship. This means that an imperfect curve is not as accurate a predicting device as a perfect line of relationship. Thus the analyst must establish a line of best fit.

After the historical data have been plotted, the analyst should observe whether a straight line would reasonably fit the data. For example, in the following graph it is obvious, when connecting the points in succession that the single straight line is not the best fit line:

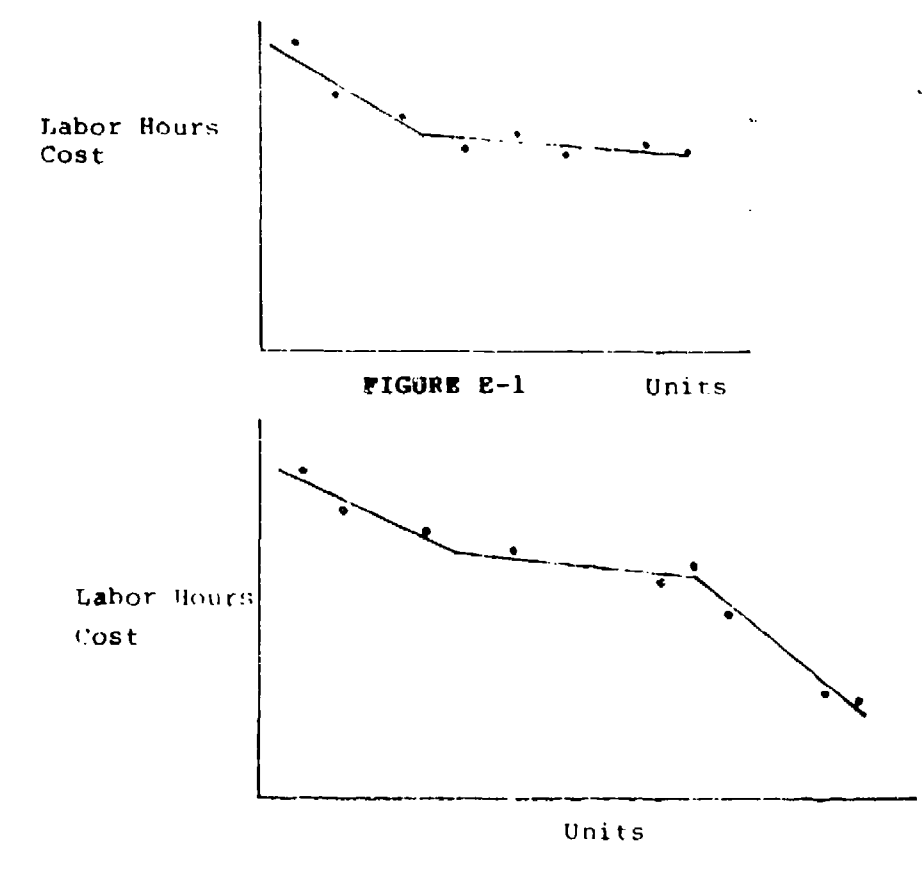

**FIGURE E-2** 

It appears in the preceding two figures that segmented lines fit the data best. These situations may arise due to unusual circumstances and must be recognized as such when they occur. In such an event, a sing' straight line would be misleading. However, our theory c are cost improvement curve states that there is a constant relative decline for a production run. This means a line of best fit must be drawn to establish the constant reiationship. !n most cases, an over-all straight line will, fit the data adequately, but in a few instances it may be necessary to construct segmeated lines.

Even though actual data, when plotted on log-log paper, do not fall on a straight line, a fitted line can be constructed so that the deviations are minimized both above and below such a line.

For example, plot the following on log-loy paper:

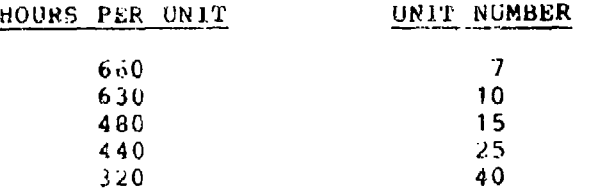

### FIGURE **B-3**

**<sup>I</sup>**straight line of best tit can be drawn quite easily by drawing a line through the midpoints ot straight line segments between successive points. This can be done when the horizontal distances between points are approximately equal. Even though points do not alternate above and below a straight line, there must not be many continuing points either below or above to be a usable straight line.

As another example, plot the tollowing values on log-log paper:

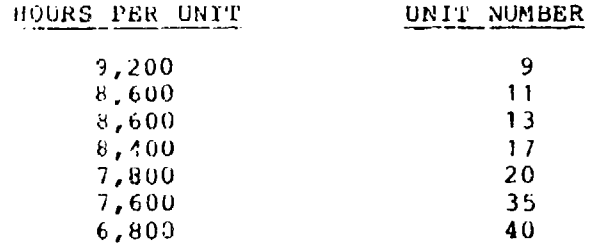

#### FIGURE E-4

The plotting should indicate a straight line relationship, and, without a great deal of experience, an analyst could readily draw a line of best fit. As a check on accuracy, the student should have drawn a line of best fit passing through 9,000 labor hours at unit 9 and 8,0G0 at unit 18.

Lines drawn by inspection or eye-sight are usually adequate, especially when there are small deviations of the actual points from the straight line. Such a line can be used for purpose of projection. In the example above, the prediction for the 60th unit would be approximately 6,600 hours per unit.

However, suppose that the actual production continued uninterrupted beyond the 40th unit and that the actual hours per unit shown on the records were 6,400 hours for the 50th unit and 6,000 for the 60th unit. In this case the analyst might well consider the effect of the more immediate experience when projecting the more immediate future. Since the last 3 points were all below the average line, the analyst might conclude that if there were 10 or 20 (or as many as 50) more units to follow that they would continue the new trend. But if in predicting 400 units to follow the 60th, the analyst would consider the over-all average line as being more conclusive.

There are instances when more accuracy is desired than a line of best fit by inspection can produce. When high values are involved, a difference of 1% in slope estimation may make a \* \* best fit line can be constructed by using the method of least squares to fit the line. To find a least squares line of best fit, the formula for the cost improvement curve,  $Y = AX^D$ . must be transformed into a linear form, or:

#### log y **- log a** + **b log X**

蔓

۱Ė

To find the logarithmic least squares line requires that the following two simultaneous linear equations be solved:

> $\mathbf{M}$  **v** = nlog  $\mathbf{a}$  + **b**  $\sum$  log **x**  $\log y$  **X**  $\log x$ ) =  $\log a$   $\log x$  + **b**)  $\log x$ <sup>4</sup>

As a practical matter, if this kind of precision is required, there are usually several cost improvement curve computer programs available that, among other things, will calculate a best-fit, least squares line. The mathematical solution to the above simultaneous linear equations is included in Appendix **A.**

The idea of slope is somewhat of a misnomer. The solution for **"b"** in the tbove equation relates to the exponent of the equation y **wu,** while slope relates to the rate of learning for doubled quantities. The relationship between these two is shown in Appendix C. The first column gives the slope and the second column gives the corresponding **"b"** value. The third col'mn **is** <sup>a</sup> 9g factor used in converting from one type of curve to another. The third column is also known as "b+1" when working with the Northrop Construction.

E

b

 $\sim 2$ 

o

|⊕

#### APPENDIX F

#### An Introductory Vocabulary: Words and symbols that cause trouble in cost improvement curve discussions.

WORD

- Unit Number: Symbol X. In general a simple idea--the sequential number of the unit through the production process. Generally the first unit through is unit **1,** the second, unit 2, etc. Sometimes if X would be ambiguous, some other letter is substituted, say N.
- Lot No commonly accepted symbol. A group of units that go through the production process as a set -- costs are generally accumulated to the lot, not to the unit.
- Cumalative: No generally accepted symbol. Cumulative implies all units through the production process from units **<sup>1</sup>**to X (or I to N) inclusive.
- Cumulative<br>Units: Sometimes the written abbreviation CU is used. The oral abbreviation (jargon or idiomatic phrase) cum units is practically universal. It means the number of units that have been made or, in predictions, the number of units that will have been made by the end of some specified lot.
- Cost: Symbol Y. In cost improvement curves always a direct cost, frequently in real terms (hours, pounds of material), if in dollars or monetary units, it must be in constant dollars.
- Unit Cost: Symbol Yx. The cost of a specified unit the resources used to make that unit. Y<sub>10</sub> means the cost of unit **10.**

Cumulative<br>Total:

Symbol CTx. Means the total cost for all units from **1** to X inclusive. CT5 means the cost **of** the  $f$ **i**  $f$ **i**  $f$ 

Sometimes written  $\mathbf{cr}_n$  where N means the same as X sometimes written CT<sub>n</sub> where which limits the same as A<br>simply a unit number which limits the size of the problem,

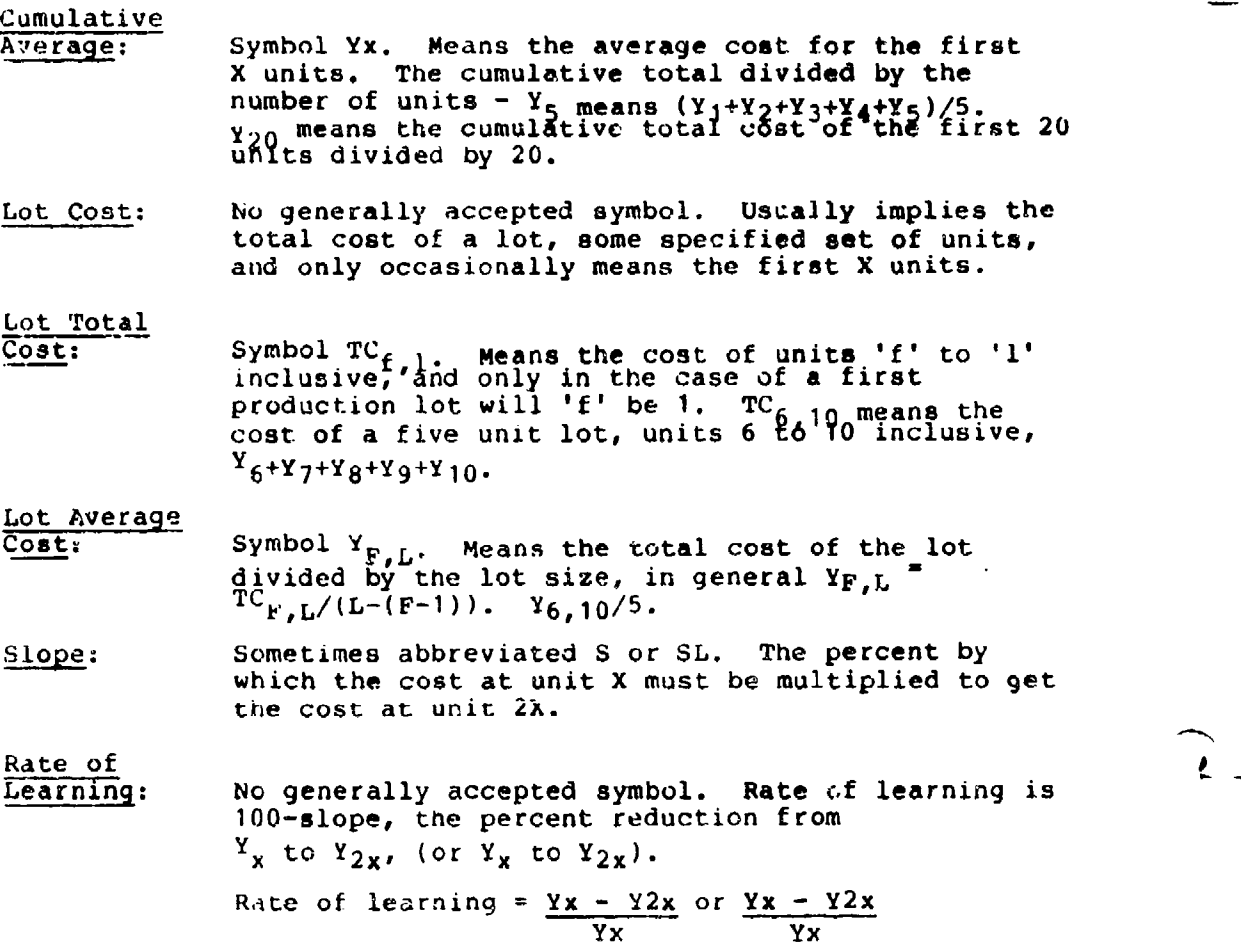

**大学 医自动性神经病毒性的 医心理学 医心理学 医心理学** 

(1) South Stringer

 $\hat{J}$  ,  $\hat{J}$ 

 $\ddot{r}$  – 1

### APPSNDIX **G**

### NOTE ON INTERPOLATION

Interpolation is simply using some system of ratios to find values between (never beyond) the values in a table. Usually values between thever beyond, the values in a table. Usually<br>linear interpolation is adequate, nonlinear interpolation is a best left to mathematicians. Linear interpolation involves best left to mathematicians. Einear interpolation involver<br>finding a correction factor from a ratio then applying that correction factor to a tabular value and getting the desired value between the tabular values.

Two bases are explained using Table 5-3 (Chapter **5)** as a source of the problem. Assume we need the indifference factor for a cost improvement curve with an 82.3 percent slope, 2% premium is the level. From Table 5-3 we find a 2% premium:

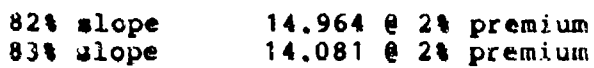

Arithmetic interpolation is simple, **82.3** is 3 tenths of the difference between 82 and 83 so we take .3 of the difference between 14.964 and 14.081 or .3(14.964-14.081) **-** .3(+.833)-+.265.

This is the correction factor and we apply it to 14.964 and get 14.964 - .265 **a** 14.699 as the factor we use. Technically we have solved the ration problem:

**A \*C** S D

مار می در او در کار دارد.<br>مار می در او در او در او در او در او در او در او در او در او در او در او در او در او در او در او در او در او د

 $\alpha$  ,  $\alpha$  ,  $\alpha$ 

where  $A = 82 - 82.3$ ;  $B = 82 - 83$ ; C is our factor and  $D = 14.964 - 14.081$ :

 $\frac{-.3}{-1}$  =  $\frac{C}{.813}$  C = AD/B

 $= -3(.833)/-1$ 

$$
-2649/-1 = .2649
$$

and with the factor we got 14.699. We subtracted because the factor is decreasing.

**G**

*143*

If, instead of arithmetic we had based our interpolation on the exponents for 82%, 82.3% and 83% slopes and proceeded as follows:

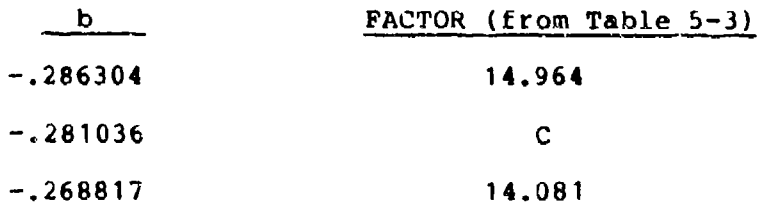

From the ratios  $\frac{A}{B} = \frac{C}{D}$ 

المواليون سأتكثرك مرتكب كالسائر تجرأتك

we get, A **=** -. 286b304 - (-.281036) **=** -. 005268

 $B = -.286304 - (-.268317) = -.017487$ 

 $D = 14.964 - 14.801 = .883$ 

so the problem is:

 $-0.005266$  **a** C or C = .005268 (.883)/-.017487<br> $-0.017487$  .833

 $C = .266$ 

hence, 14.964 - .266 (again the factor is decreasing so we subtract C, had factor been increasing, C would have been<br>subtract C, had factor been increasing, C would have been negative) or the factor for 82.3% slope is 14.698 **as** predicted in the test. The difference is trivial, 1 unit in a thousand.

INOTE: Cost Improvement Curve slopes are typically presented and/or applied to two decimal places only; i.e., 82% slope, not 82.3% slope. This is because cost data is typically not available to validate accuracy of slope computations beyond 2 decimal. places.

### **APPENDIX [A**

#### **CALCULATIONI OF COST IMPROVRMENT CURVE WITHOUT TAILIS**

When Improvement Curve Tables are unavailable, it may be well to understand the basis of their construction. This will enable one to calculate any "Y" value for any given "X" value **by** formula. The basic formula for this purpose is **y=Xb.** For the cost improvement curve application, we know that "b" will have a negative value since it is a downward sloping line. Since Improvement Curve Tables are ratio values, we let "a" equal 1. We now have a formula which states  $Y = (1)$   $(X^{-b})$  or  $Y = X^{-b}$ . When X **=1;** Y **- ,** but when X=2, Yx2-b. Since **6** is exponential, the formula mu<mark>st be expr</mark>essed in logarithms: LY = (LX)(-b). If we measure at unit number 2, the Y value will depend upon the slope.<br>For example, for an 80% curve Y = .8 at unit 2; for a 70% curve Y  $= 37$  at unit 2, etc. Therefore, we could say L.8 =  $(L2)(-b)$  for an **80%** curve. So, **-b = L.8/L2** (or, generalizing we may say **b-LS/L2** when **LS** is the 109 of the slope we have in mind). For an **80%** curve, then we can calculate for the **b** value.

**L.8** is **0.0969101** and L2 is **0.301030.** Substituting in the

formula we have  $\mathbf{b} = \frac{1.096910}{0.301030}$  which gives us a value of  $-.32192$ for **b.** We can now return to our earlier formula,  $Y = X^{-D}$  and find our ratio value for any X for a particular slope.

As an example, suppose we want to find the ratio value for X=15 for an **80%** curve. We know the **b** value for **80%** slope is **.32192,** Our formula would then be:

 $y + x^{-1}32192$ or LY  $=$   $(LX)(-.32192)$ .

Since X **= 15,** we look up Lhe log of **15** which is **1.176091.** Substituting, **we** have; LV **- (1.176091)(-.32192) -. 378617. (-.32192) + -.378617.** Since this is a negative value we obtain the compliment which is **.621383.** The natural number is therefore .4182 which is the ratio value for unit **15.**

Appendix **C** contains a table of **"b"** values for each per cent slope from **60** to **99,** thus simplifying the calculation **by** merely referring to the applicable **\*b"** value for the corresponding slope. The only calculation remaining is the multiplication of **this value by** the log of any **X** and converting to the **natural** number.

H

#### APPENDIX I

There are a number of Cost Improvement Curve computer software packages available to the analyst. Several of these packages are available on the time share system, the Boeing Computer System (BCS). Others have been developed in-house. Still others have been developed by individual organizations for use on the mini-computers. Listed below are several packages locally available along with the OPR and a telephone number should the reader desire additional information on these packages. Please note: COMPUTER SOFTWARE PACKAGES DO NOT ANALYZE YOUR DATA -- YOU, THE ANALYST, MUST ANALYZE THE DATA. Only after a thorough understanding of what your data represents should you select and use a software package. Do not merely respond to computer prompts and blindly accept the computer output.

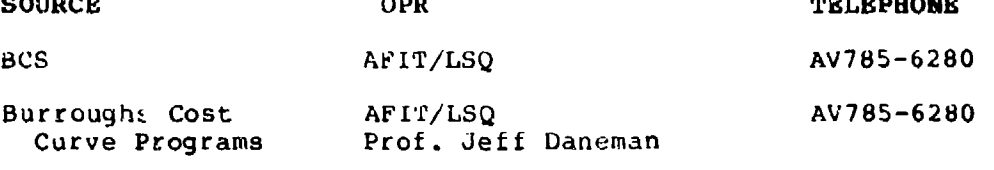

 $\sim$   $\sim$   $\sim$ 

Z-100 Cost Curve AV785-8583 ASD/ACCR Capt Arthur Mills Programs

**PROGRAMS** 

CONCEPT

**ICLOT** 

 $\frac{1}{2}$ 

Program fits a Unit Cost Improvement Curve to average labor hours or cost for up to 200 lots.

 $\frac{1}{2}$ 

- **ICPRO** Program computes projected values on a Unit Cost Improvement Curve when the slope and the value of one lot or one unit are known.
- **CALOT** Program fits a Cumulative Average Cost Improvement Curve to average labor hours or cost for up to 200 lots.

**CAPRO** Program computes projected values on a Cumulative Average Cost Improvement Curve when the slope and the value of one lot or one unit are known.

NOTE: Some of these programs use true-lot-mid-point, some use rule-of-thumb; some of these programs use weighted regression (weighted by lot size), some do not. Be sure to read the software documentation to insure what algorythms are being used.

 $169$ 

### **BIBLIOGRAPHY**

Andelohr, G., Production Break and Related Learning Loss (No publishing information available)

Asher, Harold, Cost Quantity Relationships in the Airframe Industry, R-291, The Rand Corporation, Santa Monica, California, 1956

Brewer, Glenn M., The Learning Curve in the Airframe Industry a student thesis, AFIT/LS, Wright-Patterson AFB OH, 1965, pp 89-104, 117-128

Cathcart, **G.** R., LCDR, and Daneman, Jeffrey; AFIT Remote Terminal System, Draft, pp 27-41

Cochran, E. B., Planning Production Costs: Using the Improvement Curve, **1968,** Chandler Publishing Company, San Francisco, California

Hale, **J.** R., Analyzing Program Changes, AFIT School of Systems and Logistics, Wright-Patterson AFB OH 45433-6583, 1972

------ Problems with Interruptions in Production Schedules, AFIT School of Systems and Logistics, Wright-Patterson AFB OH 45433-6583, 1961

Kroeker, Herbert R. and Peterson, Robert, A Handbook of Learning Curve Techniques, AFIT School of Systems and Logistics, Wright-Patterson AFB OH 45433-6583, 1961

Wall, Richard L., Major, USAFRs, Orientation Brochure, Financial Management, "An Overview", AFSC/ASD, no date, pp 62-69

**i)(1)** 7600.3-G, PreLparation and Revitjw uf Selected Acquisition Reports, May 1980, pp  $\frac{1}{4} - \frac{1}{4} - \frac{1}{4}$ 

 $\mathcal{P}^{\star}$